### Федеральное государственное автономное образовательное учреждение высшего образования «СИБИРСКИЙ ФЕДЕРАЛЬНЫЙ УНИВЕРСИТЕТ»

Политехнический институт Кафедра «Электротехнические комплексы и системы»

> УТВЕРЖДАЮ Заведующий кафедрой В. И. Пантелеев подпись инициалы, фамилия « \_\_\_\_\_» \_\_\_\_\_\_\_\_ 2018 ɝ.

### **БАКАЛАВРСКАЯ РАБОТА**

13.03.02 – Электроэнергетика и электротехника

Моделирование АД в полярных координатах

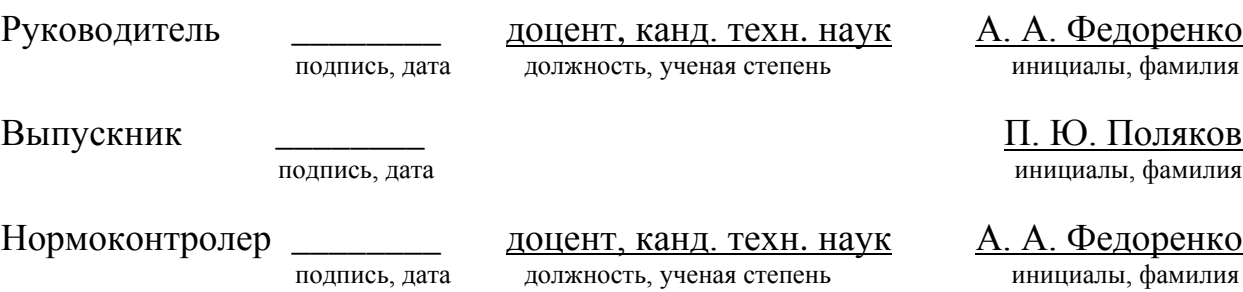

Красноярск 2018

### Федеральное государственное автономное образовательное учреждение высшего профессионального образования «СИБИРСКИЙ ФЕДЕРАЛЬНЫЙ УНИВЕРСИТЕТ»

## ПОЛИТЕХНИЧЕСКИЙ ИНСТИТУТ

Кафедра «Электротехнические комплексы и системы»

УТВЕРждАЮ

З��ий кафедрой .И.Пантелеев **OJIFINE в инициалы. фамилия** « *(??,, e:?.S-* 2018г.

## **ЗАДАНИЕ НА ВЬШУСКНУЮ КВАЛИФИКАЦИОННУЮ РАБОТУ в форме бакалаврской работы**

## **КАЛЕНДАРВЪIЙ ГРАФИК**

#### выполнения этапов ВКР

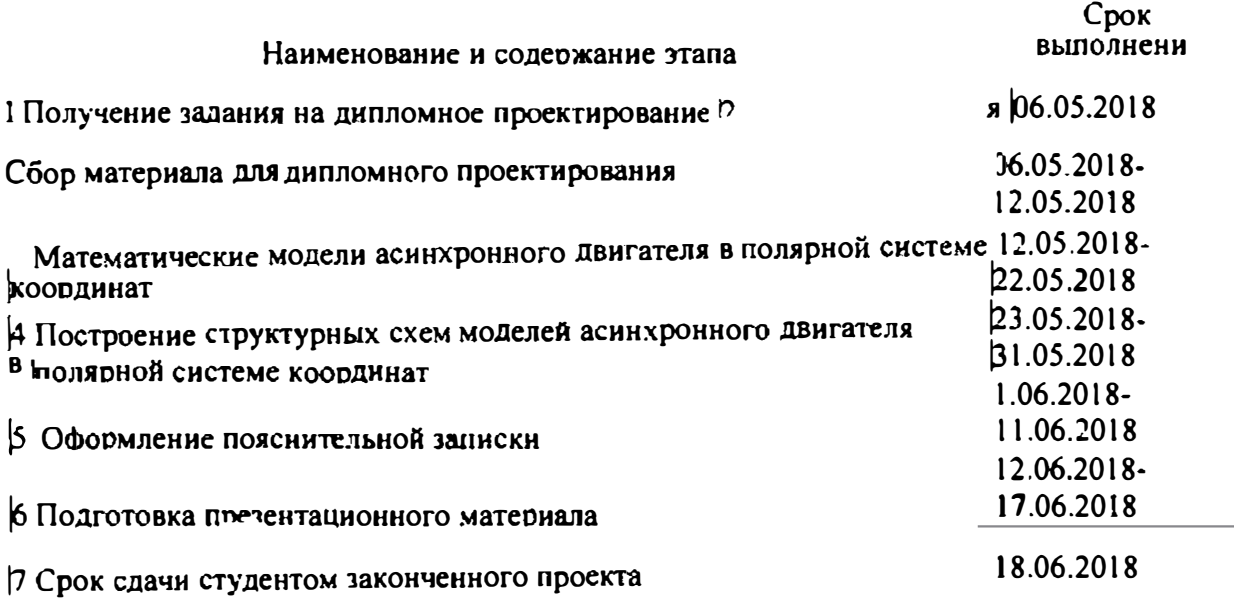

Руководитель ВКР  $\mathscr{A}$  А. А. Федоренко

Студент  $\mathbb{Z}$   $\mathbb{Z}$   $\mathbb{Z}$   $\mathbb{R}$  П.Ю. Поляков

Студенту Полякову Павлу Юрьевичу

Группа ФЭ14-06Б Направление (специальность) 13.03.02. l

О ЭлеКТРоэнерrетика и электротехника

Тема выпускной квалификационной работы Моделирование Ад в полярных координатах

Утверждена приказом по университету 2890/с от 28.02.2018

Руководитель ВКР Федоренко А.А, к.т.н. доцент кафедры "ЭТКиС"

Исходиые данные для ВКР: Теоретические основы анализа переходных процессов, справочные данные асинхронных двигателей 4А 160М4У3 и 4А250S4УЗ

Перечень разделов ВКР: Обобщенный злектромеханический преобразователь энергии; математические модели асинхронной машины в полярных координатах при допущении постоянства ее параметров; результаты моделирования

Руководитель ВКР

**� �рен,оАА** 

**#пол"о, П.Ю.** 

Задание принял к исполнению

« 6 » <u>мая</u> 2018 г

#### **PEOEPAT**

Выпускная квалификационная работа «Моделирование АД в полярных координатах» содержит 95 страниц текстового документа, 62 иллюстраций, 11 таблиц, 27 использованных источников.

ПОЛЯРНАЯ СИСТЕМА КООРДИНАТ, АД 4А160М4УЗ, АД 4А250S4УЗ, СРЕДСТВО ВИЗУАЛЬНОГО МОДЕЛИРОВАНИЯ SIMULINK, МОДЕЛЬ.

Цели моделирования:

- математическое моделирование асинхронного двигателя в полярной системе координат;

– построение структурных схем моделей асинхронного двигателя в полярной системе координат;

Объекты моделирования – асинхронные двигатели 4А160М4УЗ и 4A250S4УЗ. Основной задачей проекта является моделирование асинхронного двигателя в полярной системе координат.

В результате моделирования были построены структурные схемы асинхронных двигателей 4A160M4У3 и 4A250S4У3 в полярных координатах в полных переменных и в переменных  $i_s - \psi_r$  и  $\psi_s - \psi_r$ .

В итоге были получены статические и динамические характеристики асинхронных двигателей 4A160M4У3 и 4A250S4У3 в полярной системах координат.

# СОДЕРЖАНИЕ

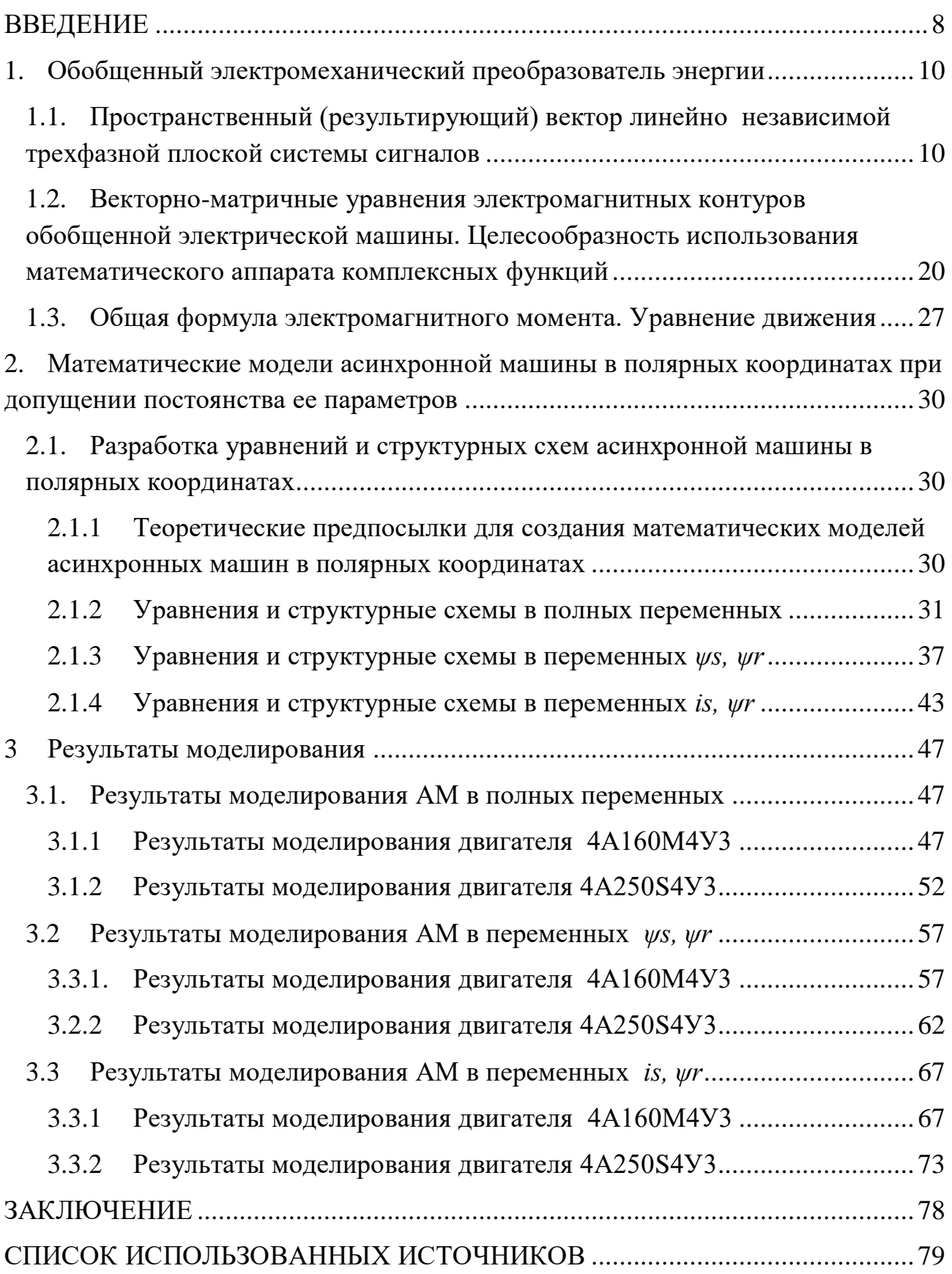

<span id="page-6-0"></span>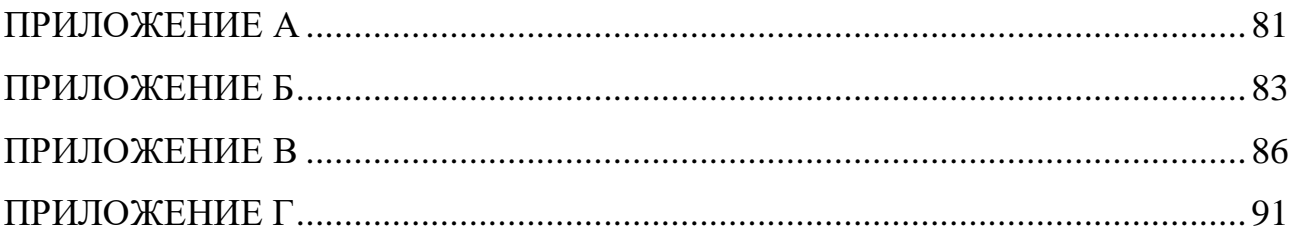

#### **ВВЕДЕНИЕ**

При проектировании систем электропривода возникает проблема проверки правильности и эффективности принятых решений. Наиболее достоверным способом такой проверки является физический эксперимент: изготовление и экспериментальное исследование полноценного технологического агрегата. Ясно, что осуществление физического эксперимента – это трудоёмкая, длительная и дорогостоящая процедура. Проблема усугубляется необходимостью сравнить несколько вариантов решения задачи. Во многих случаях ориентация на полноценный физический эксперимент оказывается совершенно неприемлемой.

Выходом из положения может быть замена физического эксперимента моделированием будущей системы электропривода. Под моделированием понимается замещение исследуемой системы ее условным образом или другой системой и изучение свойств оригинала путём изучения свойств модели.

В зависимости от способа реализации все модели подразделяются на два больших класса: физические и математические.

Физическое моделирование предполагает изготовление упрощённого макета исследуемой системы электропривода. Упрощение касается, прежде всего, масштаба. Например, для исследования электропривода экскаватора может быть изготовлена его уменьшенная модель. Физическое моделирование можно считать упрощённым вариантом физического эксперимента - макет имитирует основные особенности исследуемой системы, но имеет значительно меньшие габариты и мощность. Тем не менее, изготовление физического макета может занимать значительное время и требовать существенных капиталовложений.

Математическое моделирование предполагает наличие формализованного математического описания оригинала – математической модели – и исследование его свойств вместо свойств самого оригинала. В связи с этим

математическое моделирование называют ещё вычислительным экспериментом.

В настоящее время существует большое количество доступных широкому кругу пользователей мощных пакетов прикладных программ, значительно облегчающих процедуру математического моделирования. Одной из таких программ является MatLab.

MatLab состоит как бы из множества подпрограмм таких, как Control System Toolbox (для расчёта систем управления), Signal Processing Toolbox (для обработки сигналов), Image Processing Toolbox (для обработки изображений) и другие. Система MatLab содержит так же мощное средство визуального моделирования динамических систем Simulink.

Данный дипломный проект выполнен с широким применением средства визуального программирования Simulink. В нём подробно рассмотрено понятие обобщённого вектора, его связь с трёхмерной и плоской системой координат. На основании понятия обобщённого вектора смоделирован реальный асинхронный двигатель.

### <span id="page-9-0"></span>1. Обобщенный электромеханический преобразователь энергии

# <span id="page-9-1"></span>1.1. Пространственный (результирующий) вектор линейно независимой трехфазной плоской системы сигналов

Современная теория электрических машин и электропривода строится на основе представления трехфазных электромагнитных величин обобщенными векторами. Это позволяет не только получить компактную запись уравнений, но также строить высокоэффективные системы управления, базирующиеся на векторных понятиях  $[1-6]$ .

В электротехнике трехфазную систему сигналов принято рассматривать в плоской системе координат, характеризуемой тремя сдвинутыми на плоскости под углом  $120^{\circ}$  ( $2\pi/3$ ) осями *a, b, с* (рисунок 1.1, а). При математическом описании и анализе процессов в многофазных электрических, электромагнитных и электромеханических системах широкое распространение получило понятие обобщенного (результирующего) вектора многофазной системы сигналов. При этом мгновенные значения фазных величин рассматриваются как проекции этого вектора на оси плоской системы координат [3; 4; 7; 8].

Из математики известно, что положение вектора на плоскости однозначно определяется двумя его координатами, например декартовыми. Трехфазная система координат может характеризовать положение вектора на плоскости только в том случае, если фазные величины линейно зависимы, то есть существует ненулевое решение уравнения:

$$
u_a + u_b + u_c = 0.\t\t(1.1.1)
$$

Из условия (1.1.1) следует, что одна величина однозначно определяется значениями двух других. В этом случае результирующий вектор можно

составить из трех неортогональных составляющих, направления которых совпадают с направлениями магнитных осей фазных обмоток. Именно такой подход к рассмотрению понятия обобщенного вектора получил в настоящее время наибольшее распространение в литературе. При этом авторы либо изначально считают переменные трехфазной системы линейно зависимыми, либо искусственно обеспечивают эту зависимость различными способами (отсутствие нулевого провода, установка специальных регуляторов и т.д.).

Однако, в общем случае, для системы линейно независимых трехфазных переменных, с позиции векторной алгебры, результирующий вектор необходимо изначально рассматривать как вектор, определяемый тремя независимыми координатами, то есть, как вектор трехмерного пространства.

Такой подход предложен Р. Т. Шрейнером в работах [6, 9], где в качестве базиса трехмерного векторного пространства используется линейно независимая система векторов. Обобщенный вектор, в этом случае, характеризуется проекциями на оси пространственной (трехмерной) декартовой системы координат, равными мгновенным значениям соответствующих фазных величин. Таким образом, предполагается отказ от плоских трехфазных систем сигналов в пользу трехмерных декартовых. Данный подход характеризуется математической строгостью и четким обоснованием с точки зрения аналитической геометрии и векторной алгебры. Однако при этом теряется связь с традиционными, с точки зрения электротехники, плоскими трехфазными координатными системами, имеющими очень ясную физическую интерпретацию.

В сложившейся ситуации наиболее удобным видится путь, предложенный А. А. Федоренко и Э. Н. Лазовским в работе [8]. Этот путь предполагает совмещение описанных выше подходов, в частности введение в соответствие плоской трехфазной системе сигналов  $u_a, u_b, u_c$  (рисунок 1.1, а)  $H$ екоторого пространственного вектора  $\vec{U}$ , характеризуемого координатами  $u_{a1}$ ,  $u_{b1}$ ,  $u_{v1}$  (рисунок 1.1, 6).

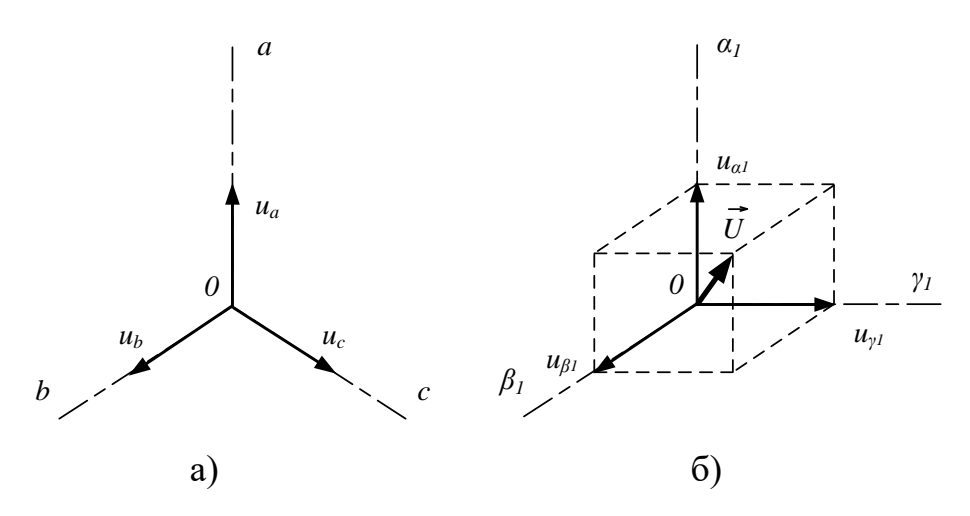

Рисунок 1.1 – а) Плоская трехфазная система сигналов; б) пространственный  $\vec{U}$  в декартовой системе координат

 $\rm \Xi$ ля того чтобы вектор  $\vec U$  однозначно определялся мгновенными значениями трехфазных сигналов, необходимо установить аналитическую связь между ними и координатами вектора  $\vec{U}$ , для чего необходимо задать взаимное расположение плоскости трехфазных сигналов и трехмерной системы координат. Совместим начало координат трехмерной системы с точкой  $O$ плоскости, а саму плоскость сориентируем в пространстве таким образом, чтобы нормаль к ней из точки  $O$  образовывала с осями  $\alpha_I, \beta_I, \gamma_I$  равные углы (рисунок 1.2). При этом направляющие косинусы нормали  $ON$  согласно [10, 11]:

$$
\cos \varphi_1 = \cos \varphi_2 = \cos \varphi_3 = \frac{1}{\sqrt{3}}.
$$
 (1.1.2)

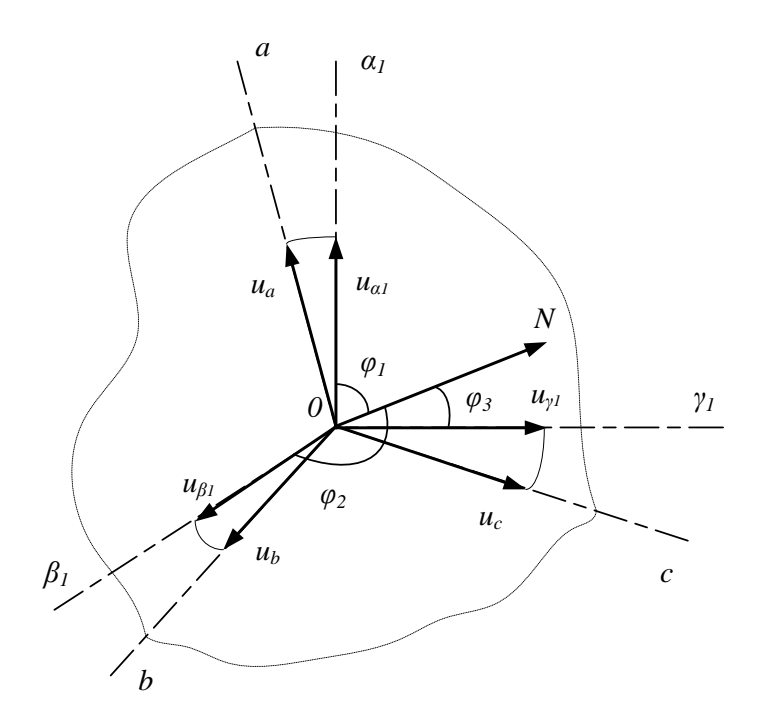

Рисунок 1.2 – Совмещение трехмерной системы координат с плоскостью трехфазных сигналов

 $\Pi$ ри таком положении плоскости отображения на нее осей  $\alpha_I, \beta_I, \gamma_I$  из любой точки, принадлежащей нормали *ON*, дают систему трех смещенных относительно друг друга на угол  $120^{\circ}$  и пересекающихся в точке  $O$  осей, т.е. образуют плоскую систему координат *a,b,c* трехфазных сигналов  $u_a, u_b, u_c$ . Считая координаты вектора  $\vec{U}$  проекциями соответствующих фазных величин на оси  $a_l, \beta_l, \gamma_I$  можно записать уравнения, наглядно показывающие физическую сущность представления трехфазной плоской системы сигналов обобщенным (результирующим) пространственным вектором:

$$
u_{\alpha l} = u_a \cdot \sin \varphi_l = \frac{\sqrt{2}}{\sqrt{3}} u_a,
$$
  
\n
$$
u_{\beta l} = u_b \cdot \sin \varphi_2 = \frac{\sqrt{2}}{\sqrt{3}} u_b,
$$
  
\n
$$
u_{\gamma l} = u_c \cdot \sin \varphi_3 = \frac{\sqrt{2}}{\sqrt{3}} u_c.
$$
\n(1.1.3)

Система уравнений (1.1.3) в векторно-матричной форме имеет вид:

$$
\overline{U} = \begin{bmatrix} u_{\alpha l} \\ u_{\beta l} \\ u_{\gamma l} \end{bmatrix} = \frac{\sqrt{2}}{\sqrt{3}} \cdot \boldsymbol{E} \cdot \begin{bmatrix} u_a \\ u_b \\ u_c \end{bmatrix},
$$
\n(1.1.4)

где  $u_{\alpha l}$ ,  $u_{\beta l}$ ,  $u_{\gamma l}$  – координаты обобщенного вектора  $\vec{U}$ ;  $u_a, u_b, u_c$  — мгновенные значения фазных величин;  $\sqrt{2}/\sqrt{3}$  – множитель, определяемый соотношением:

$$
\sin \varphi_i = \sqrt{1 - \cos^2 \varphi_i} \,. \tag{1.1.5}
$$

 $E$  – единичная квадратная матрица, каждая строка которой это координаты единичных направляющих векторов осей  $\alpha_I, \beta_I, \gamma_I$  трехмерного пространства:

$$
\boldsymbol{E} = \begin{bmatrix} I & 0 & 0 \\ 0 & I & 0 \\ 0 & 0 & I \end{bmatrix} . \tag{1.1.6}
$$

На практике удобнее пользоваться системами координат, оси которых определенным образом соотнесены с магнитными и геометрическими осями индукционных источников и потребителей энергии. Поэтому в качестве базовой целесообразно рассматривать координатную систему α,β,γ, ось α которой совмещена с осью фазы *а*, а ось  $\gamma$  – с нормалью *ON*. Тогда ось  $\beta$  будет расположена в плоскости трехфазной системы сигналов под углом  $\pi/2$ относительно оси *α* по направлению чередования фаз (рисунок 1.3). Таким образом, оси *α,β* будут расположены в плоскости поперечного сечения (в

плоскости магнитных осей) индукционных преобразователей энергии, а ось  $\gamma$ вдоль оси вала их ротора.

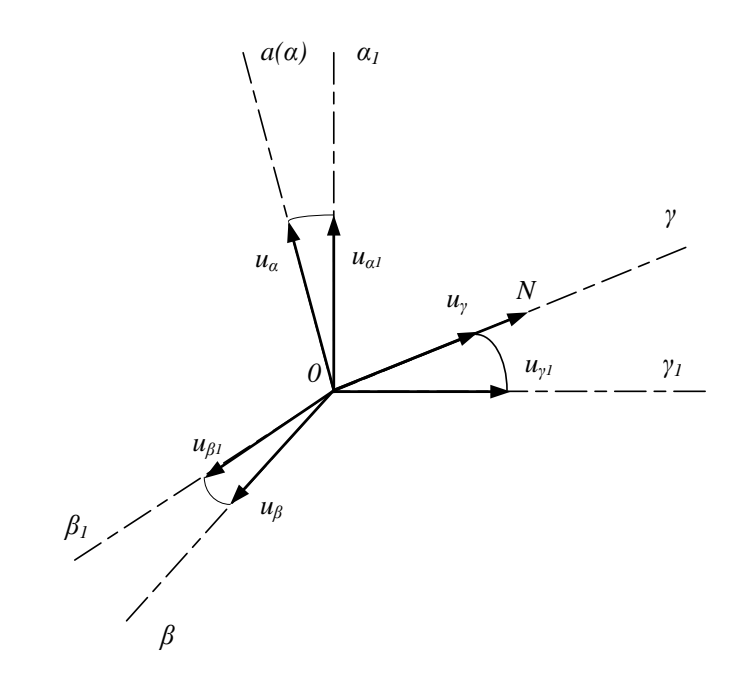

Рисунок 1.3 – Ориентация пространственной системы координат

Путем несложных геометрических построений можно доказать, что координаты вектора  $\vec{U}$  в системе  $\alpha, \beta, \gamma$  связаны с координатами этого вектора в системе α<sub>1</sub>,β<sub>1</sub>,γ<sub>1</sub> следующими соотношениями:

$$
u_{\alpha} = \frac{\sqrt{2}}{\sqrt{3}} \cdot u_{\alpha I} - \frac{1}{\sqrt{6}} \cdot u_{\beta I} - \frac{1}{\sqrt{6}} \cdot u_{\gamma I},
$$
  
\n
$$
u_{\beta} = 0 + \frac{1}{\sqrt{2}} \cdot u_{\beta I} - \frac{1}{\sqrt{2}} \cdot u_{\gamma I},
$$
  
\n
$$
u_{\gamma} = \frac{1}{\sqrt{3}} \cdot u_{\alpha I} + \frac{1}{\sqrt{3}} \cdot u_{\beta I} + \frac{1}{\sqrt{3}} \cdot u_{\gamma I}.
$$
\n(1.1.7)

В векторно-матричной форме система (1.1.7) имеет вид:

$$
\overline{U}_{(\alpha,\beta,\gamma)} = A_I \cdot \overline{U}_{(\alpha_I,\beta_I,\gamma_I)}.
$$
\n(1.1.8)

где *A*<sub>1</sub> − матрица координатного преобразования вектора U из исходной в новую трехмерную систему координат:

$$
A_{I} = \begin{bmatrix} \frac{\sqrt{2}}{\sqrt{3}} & -\frac{I}{\sqrt{6}} & -\frac{I}{\sqrt{6}} \\ 0 & \frac{I}{\sqrt{2}} & -\frac{I}{\sqrt{2}} \\ \frac{I}{\sqrt{3}} & \frac{I}{\sqrt{3}} & \frac{I}{\sqrt{3}} \end{bmatrix} .
$$
 (1.1.9)

Подставив уравнения (1.1.3) в уравнения (1.1.7) можно получить формулы прямого вычисления координат вектора  $\bar{U}$  в системе  $\alpha, \beta, \gamma$ непосредственно по значениям трехфазных сигналов:

$$
u_{\alpha} = \frac{2}{3} \cdot u_{a} - \frac{1}{3} \cdot u_{b} - \frac{1}{3} \cdot u_{c},
$$
  
\n
$$
u_{\beta} = 0 \cdot u_{a} + \frac{1}{\sqrt{3}} \cdot u_{b} - \frac{1}{\sqrt{3}} \cdot u_{c},
$$
  
\n
$$
u_{\gamma} = \frac{\sqrt{2}}{3} \cdot u_{a} + \frac{\sqrt{2}}{3} \cdot u_{b} + \frac{\sqrt{2}}{3} \cdot u_{c}.
$$
\n(1.1.10)

В векторно-матричной форме система (1.2.10) имеет вид:

$$
\overline{U}_{(a,\beta,\gamma)} = A \cdot \begin{bmatrix} u_a \\ u_b \\ u_c \end{bmatrix}, \tag{1.1.11}
$$

где *A* – матрица прямого координатного преобразования системы трехфазных сигналов в проекции результирующего вектора  $\bar{U}$  на оси декартовой трехмерной системы координат α, β, γ:

$$
\frac{2}{3} \quad -\frac{1}{3} \quad -\frac{1}{3}
$$
\n
$$
A = \begin{pmatrix} 0 & \frac{1}{\sqrt{3}} & \frac{1}{\sqrt{3}} \\ \frac{\sqrt{2}}{3} & \frac{\sqrt{2}}{3} & \frac{\sqrt{2}}{3} \end{pmatrix} (1.1.12)
$$

Описание процессов в индукционных преобразователях энергии для случая линейно зависимой трехфазной системы сигналов кроме декартовых возможно в полярных координатах. Применительно к системе линейно независимых трехфазных сигналов необходимо вести речь о цилиндрической системе координат. В этом случае результирующий вектор характеризуется полярными координатами: модулем  $\left|U_{\alpha\beta}\right|$  и углом сдвига  $\varphi$  относительно полярной оси проекции  $\dot{U}_{\alpha\beta}$  вектора  $U$  на плоскость поперечного сечения индукционного преобразователя, и его проекцией  $u_y$  на ось  $\gamma$ , перпендикулярную этой плоскости.

Переход от декартовых координат к цилиндрическим и наоборот, при совмещении полярной оси с осью фазы *а*, осуществляется по формулам:

|

$$
\overrightarrow{U}_{\alpha\beta}| = \sqrt{u_{\alpha}^2 + u_{\beta}^2},
$$
  
\n
$$
\varphi = \arctg\left(\frac{u_{\alpha}}{u_{\beta}}\right),
$$
  
\n
$$
u_{\gamma} = u_{\gamma}.
$$
\n(1.1.13)

Совмещая уравнения  $(1.1.10)$  с уравнениями  $(1.1.13)$  можно получить связь цилиндрических координат непосредственно с мгновенными значениями трехфазных сигналов:

$$
|\vec{U}_{a\beta}| = \frac{2}{3} \cdot \sqrt{u_a^2 + u_b^2 + u_c^2 - u_a \cdot u_b - u_a \cdot u_c - u_b \cdot u_c},
$$
  
\n
$$
\varphi = \arctg\left(\sqrt{3} \cdot \left(\frac{u_b - u_c}{2 \cdot u_a - u_b - u_c}\right)\right),
$$
  
\n
$$
u_y = \frac{\sqrt{2}}{3} \cdot (u_a + u_b + u_c).
$$
\n(1.1.14)

Из сравнения третьих уравнений систем (1.1.10) и (1.1.14) следует, что координата *u<sub>y</sub>* не зависит от вида используемой системы координат. Она не изменится и не отразится на других координатах вектора  $\vec{U}$ , если координатным системам придать вращение вокруг оси  $\gamma$ . Кроме того, координата  $u_{\gamma}$ , как показано в [7, 9], не участвует в электромеханическом преобразовании энергии. Поэтому при анализе переходных процессов в электромеханических системах эта составляющая может рассматриваться отдельно, либо не рассматриваться BOBCe.

Представленные выше геометрические построения преобразуют плоскую линейно независимую трехфазную систему сигналов в две подсистемы линейно зависимых сигналов [12]. Первая подсистема одномерная и определяется сигналом  $u_{\gamma}$ , пропорциональным составляющей нулевой последовательности:

$$
u_{\gamma} = \frac{1}{\sqrt{2}} \cdot u_0. \tag{1.1.15}
$$

Вторая подсистема двухмерная и задается координатами  $u_{\alpha}$  и  $u_{\beta}$ , которые характеризуют трехфазную систему сигналов ненулевой последовательности  $u_{a1}$ , $u_{b1}$ , $u_{c1}$ . Эти сигналы могут быть определены по двум первым уравнениям системы (1.1.10) после замены в них переменных  $u_a, u_b, u_c$  на  $u_{a1}, u_{b1}, u_{c1}$  с учетом условия  $(1.1.1)$ .

В итоге, проекцию  $U_{\alpha\beta}$  обобщенного (результирующего) вектора  $U$  на плоскость поперечного сечения индукционного преобразователя энергии правильнее называть обобщенным (результирующим) вектором составляющих ненулевой последовательности трехфазной системы сигналов. Это понятие совпадает с общим понятием результирующего вектора в частном случае, при  $u_y = 0$ .

Таким образом, данный подход позволяет распространить понятие обобщенного результирующего вектора на трехфазную плоскую линейно независимую систему сигналов. При этом хорошо прослеживается связь с понятиями классической электротехники [12]. При этом также наблюдается отсутствие противоречий с принципами, предложенными в работах [6, 9] при более простой и наглядной связи различных систем координат с трехфазной плоской системой сигналов. Кроме того, в результате геометрических преобразований, автоматически появляется масштабирующий коэффициент 2/3 (данный коэффициент согласует величину модуля результирующего вектора с амплитудными значениями фазных величин), который в работах [6, 7, 9] вводится искусственно.

Подводя итог можно сказать, что использование обобщенного (результирующего) вектора значительно упрощает анализ переходных процессов в трехфазных электромеханических системах, сокращая число уравнений и позволяя использовать компактные векторно-матричные представления. Кроме того, в доступной форме открывается возможность представления моделей электромеханических преобразователей энергии в различных системах координат. В совокупности все это объясняет широкое использование аппарата обобщенного вектора в современной электротехнике.

<span id="page-19-0"></span>1.2. Векторно-матричные уравнения электромагнитных контуров **обобщенной электрической машины. Целесообразность использования** математического аппарата комплексных функций

С учетом результатов, полученных в разделе 1.1, для наиболее общего случая линейно независимой системы трехфазных сигналов, обобщенная машина не может рассматриваться как двумерная модель, так как результирующий вектор характеризуется тремя координатами. В этом случае, обобщенной машине соответствует модель, приведенная на рисунке 1.4.

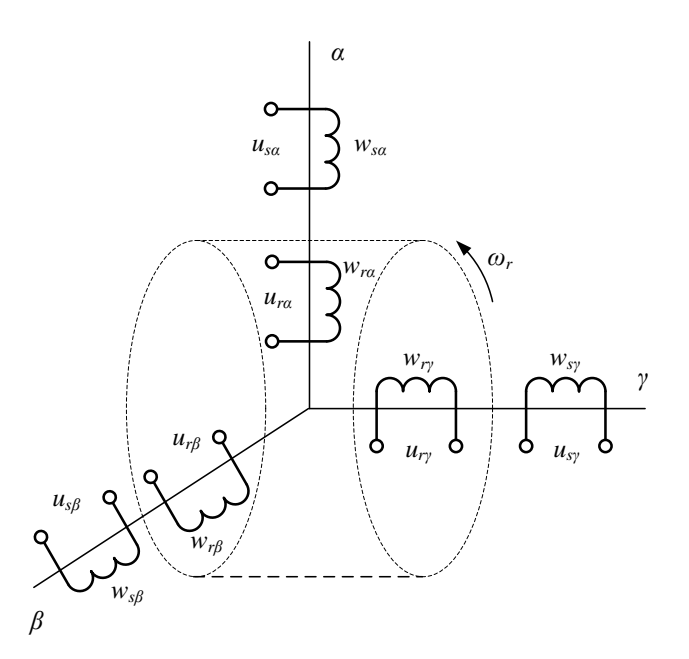

Рисунок 1.4 – Трехмерная модель обобщенной трехфазной машины

Для модели, представленной на рисунке 1.4, уравнения электромагнитных контуров и уравнения связи в векторно-матричной форме будут иметь вид:

$$
U_s = R_s \cdot I_s + \frac{d\Psi_s}{dt}, \qquad (1.2.1)
$$

$$
\boldsymbol{U}_r = \boldsymbol{R}_r \cdot \boldsymbol{I}_r + \frac{d\boldsymbol{\varPsi}_r}{dt} + \omega_r \cdot \boldsymbol{B} \cdot \boldsymbol{\varPsi}_r, \qquad (1.2.2)
$$

$$
\Psi_s = L_m \cdot I_r + L_s \cdot I_s,\tag{1.2.3}
$$

$$
\Psi_r = L_m \cdot I_s + L_r \cdot I_r,\tag{1.2.4}
$$

где *, U<sub>r</sub>, I<sub>s</sub>, I<sub>r</sub>, Ψ<sub>s</sub>, Ψ<sub>r</sub> –алгебраические векторы-столбцы, составленные из* мгновенных значений проекций обобщенных векторов напряжений, токов и нотокосцеплений статора и ротора на оси координатной системы α,β,γ:

$$
\boldsymbol{U}_{s} = \begin{bmatrix} u_{s\alpha} \\ u_{s\beta} \\ u_{s\gamma} \end{bmatrix}; \ \boldsymbol{I}_{s} = \begin{bmatrix} i_{s\alpha} \\ i_{s\beta} \\ i_{s\gamma} \end{bmatrix}; \ \boldsymbol{\Psi}_{s} = \begin{bmatrix} \psi_{s\alpha} \\ \psi_{s\beta} \\ \psi_{s\gamma} \end{bmatrix},
$$
\n
$$
\boldsymbol{U}_{r} = \begin{bmatrix} u_{r\alpha} \\ u_{r\beta} \\ u_{r\gamma} \end{bmatrix}; \ \boldsymbol{I}_{r} = \begin{bmatrix} i_{r\alpha} \\ i_{r\beta} \\ i_{r\gamma} \end{bmatrix}; \ \boldsymbol{\Psi}_{r} = \begin{bmatrix} \psi_{r\alpha} \\ \psi_{r\beta} \\ \psi_{r\gamma} \end{bmatrix}.
$$
\n(1.2.6)

 $\boldsymbol{R}_s$ ,  $\boldsymbol{R}_r$  — матрицы активных сопротивлений статора и ротора:

$$
\boldsymbol{R}_{s} = \begin{bmatrix} r_{s} & 0 & 0 \\ 0 & r_{s} & 0 \\ 0 & 0 & r_{s} \end{bmatrix}; \ \boldsymbol{R}_{r} = \begin{bmatrix} r_{r} & 0 & 0 \\ 0 & r_{r} & 0 \\ 0 & 0 & r_{r} \end{bmatrix}.
$$
 (1.2.7)

 $L_s$ ,  $L_r$ ,  $L_m$  — матрицы собственных индуктивностей статора, ротора и взаимной индуктивности статора и ротора:

$$
\boldsymbol{L}_{s} = \begin{bmatrix} l_{s} & 0 & 0 \\ 0 & l_{s} & 0 \\ 0 & 0 & l_{s} \end{bmatrix}; \ \ \boldsymbol{L}_{r} = \begin{bmatrix} l_{r} & 0 & 0 \\ 0 & l_{r} & 0 \\ 0 & 0 & l_{r} \end{bmatrix}; \ \ \boldsymbol{L}_{m} = \begin{bmatrix} l_{m} & 0 & 0 \\ 0 & l_{m} & 0 \\ 0 & 0 & l_{m} \end{bmatrix}. \tag{1.2.8}
$$

*B* – постоянный матричный коэффициент:

$$
\mathbf{B} = \begin{bmatrix} 0 & -1 & 0 \\ 1 & 0 & 0 \\ 0 & 0 & 0 \end{bmatrix} . \tag{1.2.9}
$$

Скалярная запись уравнений  $(1.2.1) - (1.2.4)$  имеет вид:

$$
u_{sa} = r_s \cdot i_{sa} + \frac{d\psi_{sa}}{dt},
$$
\n
$$
u_{sg} = r_s \cdot i_{sg} + \frac{d\psi_{sg}}{dt},
$$
\n
$$
\left(u_{sy} = r_s \cdot i_{sy} + \frac{d\psi_{sy}}{dt},\right)
$$
\n
$$
u_{ra} = r_r \cdot i_{ra} + \frac{d\psi_{ra}}{dt} + \omega_r \cdot \psi_{r\beta},
$$
\n
$$
u_{r\beta} = r_r \cdot i_{r\beta} + \frac{d\psi_{r\beta}}{dt} - \omega_r \cdot \psi_{ra}
$$
\n
$$
\left(u_{r\gamma} = r_r \cdot i_{r\gamma} + \frac{d\psi_{r\gamma}}{dt},\right)
$$
\n
$$
\left(u_{r\gamma} = r_r \cdot i_{r\gamma} + \frac{d\psi_{r\gamma}}{dt},\right)
$$
\n
$$
\psi_{sa} = l_s \cdot i_{sa} + l_m \cdot i_{ra},
$$
\n
$$
\psi_{sg} = l_f \cdot i_{sg} + l_m \cdot i_{rg},
$$
\n
$$
\left(\frac{1.2.12}{\psi_{r\gamma}}\right)
$$
\n
$$
\psi_{ra} = l_r \cdot i_{ra} + l_m \cdot i_{sa},
$$
\n
$$
\psi_{r\beta} = l_r \cdot i_{r\beta} + l_m \cdot i_{sp},
$$
\n
$$
\left(\frac{1.2.13}{\psi_{r\gamma}}\right)
$$

Как отмечено в [8, 9, 13] проекции результирующих векторов на ось  $\gamma$ (продольную ось вала машины), определяемые составляющими нулевой последовательности трехфазных сигналов, образуют автономную структуру. Эта часть модели не связана с остальной частью полной математической модели обобщенной машины и не зависит ни от вида, ни от скорости вращения координатной системы вокруг оси  $\gamma$  и не участвует в формировании электромагнитного момента. Следовательно, эту часть модели можно

учитывать отдельно, либо не учитывать вовсе. В этом случае все рассмотренные выше внешние воздействия и переменные состояния электромагнитных контуров представляют собой, в сущности, не трехмерные, а двухмерные векторы. Удобным для построения моделей в таком случае является математический аппарат комплексных чисел [4, 6, 9, 14].

Введем взамен двухмерных векторов напряжений, токов и потокосцеплений комплексные переменные:

$$
\overline{u} = u_{\alpha} + j \cdot u_{\beta},
$$
\n
$$
\overline{i} = i_{\alpha} + j \cdot i_{\beta},
$$
\n
$$
(\overline{\psi} = \psi_{\alpha} + j \cdot \psi_{\beta}.
$$
\n(1.2.14)

С учетом  $(1.2.14)$  в соответствие векторно-матричным уравнениям  $(1.2.1)$  $-(1.2.4)$ , можно поставить систему комплексных уравнений:

$$
\overline{u}_{s} = r_{s} \cdot \overline{i}_{s} + p \overline{\psi}_{s},
$$
\n
$$
\overline{u}_{r} = r_{r} \cdot \overline{i}_{r} - j \cdot \omega_{r} \cdot \overline{\psi}_{r} + p \overline{\psi}_{r},
$$
\n
$$
\overline{\psi}_{s} = l_{m} \cdot \overline{i}_{r} + l_{s} \cdot \overline{i}_{s}
$$
\n
$$
\overline{\psi}_{r} = l_{m} \cdot \overline{i}_{s} + l_{r} \cdot \overline{i}_{r},
$$
\n(1.2.15)

где *p* – символ дифференцирования.

Следует отметить, что система (1.2.15) записана для заторможенной машины в неподвижной относительно статора системе координат  $\alpha, \beta$ . В этом случае на выводы обмоток должны поступать синусоидальные сигналы. Однако при анализе электромагнитных переходных процессов в машинах переменного тока гораздо удобнее пользоваться системой координат *x,y*, вращающейся с произвольной скоростью  $\omega_k$  [4,6,9]. Обозначим угол, указывающий положение вращающейся системы координат относительно неподвижной, через  $\theta_k$  $(pncyHOK 1.5)$ .

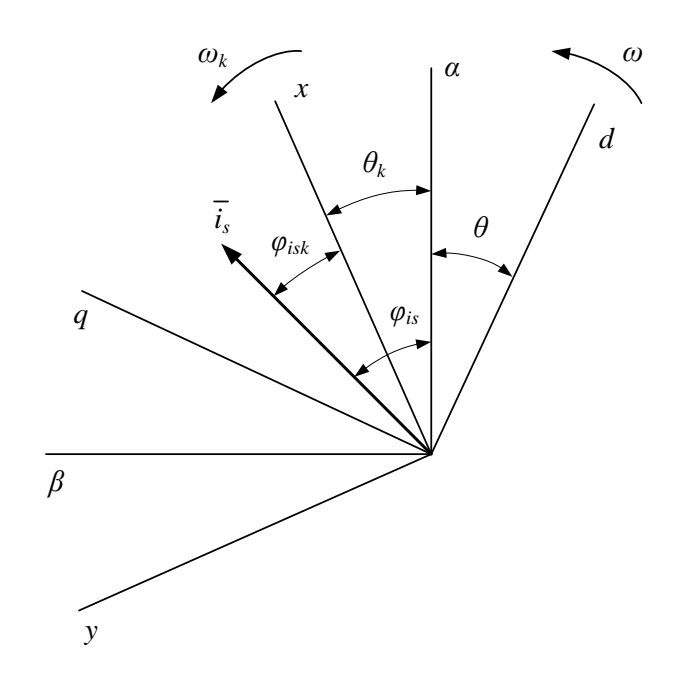

Рисунок 1.5 – Преобразование координат вектора  $\bar{i}_s$ 

Как известно из математики, вектор на комплексной плоскости характеризуется модулем и углом (аргументом) относительно действительной оси (раздел 1.1). Рассмотрим вектор *i*<sub>s</sub>, положение которого в неподвижной системе координат определяется углом  $\varphi_{i}$ :

$$
\overline{i}_s = i_s \cdot e^{j\varphi_{is}}.\tag{1.2.16}
$$

Положение этого же вектора во вращающейся системе координат характеризуется углом  $\varphi_{isk} {=} \varphi_{is} {.} \theta_k$  (рисунок 1.5). Тогда:

$$
\overline{i}_{sk} = i_s \cdot e^{j(\varphi_{is} - \theta_k)} = i_s \cdot e^{j\varphi_{is}} \cdot e^{-j\theta_k}.\tag{1.2.17}
$$

Сравнив (1.2.16) и (1.2.17) получим выражения преобразования векторов из неподвижной во вращающуюся систему координат и обратно:

$$
\overline{i}_{sk} = \overline{i}_{s} \cdot e^{-j\theta_{k}},
$$
\n
$$
24 \tag{1.2.18}
$$

$$
\overline{i}_s = \overline{i}_{sk} \cdot e^{j\theta_k}.\tag{1.2.19}
$$

Приведем уравнения системы (1.2.14) к вращающейся системе координат, для чего необходимо умножить их правые и левые части на  $e^{j\theta_k}$ . В итоге, получим:

$$
\overline{u}_s \cdot e^{-j\theta_k} = r_s \cdot \overline{i}_s \cdot e^{-j\theta_k} + e^{-j\theta_k} \cdot \frac{d\overline{\psi}_s}{dt},
$$
\n(1.2.20)

$$
\overline{u}_r \cdot e^{-j\theta_k} = r_r \cdot \overline{i}_r \cdot e^{-j\theta_k} - j \cdot \omega_r \cdot \overline{\psi}_r \cdot e^{-j\theta_k} + e^{-j\theta_k} \cdot \frac{d\overline{\psi}_r}{dt}.
$$
 (1.2.21)

Преобразуем выражения  $(1.2.20)$  –  $(1.2.21)$  взяв необходимые производные, с учетом:

$$
\overline{\psi}_s = \overline{\psi}_{sk} \cdot e^{j\theta_k}, \quad \overline{\psi}_r = \overline{\psi}_{rk} \cdot e^{j\theta_k}; \quad \overline{u}_s \cdot e^{-j\theta_k} = \overline{u}_{sk}, \quad \overline{u}_r \cdot e^{-j\theta_k} = \overline{u}_{rk}; \tag{1.2.22}
$$

$$
\overline{i}_{s} \cdot e^{-j\theta_{k}} = \overline{i}_{sk}, \quad \overline{i}_{r} \cdot e^{-j\theta_{k}} = \overline{i}_{rk}, \quad \frac{d\theta_{k}}{dt} = \omega_{k}.
$$
\n(1.2.23)

В итоге получим:

$$
\overline{u}_{sk} = \overline{i}_{sk} r_s + j \cdot \omega_k \cdot \overline{\psi}_{sk} + \frac{d\overline{\psi}_{sk}}{dt},
$$
\n(1.2.24)

$$
\overline{u}_{rk} = \overline{i}_{rk} \cdot r_r + j \cdot (\omega_k - \omega) \cdot \overline{\psi}_{rk} + \frac{d\overline{\psi}_{rk}}{dt}.
$$
 (1.2.25)

Уравнения связи, после аналогичных преобразований, приобретают вид:

$$
\overline{\psi}_{sk} = l_m \overline{i}_{rk} + l_s \overline{i}_{sk},\tag{1.2.26}
$$

$$
\overline{\psi}_{rk} = l_m \overline{i}_{sk} + l_r \overline{i}_{rk},\tag{1.2.27}
$$

Комплексные уравнения  $(1.2.24) - (1.2.27)$  описывают обобщенную электрическую машину во вращающейся системе координат. В дальнейшем, индекс *k* при комплексных переменных будем опускать, априори полагая, что все модели рассматриваются во вращающейся с произвольной скоростью системе координат. Используя различные формы записи комплексных чисел (алгебраическую, тригонометрическую, показательную), можно легко переходить из декартовой системы координат к полярной и обратно, так как обе эти системы хорошо сочетаются с комплексным представлением переменных.

При рассмотрении математической модели асинхронной машины с короткозамкнутым ротором, принимается  $\overline{u}_r = 0$ . Для этого случая система уравнений электромагнитных контуров примет вид:

$$
\overline{u}_{s} = \overline{i}_{s} r_{s} + j \cdot \omega_{k} \cdot \overline{\psi}_{s} + \frac{d\overline{\psi}_{s}}{dt},
$$
\n
$$
0 = \overline{i}_{r} r_{r} + j \cdot (\omega_{k} - \omega) \cdot \overline{\psi}_{r} + \frac{d\overline{\psi}_{r}}{dt},
$$
\n
$$
\overline{\psi}_{s} = l_{m} \cdot \overline{i}_{r} + l_{s} \cdot \overline{i}_{s},
$$
\n
$$
\overline{\psi}_{r} = l_{m} \cdot \overline{i}_{s} + l_{r} \cdot \overline{i}_{r}.
$$
\n(1.2.28)

Следует отметить, что уравнения системы (1.2.28) справедливы как при допущении постоянства параметров машины, так и при учете различных эффектов (насыщение главной магнитной цепи, вытеснение тока ротора и прочее), приводящих к изменениям этих параметров.

В итоге, без потери общности рассуждений, мы перешли от системы  $(1.2.1) - (1.2.4)$  к системе  $(1.2.28)$ . При этом координатные преобразования имеют гораздо менее громоздкий вид, большую физическую наглядность и легкость геометрической интерпретации, чем преобразования приведенные в [6, 9]. Дифференциальные уравнения также представлены в более простом виде, по сравнению с векторно-матричными уравнениями, приведенными в [6, 9]. Кроме этого, комплексное представление переменных обеспечивает простой

переход от декартовых координат к полярным (цилиндрическим) и наоборот, за счет использование различных видов записи комплексных чисел [4]. Таким образом, использование аппарата комплексных функций значительно упрощает вил молелей и их анализ.

Для полного описания электромеханических процессов в машине, систему (1.2.28) необходимо дополнить уравнениями электромагнитного момента и движения электропривода.

## <span id="page-26-0"></span>1.3. Общая формула электромагнитного момента. Уравнение ДВИЖЕНИЯ

Одной из важнейших величин, характеризующих процесс преобразования энергии, является электромагнитный момент машины. Наиболее физически наглядный путь определения электромагнитного момента базируется на анализе сил, воздействующих на проводник с током в магнитном поле. Вместе с тем существует и другой путь определения электромагнитного момента машины, базирующийся на анализе уравнения ее энергетического баланса [6, 9].

В любое мгновение времени суммарная мощность  $p_{\mathcal{Z}^*}$  потребляемая рассматриваемой идеализированной машиной от источников питания, равна сумме механической мощности  $p_{_{\mathit{Mex}\mathit{X}}}$  мощности потерь в обмотках статора  $\Delta p_{_{\mathit{S.3M}}}$ и ротора  $\Delta p_{_{r. 3\eta}}$  и производной энергии магнитных полей машины  $w_n$  по времени  $p_{_{\it n}}{=}dw_{\it n}/d\tau$ . Учитывая, что в общем случае мощность  $p_{_{\it \Sigma}}$  равна сумме мощностей, потребляемых от источников питания обмоток статора  $(p_{_S})$  и ротора ( $p_{_r}$ ), запишем уравнение энергетического баланса машины в виде:

$$
p_s + p_r = p_n + p_{\text{max}} + \Delta p_{s, 3n} + \Delta p_{r, 3n}.
$$
 (1.3.1)

Подробный анализ составляющих выражения (1.3.1), описанный в [6, 9], позволяет получить окончательное выражение для электромагнитного момента обобщенной электрической машины:

$$
m_{\mathcal{I}} = \mathbf{\Psi}_r \cdot \mathbf{B} \cdot \mathbf{I}_r = \psi_{r\mathcal{Y}} \cdot i_{r\mathcal{X}} \cdot \psi_{r\mathcal{X}} \cdot i_{r\mathcal{Y}}.\tag{1.3.2}
$$

Аналогично формуле (1.3.2) можно привести эквивалентные варианты выражения электромагнитного момента в виде скалярных произведений векторов. Эти формулы можно получить с учетов уравнений связи токов и потокосцеплений [6, 9]:

$$
m_{3} = \Psi_{r} \cdot B \cdot I_{r} = \psi_{ry} \cdot i_{rx} - \psi_{rx} \cdot i_{ry};
$$
\n
$$
m_{3} = B \cdot \Psi_{s} \cdot I_{s} = \psi_{sx} \cdot i_{sy} - \psi_{sy} \cdot i_{sx};
$$
\n
$$
m_{3} = B \cdot \Psi_{m} \cdot I_{s} = \psi_{mx} \cdot i_{sy} - \psi_{my} \cdot i_{sx};
$$
\n
$$
m_{3} = \Psi_{m} \cdot B \cdot I_{r} = \psi_{my} \cdot i_{rx} - \psi_{mx} \cdot i_{ry};
$$
\n
$$
m_{3} = k_{s} \cdot (\Psi_{s} \cdot B \cdot I_{r}) = k_{s} \cdot (\psi_{sy} \cdot i_{rx} - \psi_{sx} \cdot i_{ry});
$$
\n
$$
m_{3} = k_{r} \cdot (B \cdot \Psi_{r} \cdot I_{s}) = k_{r} \cdot (\psi_{rx} \cdot i_{sy} - \psi_{ry} \cdot i_{sx});
$$
\n
$$
m_{3} = l_{so}^{-1} \cdot (B \cdot \Psi_{m} \cdot \Psi_{s}) = l_{so}^{-1} \cdot (\psi_{mx} \cdot \psi_{sy} - \psi_{my} \cdot \psi_{sx});
$$
\n
$$
m_{3} = l_{ro}^{-1} \cdot (\Psi_{m} \cdot B \cdot \Psi_{r}) = l_{ro}^{-1} \cdot (\psi_{my} \cdot \psi_{rx} - \psi_{mx} \cdot \psi_{ry});
$$
\n
$$
m_{3} = l_{ro}^{-1} \cdot (\Psi_{s} \cdot B \cdot \Psi_{r}) = l_{ro}^{-1} \cdot (\psi_{sy} \cdot \psi_{rx} - \psi_{sx} \cdot \psi_{ry});
$$
\n
$$
\vdots
$$
\n
$$
m_{3} = l_{m} \cdot (I_{s} \cdot B \cdot I_{r}) = l_{m} \cdot (i_{sy} \cdot i_{rx} - i_{sx} \cdot i_{ry}),
$$
\n(12.13.2)

где  $\Psi_m$  – вектор-столбец потокосцепления намагничивания [6, 9];  $k_{s}$ ,  $k_{r}$ ,  $l_{s\sigma}$ ,  $l_{r\sigma}$ ,  $l_{\sigma 3}$  – коэффициенты, согласно приложениям В, Г.

Соответствующие формулам (1.3.3) выражения для электромагнитного момента через комплексные переменные имеют вид [6, 9]:

$$
m_{3} = Im \left[ \overline{\psi}_{r} \cdot \overline{i}_{r} \right]; \qquad m_{3} = Im \left[ k_{r} \overline{\psi}_{r} \cdot \overline{i}_{s} \right];
$$
  
\n
$$
m_{3} = Im \left[ \overline{\psi}_{s} \cdot \overline{i}_{s} \right]; \qquad m_{3} = Im \left[ l_{s\sigma}^{1} \overline{\psi}_{m} \cdot \overline{\psi}_{s} \right];
$$
  
\n
$$
m_{3} = Im \left[ \overline{\psi}_{m} \cdot \overline{i}_{s} \right]; \qquad m_{3} = Im \left[ l_{r\sigma}^{1} \overline{\psi}_{m} \cdot \overline{\psi}_{r} \right];
$$
  
\n
$$
m_{3} = Im \left[ \overline{\psi}_{m} \cdot \overline{i}_{r} \right]; \qquad m_{3} = Im \left[ l_{s\sigma}^{1} \overline{\psi}_{s} \cdot \overline{\psi}_{r} \right];
$$
  
\n
$$
m_{3} = Im \left[ k_{s} \overline{\psi}_{s} \cdot \overline{i}_{r} \right]; \qquad m_{3} = Im \left[ l_{m} \overline{i}_{s} \cdot \overline{i}_{r} \right].
$$
  
\n(1.3.4)

В выражениях (1.3.4) точка над комплексным числом означает, что число комплексно-сопряженное. Приведенные формулы позволяют в каждом конкретном случае выбрать наиболее приемлемый вариант выражения момента.

Для построения полной математической модели машины как управляемого электромеханического преобразователя энергии необходимо систему уравнений электромагнитных контуров и уравнений электромеханического преобразования энергии дополнить уравнениями механического движения ротора. Для случая *J=const*:

$$
\frac{d\omega}{dt} = J^l \cdot (m_3 - m_c),\tag{1.3.5}
$$

$$
\frac{d\theta}{dt} = \omega,\tag{1.3.6}
$$

где *J* и *m<sub>c</sub>* – приведенные к валу двигателя относительные значения момента инерции механической системы и момента статического сопротивления.

В итоге, дополнив систему (1.2.28) наиболее удобным выражением электромагнитного момента и уравнением движения, мы получим полную математическую модель асинхронной трехфазной машины с короткозамкнутым ротором во вращающейся с произвольной скоростью системе координат. Вводя различные уточнения и допущения, мы можем получить из исходной общей системы любые удобные нам модели.

<span id="page-29-0"></span>2. Математические модели асинхронной машины в полярных координатах при допущении постоянства ее параметров

<span id="page-29-1"></span>2.1. Разработка уравнений и структурных схем асинхронной МАШИНЫ В ПОЛЯ**РНЫХ КООРДИНАТАХ** 

<span id="page-29-2"></span>**2.1.1 Теоретические предпосылки для создания математических** моделей асинхронных машин в полярных координатах

В основе дальнейших исследований лежит предложенная выше система уравнений (1.2.28). В данной главе параметры машины будут считаться постоянными. Приведем исходную систему комплексных уравнений с пояснениями:

$$
\overline{u}_{s} = r_{s} \cdot \overline{i}_{s} + j \cdot \omega_{k} \cdot \overline{\psi}_{s} + p \overline{\psi}_{s};
$$
\n
$$
0 = r_{r} \cdot \overline{i}_{r} + j \cdot (\omega_{k} - \omega) \cdot \overline{\psi}_{r} + p \overline{\psi}_{r};
$$
\n
$$
\overline{\psi}_{s} = l_{s} \cdot \overline{i}_{s} + l_{m} \cdot \overline{i}_{r};
$$
\n
$$
\overline{\psi}_{r} = l_{m} \cdot \overline{i}_{s} + l_{r} \cdot \overline{i}_{r},
$$
\n(2.1.1)

где *l*<sub>s</sub> – полная индуктивность статора асинхронной машины; *l*<sup>*r*</sup> − полная индуктивность ротора асинхронной машины;  $l_m$  − взаимная индуктивность статора и ротора; *p* − символ дифференцирования.

$$
l_s = l_{\sigma s} + l_m,\tag{2.1.2}
$$

$$
l_r = l_{\sigma r} + l_m,\tag{2.1.3}
$$

где *l*<sub>os</sub> и *l*<sub>or</sub>- индуктивности рассеяния обмоток статора и ротора.

Формулы электромагнитного момента в относительных единицах для машины с короткозамкнутым ротором и постоянными параметрами через комплексные переменные имеют вид:

$$
m_{\mathfrak{I}} = l_m \cdot Im\left[\overline{i}_s \cdot \overline{i}_r\right]; \qquad m_{\mathfrak{I}} = Im\left[\overline{i}_s \cdot \overline{\psi}_s\right];
$$
  
\n
$$
m_{\mathfrak{I}} = \frac{k_r}{l'_s} \cdot Im\left[\overline{\psi}_s \cdot \overline{\psi}_r\right]; \qquad m_{\mathfrak{I}} = k_r \cdot Im\left[\overline{i}_s \cdot \overline{\psi}_r\right]; \qquad (2.1.4)
$$
  
\n
$$
\left(m_{\mathfrak{I}} = Im\left[\overline{i}_r \cdot \overline{\psi}_r\right]\right); \qquad m_{\mathfrak{I}} = k_s \cdot Im\left[\overline{i}_r \cdot \overline{\psi}_s\right].
$$

где  $\overline{i}_r, \overline{\psi}_s$ ,  $\overline{\psi}_r$ - есть комплексно-сопряженные с  $\overline{i}_r, \overline{\psi}_s$ ,  $\overline{\psi}_r$  переменными ̇ соответственно.

Следует отметить, что комплексные переменные могут быть представлены в трех различных формах: показательной, алгебраической и тригонометрической. Алгебраическая форма удобна при получении моделей в декартовой системе координат. Показательная и тригонометрическая формы удобны при рассмотрении моделей в полярных координатах, что будет подробно отражено в данной главе.

### <span id="page-30-0"></span>**2.1.2** Уравнения и структурные схемы в полных переменных

Перепишем первые два уравнения (2.1.1), представив комплексные переменные машины в показательной форме:

$$
u_s \cdot e^{j\varphi_{us}} = r_s \cdot i_s \cdot e^{j\varphi_{is}} + j \cdot \omega_k \cdot \psi_s \cdot e^{j\varphi_{\psi s}} + p(\psi_s \cdot e^{j\varphi_{\psi s}}), \tag{2.1.5}
$$

$$
\theta = r_r \cdot i_r \cdot e^{j\varphi_{ir}} + j \cdot (\omega_k - \omega) \cdot \psi_r \cdot e^{j\varphi_{\psi r}} + p(\psi_r \cdot e^{j\varphi_{\psi r}}). \tag{2.1.6}
$$

Пользуясь правилами дифференцирования, последние слагаемые уравнений (2.1.5), (2.1.6) представим в виде:

$$
p(\psi_s \cdot e^{j\varphi_{\psi s}}) = p\psi_s \cdot e^{j\varphi_{\psi s}} + j \cdot \psi_s \cdot e^{j\varphi_{\psi s}} \cdot p\varphi_{\psi s} \tag{2.1.7}
$$

$$
p(\psi_r \cdot e^{j\varphi_{\psi r}}) = p\psi_r \cdot e^{j\varphi_{\psi r}} + j \cdot \psi_r \cdot e^{j\varphi_{\psi r}} \cdot p\varphi_{\psi r} \tag{2.1.8}
$$

Перепишем уравнения (2.1.5), (2.1.6), подставив в них уравнения (2.1.7), (2.1.8) COOTBETCTBEHHO:

$$
u_s \cdot e^{j\varphi_{us}} = r_s \cdot i_s \cdot e^{j\varphi_{is}} + j \cdot \omega_k \cdot \psi_s \cdot e^{j\varphi_{\psi s}} + p\psi_s \cdot e^{j\varphi_{\psi s}} + j \cdot \psi_s \cdot e^{j\varphi_{\psi s}} \cdot p\varphi_{\psi s'} \tag{2.1.9}
$$

$$
0 = r_r \cdot i_r \cdot e^{j\varphi_{ir}} + j \cdot (\omega_k \cdot \omega) \cdot \psi_r \cdot e^{j\varphi_{\psi r}} + p\psi_r \cdot e^{j\varphi_{\psi r}} + j \cdot \psi_r \cdot e^{j\varphi_{\psi r}} \cdot p\varphi_{\psi r}.
$$
 (2.1.10)

Разделим обе части выражения (2.1.9) на  $e^{j\varphi_{\psi s}}$ , а обе части выражения (2.1.10) на  $e^{j\varphi_{\psi r}},$  и получим:

$$
u_s \cdot e^{j(\varphi_{us} - \varphi_{\psi s})} = r_s \cdot i_s \cdot e^{j(\varphi_{is} - \varphi_{\psi s})} + j \cdot \omega_k \cdot \psi_s + p\psi_s + j \cdot \psi_s \cdot p\varphi_{\psi s'} \tag{2.1.11}
$$

$$
0 = r_r \cdot i_r \cdot e^{j(\varphi_{ir} - \varphi_{\psi r})} + j \cdot (\omega_k - \omega) \cdot \psi_r + p\psi_r + j \cdot \psi_r \cdot p\varphi_{\psi r}.
$$
 (2.1.12)

Перепишем уравнение  $(2.1.11)$  и  $(2.1.12)$ , представив комплексные переменные в тригонометрической форме:

$$
u_{s} \cdot \left(\cos\left(\varphi_{us} - \varphi_{\psi s}\right) + j \cdot \sin\left(\varphi_{us} - \varphi_{\psi s}\right)\right) = r_{s} \cdot i_{s} \cdot \left(\cos\left(\varphi_{is} - \varphi_{\psi s}\right) + j \cdot \sin\left(\varphi_{is} - \varphi_{\psi s}\right)\right) +
$$
  
+ 
$$
p\psi_{s} + j \cdot \psi_{s} p\varphi_{\psi s} + j \cdot \omega_{k} \cdot \psi_{s}, \tag{2.1.13}
$$
  

$$
0 = r_{r} \cdot i_{r} \cdot \left(\cos\left(\varphi_{ir} - \varphi_{\psi r}\right) + j \cdot \sin\left(\varphi_{ir} - \varphi_{\psi r}\right)\right) +
$$
  
+ 
$$
+ j \cdot (\omega_{k} - \omega) \cdot \psi_{r} + p\psi_{r} + j \cdot \psi_{r} p\varphi_{\psi r}. \tag{2.1.14}
$$

Преобразуем уравнения  $(2.1.13)$ ,  $(2.1.14)$ , раскрыв скобки, и разделим оба выражения на действительные и мнимые части:

$$
u_s \cdot \cos\left(\varphi_{us} - \varphi_{\psi s}\right) = r_s \cdot i_s \cdot \cos\left(\varphi_{\psi r} - \varphi_{\psi s}\right) + p\psi_s, \tag{2.1.15}
$$

$$
\theta = r_r \cdot i_r \cdot \cos\left(\varphi_{\psi s} - \varphi_{\psi r}\right) + p\psi_r,\tag{2.1.16}
$$

$$
u_s \cdot \sin\left(\varphi_{us} - \varphi_{\psi s}\right) = r_s \cdot i_s \cdot \sin\left(\varphi_{\psi r} - \varphi_{\psi s}\right) + \omega_k \cdot \psi_s + \psi_s \cdot p\varphi_{\psi s'}, \quad (2.1.17)
$$

$$
0 = r_r \cdot i_r \cdot \sin\left(\varphi_{\psi s} - \varphi_{\psi r}\right) + (\omega_k - \omega) \cdot \psi_r + \psi_r \cdot p\varphi_{\psi r}.\tag{2.1.18}
$$

В выражениях (2.1.15) – (2.1.18) наблюдается определенная закономерность: выражения действительных частей содержат только производные модулей комплексных переменных, и не содержат производных аргументов. Равно и наоборот: выражения мнимых частей содержат только производные аргументов, и не содержат производных модулей.

Перепишем выражения  $(2.1.15) - (2.1.18)$  в более удобном виде, выразив производные переменных:

$$
p\psi_s = r_s \cdot i_s \cdot \cos\left(\varphi_{is} - \varphi_{\psi s}\right) + u_s \cdot \cos\left(\varphi_{us} - \varphi_{\psi s}\right),\tag{2.1.19}
$$

$$
p\varphi_{\psi s} = -\frac{r_s \cdot i_s}{\psi_s} \cdot \sin\left(\varphi_{is} - \varphi_{\psi s}\right) - \omega_k + \frac{u_s}{\psi_s} \cdot \sin\left(\varphi_{us} - \varphi_{\psi s}\right),\tag{2.1.20}
$$

$$
p\psi_r = r_r \cdot i_r \cdot \cos\left(\varphi_{ir} - \varphi_{\psi r}\right),\tag{2.1.21}
$$

$$
p\varphi_{\psi r} = -\frac{r_r \cdot i_r}{\psi_r} \cdot \sin\left(\varphi_{ir} - \varphi_{\psi r}\right) - \omega_k + \omega. \tag{2.1.22}
$$

Далее преобразуем уравнения связи. Для этого, из третьего уравнения системы  $(2.1.1)$  выразим ток статора, а из четвертого уравнения системы  $(2.1.1)$  ток poropa:

$$
\overline{i}_{s} = \frac{1}{l_{s}} \cdot \overline{\psi}_{s} - \frac{l_{m}}{l_{s}} \cdot \overline{i}_{r},
$$
\n(2.1.23)

$$
\overline{i}_r = \frac{l}{l_r} \cdot \overline{\psi}_r - \frac{l_m}{l_r} \cdot \overline{i}_s. \tag{2.1.24}
$$

Далее уравнение (2.1.23) подставим в уравнение (2.1.24):

$$
\overline{i}_r = \frac{1}{l_r} \cdot \overline{\psi}_r - \frac{l_m}{l_r} \cdot \left(\frac{l}{l_s} \cdot \overline{\psi}_s - \frac{l_m}{l_s} \cdot \overline{i}_r\right),\tag{2.1.25}
$$

Раскроем скобки и перенесем члены, содержащие  $\overline{i}_r$  в левую часть выражения, а оставшиеся в правую:

$$
\overline{i}_r - \frac{l_m^2}{l_r \cdot l_s} \cdot \overline{i}_r = \frac{l}{l_r} \cdot \overline{\psi}_r - \frac{l_m}{l_r \cdot l_s} \cdot \overline{\psi}_s,
$$
\n(2.1.26)

$$
\overline{i}_r \left( I - \frac{l_m^2}{l_r \cdot l_s} \right) = \frac{I}{l_r} \cdot \overline{\psi}_r - \frac{l_m}{l_r \cdot l_s} \cdot \overline{\psi}_s.
$$
 (2.1.27)

Bведем обозначение  $\sigma = I \cdot l_m^2 / l_s \cdot l_r$  – полный коэффициент рассеяния машины (приложение В, Г). Преобразуем выражение (2.1.27):

$$
\sigma \cdot \overline{i}_r = \frac{1}{l_r} \cdot \overline{\psi}_r - \frac{l_m}{l_r \cdot l_s} \cdot \overline{\psi}_s,
$$
\n(2.1.28)

$$
\overline{i}_r = \frac{1}{\sigma \cdot l_r} \cdot \overline{\psi}_r - \frac{l_m}{\sigma \cdot l_r \cdot l_s} \cdot \overline{\psi}_s.
$$
 (2.1.29)

Аналогично преобразуем выражение (2.1.23) подставив в него выражение (2.1.24):

$$
\overline{i}_{s} = \frac{1}{l_{s}} \cdot \overline{\psi}_{s} - \frac{l_{m}}{l_{s}} \cdot \left(\frac{l}{l_{r}} \cdot \overline{\psi}_{r} - \frac{l_{m}}{l_{r}} \cdot \overline{i}_{s}\right).
$$
\n(2.1.30)

Раскроем скобки и перенесем члены, содержащие  $\overline{i}_s$  в левую часть выражения, а оставшиеся в правую:

$$
\overline{i}_s - \frac{l_m^2}{l_r \cdot l_s} \cdot \overline{i}_s = \frac{l}{l_s} \cdot \overline{\psi}_s - \frac{l_m}{l_r \cdot l_s} \cdot \overline{\psi}_r,
$$
\n(2.1.31)

$$
\overline{i}_{s}\left(I - \frac{l_{m}^{2}}{l_{r} \cdot l_{s}}\right) = \frac{I}{l_{s}} \cdot \overline{\psi}_{s} - \frac{l_{m}}{l_{r} \cdot l_{s}} \cdot \overline{\psi}_{r}.
$$
\n(2.1.32)

Преобразуем выражение  $(2.1.32)$ :

$$
\sigma \cdot \overline{i}_s = \frac{1}{l_s} \cdot \overline{\psi}_s - \frac{l_m}{l_r \cdot l_s} \cdot \overline{\psi}_r, \tag{2.1.33}
$$

$$
\overline{i}_{s} = \frac{1}{\sigma \cdot l_{s}} \cdot \overline{\psi}_{s} - \frac{l_{m}}{\sigma \cdot l_{r} \cdot l_{s}} \cdot \overline{\psi}_{r}.
$$
 (2.1.34)

Перепишем выражения (2.1.29) и (2.1.34), используя обозначения, принятые в приложениях В, Г. Тогда:

$$
\overline{i}_{s} = \frac{1}{\Gamma_{s}} \cdot \overline{\psi}_{s} - \frac{k_{r}}{\Gamma_{s}} \cdot \overline{\psi}_{r},
$$
\n(2.1.35)

$$
\overline{i}_r = -\frac{k_s}{l_r} \cdot \overline{\psi}_s + \frac{l}{l_r} \cdot \overline{\psi}_r.
$$
 (2.1.36)

Перепишем уравнения  $(2.1.35)$ ,  $(2.1.36)$ , представив комплексные переменные в показательной форме:

$$
\overline{i}_{s} e^{j\varphi_{is}} = \frac{1}{l_{s}} \cdot \overline{\psi}_{s} e^{j\varphi_{\psi s}} - \frac{k_{r}}{l_{s}} \cdot \overline{\psi}_{r} e^{j\varphi_{\psi r}},
$$
\n(2.1.37)

$$
\overline{i}_r \cdot e^{j\varphi_{ir}} = -\frac{k_s}{l_r} \cdot \overline{\psi}_s e^{j\varphi_{\psi s}} + \frac{l}{l_r} \cdot \overline{\psi}_r e^{j\varphi_{\psi r}}.
$$
 (2.1.38)

Представим комплексные переменные уравнений (2.1.37), (2.1.38) в тригонометрической форме:

$$
\overline{i}_{s} \cdot (\cos \varphi_{is} + j \cdot \sin \varphi_{is}) = \frac{1}{l_{s}} \cdot \overline{\psi}_{s} \cdot (\cos \varphi_{\psi s} + j \cdot \sin \varphi_{\psi s}) -
$$
\n
$$
-\frac{k_{r}}{l_{s}} \cdot \overline{\psi}_{r} \cdot (\cos \varphi_{\psi r} + j \cdot \sin \varphi_{\psi r}), \qquad (2.1.39)
$$
\n
$$
\overline{i}_{r} \cdot (\cos \varphi_{ir} + j \cdot \sin \varphi_{ir}) = -\frac{k_{s}}{l_{r}} \cdot \overline{\psi}_{s} \cdot (\cos \varphi_{\psi s} + j \cdot \sin \varphi_{\psi s}) +
$$
\n
$$
+\frac{l}{l_{r}} \cdot \overline{\psi}_{r} \cdot (\cos \varphi_{\psi r} + j \cdot \sin \varphi_{\psi r}). \qquad (2.1.40)
$$

Преобразуем уравнения (2.1.39),(2.1.40), раскрыв скобки, и разделим оба выражения на действительные и мнимые части:

$$
i_s \cdot \cos \varphi_{is} = \frac{1}{\Gamma_s} \cdot \psi_s \cdot \cos \varphi_{\psi s} - \frac{k_r}{\Gamma_s} \cdot \psi_r \cdot \cos \varphi_{\psi r} \,, \tag{2.1.41}
$$

$$
i_s \cdot \sin \varphi_{is} = \frac{1}{l_s} \cdot \psi_s \cdot \sin \varphi_{\psi s} - \frac{k_r}{l_s} \cdot \psi_r \cdot \sin \varphi_{\psi r} \,, \tag{2.1.42}
$$

$$
i_r \cos \varphi_{ir} = -\frac{k_r}{l_s} \cdot \psi_s \cdot \cos \varphi_{\psi s} + \frac{l}{l_s} \cdot \psi_r \cdot \cos \varphi_{\psi r}, \qquad (2.1.43)
$$

$$
i_r \cos \varphi_{is} = -\frac{k_r}{l_s} \cdot \psi_s \cdot \sin \varphi_{\psi s} + \frac{l}{l_s} \cdot \psi_r \cdot \sin \varphi_{\psi r} \,, \tag{2.1.44}
$$

Остается лишь дополнить полученную систему уравнениям электромагнитного момента и уравнением движения:
$$
p\psi_{s} = r_{s} \cdot i_{s} \cdot \cos\left(\varphi_{is} - \varphi_{\psi s}\right) + u_{s} \cdot \cos\left(\varphi_{us} - \varphi_{\psi s}\right),
$$
  
\n
$$
p\varphi_{\psi s} = -\frac{r_{s} \cdot i_{s}}{\psi_{s}} \cdot \sin\left(\varphi_{is} - \varphi_{\psi s}\right) - \omega_{k} + \frac{u_{s}}{\psi_{s}} \cdot \sin\left(\varphi_{us} - \varphi_{\psi s}\right),
$$
  
\n
$$
p\psi_{r} = r_{r} \cdot i_{r} \cdot \cos\left(\varphi_{ir} - \varphi_{\psi r}\right),
$$
  
\n
$$
p\varphi_{\psi r} = -\frac{r_{r} \cdot i_{r}}{\psi_{r}} \cdot \sin\left(\varphi_{ir} - \varphi_{\psi r}\right) - \omega_{k} + \omega,
$$
  
\n
$$
i_{s} \cdot \cos\varphi_{is} = \frac{1}{\Gamma_{s}} \cdot \psi_{s} \cdot \cos\varphi_{\psi s} - \frac{k_{r}}{\Gamma_{s}} \cdot \psi_{r} \cdot \cos\varphi_{\psi r}
$$
  
\n
$$
i_{r} \cdot \cos\varphi_{ir} = -\frac{k_{r}}{\Gamma_{s}} \cdot \psi_{s} \cdot \cos\varphi_{\psi s} + \frac{1}{\Gamma_{s}} \cdot \psi_{r} \cdot \cos\varphi_{\psi r}
$$
  
\n
$$
i_{r} \cdot \cos\varphi_{is} = -\frac{k_{r}}{\Gamma_{s}} \cdot \psi_{s} \cdot \sin\varphi_{\psi s} + \frac{1}{\Gamma_{s}} \cdot \psi_{r} \cdot \sin\varphi_{\psi r}
$$
  
\n
$$
m_{3} = \psi_{s} \cdot i_{s} \sin\left(\varphi_{is} - \varphi_{\psi_{s}}\right)
$$
  
\n
$$
j\rho\omega = m_{3} - m_{C}.
$$
  
\n(2.1.45)

На основании системы (2.1.45) составляется структурная схема математической модели асинхронного двигателя в полярных координатах, представленная на рисунке 2.1.

# 2.1.3 Уравнения и структурные схемы в переменных  $\overline{\psi}_s, \overline{\psi}_r$

Преобразуем первые два выражения системы  $(2.1.1)$  так, чтобы в них в качестве неизвестных фигурировали только потокосцепления. Для этого, подставим в них, уже преобразованные нами в пункте 2.1.2, уравнения (2.1.35), (2.1.36), и получим:

$$
\overline{u}_s = \frac{r_s}{\Gamma_s} \cdot \overline{\psi}_s - \frac{k_r \cdot r_s}{\Gamma_s} \cdot \overline{\psi}_r + j \cdot \omega_k \cdot \overline{\psi}_s + p \overline{\psi}_s,
$$
(2.1.46)

$$
0 = \frac{r_r}{l_r} \cdot \overline{\psi}_r - \frac{k_s \cdot r_r}{l_r} \cdot \overline{\psi}_s + j \cdot (\omega_k - \omega) \cdot \overline{\psi}_r + p \overline{\psi}_r, \tag{2.1.47}
$$

Перепишем уравнения (2.1.46) и (2.1.47), представив комплексные переменные машины в показательной форме:

$$
u_s \cdot e^{j\varphi_{us}} = \frac{r_s}{l_s} \cdot \psi_s \cdot e^{j\varphi_{\psi s}} - \frac{k_r \cdot r_s}{l_s} \cdot \psi_r \cdot e^{j\varphi_{\psi r}} + j \cdot \omega_k \cdot \psi_s \cdot e^{j\varphi_{\psi s}} + p(\psi_s \cdot e^{j\varphi_{\psi s}}), \qquad (2.1.48)
$$

$$
0 = \frac{r_r}{l_r} \cdot \psi_r \cdot e^{j\varphi_{\psi r}} - \frac{k_s \cdot r_r}{l_r} \cdot \psi_s \cdot e^{j\varphi_{\psi s}} + j \cdot (\omega_k - \omega) \cdot \psi_r \cdot e^{j\varphi_{\psi r}} + p(\psi_r \cdot e^{j\varphi_{\psi r}}). \tag{2.1.49}
$$

Пользуясь правилами дифференцирования, последние слагаемые уравнений (2.1.48), (2.1.49) представим в виде:

$$
p(\psi_s \cdot e^{j\varphi_{\psi s}}) = p\psi_s \cdot e^{j\varphi_{\psi s}} + j \cdot \psi_s \cdot e^{j\varphi_{\psi s}} \cdot p\varphi_{\psi s} \tag{2.1.50}
$$

$$
p(\psi_r \cdot e^{j\varphi_{\psi r}}) = p\psi_r \cdot e^{j\varphi_{\psi r}} + j \cdot \psi_r \cdot e^{j\varphi_{\psi r}} \cdot p\varphi_{\psi r} \tag{2.1.51}
$$

Перепишем уравнения (2.1.48), (2.1.49), подставив в них уравнения  $(2.1.50), (2.1.51)$  соответственно:

$$
u_s \cdot e^{j\varphi_{us}} = \frac{r_s}{l_s} \cdot \psi_s \cdot e^{j\varphi_{\psi s}} - \frac{k_r \cdot r_s}{l_s} \cdot \psi_r \cdot e^{j\varphi_{\psi r}} + j \cdot \omega_k \cdot \psi_s \cdot e^{j\varphi_{\psi s}} + p\psi_s \cdot e^{j\varphi_{\psi s}} + j \cdot \psi_s \cdot e^{j\varphi_{\psi s}} \cdot p\varphi_{\psi s}, \quad (2.1.52)
$$
  

$$
0 = \frac{r_r}{l_r} \cdot \psi_r \cdot e^{j\varphi_{\psi r}} - \frac{k_s \cdot r_r}{l_r} \cdot \psi_s \cdot e^{j\varphi_{\psi s}} + j \cdot (\omega_k \cdot \omega) \cdot \psi_r \cdot e^{j\varphi_{\psi r}} + p\psi_r \cdot e^{j\varphi_{\psi r}} + j \cdot \psi_r \cdot e^{j\varphi_{\psi r}} \cdot p\varphi_{\psi r}.
$$
 (2.1.53)

Разделим обе части выражения (2.1.52) на  $e^{j\varphi_{\psi s}}$ , а обе части выражения  $(2.1.53)$  на  $e^{j\varphi_{\psi r}}$ , и получим:

$$
u_s \cdot e^{j(\varphi_{us} - \varphi_{\psi s})} = \frac{r_s}{l_s} \cdot \psi_s - \frac{k_r \cdot r_s}{l_s} \cdot \psi_r \cdot e^{j(\varphi_{\psi r} - \varphi_{\psi s})} + j \cdot \omega_k \cdot \psi_s + p\psi_s + j \cdot \psi_s \cdot p\varphi_{\psi s'}, \qquad (2.1.54)
$$

$$
0 = \frac{r_r}{l_r} \cdot \psi_r - \frac{k_s \cdot r_r}{l_r} \cdot \psi_s \cdot e^{j(\varphi_{\psi s} - \varphi_{\psi r})} + j \cdot (\omega_k - \omega) \cdot \psi_r + p\psi_r + j \cdot \psi_r \cdot p\varphi_{\psi r}.
$$
 (2.1.55)

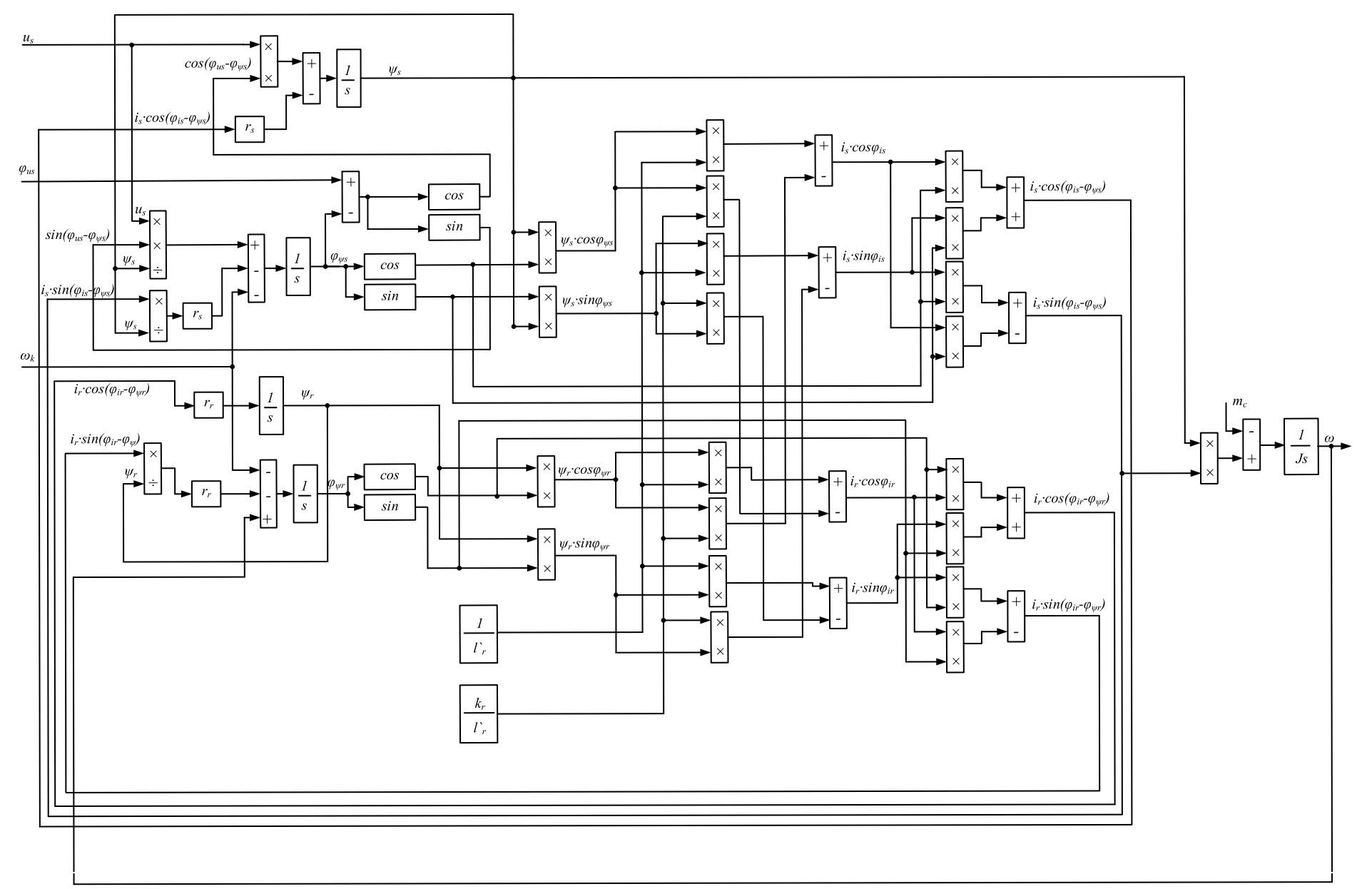

Рисунок 2.1 - Структурная схема математической модели АМ в полных переменных.

Перепишем уравнения (2.1.54) и (2.1.55), представив комплексные переменные в тригонометрической форме:

$$
u_{s} \cdot \left(\cos\left(\varphi_{us} - \varphi_{\psi s}\right) + j \cdot \sin\left(\varphi_{us} - \varphi_{\psi s}\right)\right) = \frac{r_{s}}{l_{s}} \cdot \psi_{s} + p\psi_{s} + j \cdot \psi_{s} p\varphi_{\psi s} - \frac{k_{r} \cdot r_{s}}{l_{s}} \cdot \psi_{r} \cdot \left(\cos\left(\varphi_{\psi r} - \varphi_{\psi s}\right) + j \cdot \sin\left(\varphi_{\psi r} - \varphi_{\psi s}\right)\right) + j \cdot \omega_{k} \cdot \psi_{s}, \qquad (2.1.56)
$$

$$
0 = \frac{r_{r}}{l_{r}} \cdot \psi_{r} - \frac{k_{s} \cdot r_{r}}{l_{r}} \cdot \psi_{s} \cdot \left(\cos\left(\varphi_{\psi s} - \varphi_{\psi r}\right) + j \cdot \sin\left(\varphi_{\psi s} - \varphi_{\psi r}\right)\right) + \frac{k_{s} \cdot r_{r}}{l_{r}} \cdot \omega_{k} \cdot \omega_{r} \cdot \psi_{r} + p\psi_{r} + j \cdot \psi_{r} \cdot p\varphi_{\psi r}. \qquad (2.1.57)
$$

Преобразуем уравнения  $(2.1.56) - (2.1.57)$ , раскрыв скобки, и разделим оба выражения на действительные и мнимые части:

$$
u_s \cdot \cos\left(\varphi_{us} - \varphi_{\psi s}\right) = \frac{r_s}{l_s} \cdot \psi_s - \frac{k_r \cdot r_s}{l_s} \cdot \psi_r \cdot \cos\left(\varphi_{\psi r} - \varphi_{\psi s}\right) + p\psi_s, \tag{2.1.58}
$$

$$
0 = \frac{r_r}{\Gamma_r} \cdot \psi_r - \frac{k_s \cdot r_r}{\Gamma_r} \cdot \psi_s \cdot \cos\left(\varphi_{\psi s} - \varphi_{\psi r}\right) + p\psi_r, \tag{2.1.59}
$$

$$
u_s \cdot \sin\left(\varphi_{us} - \varphi_{\psi s}\right) = -\frac{k_r \cdot r_s}{l_s} \cdot \psi_r \cdot \sin\left(\varphi_{\psi r} - \varphi_{\psi s}\right) + \omega_k \cdot \psi_s + \psi_s \cdot p\varphi_{\psi s'}, \quad (2.1.60)
$$

$$
0 = -\frac{k_s \cdot r_r}{l_r} \cdot \psi_s \cdot \sin\left(\varphi_{\psi s} - \varphi_{\psi r}\right) + (\omega_k - \omega) \cdot \psi_r + \psi_r \cdot p\varphi_{\psi r}.\tag{2.1.61}
$$

В выражениях  $(2.1.58)$  –  $(2.1.61)$  наблюдается определенная закономерность: выражения действительных частей содержат только производные модулей комплексных переменных, и не содержат производных аргументов. Равно и наоборот: выражения мнимых частей содержат только производные аргументов, и не содержат производных модулей.

Перепишем выражения  $(2.1.58) - (2.1.61)$  в более удобном виде, выразив производные переменных, при этом также преобразуем аргументы

тригонометрических функций (получим в аргументах *cos и sin* следующие разности: *φ<sub>ψs</sub>*- $\varphi_{\psi r}$  и  $\varphi_{us}$ - $\varphi_{\psi s}$ .):

$$
p\psi_s = -\frac{r_s}{l_s} \cdot \psi_s + \frac{k_r \cdot r_s}{l_s} \cdot \psi_r \cdot \cos\left(\varphi_{\psi s} - \varphi_{\psi r}\right) + u_s \cdot \cos\left(\varphi_{us} - \varphi_{\psi s}\right),\tag{2.1.62}
$$

$$
p\varphi_{\psi s} = -\frac{k_r \cdot r_s}{l_s} \cdot \frac{\psi_r}{\psi_s} \cdot \sin\left(\varphi_{\psi s} - \varphi_{\psi r}\right) - \omega_k + \frac{u_s}{\psi_s} \cdot \sin\left(\varphi_{us} - \varphi_{\psi s}\right),\tag{2.1.63}
$$

$$
p\psi_r = -\frac{r_r}{l_r} \cdot \psi_r + \frac{k_s \cdot r_r}{l_r} \cdot \psi_s \cdot \cos\left(\varphi_{\psi s} - \varphi_{\psi r}\right),\tag{2.1.64}
$$

$$
p\varphi_{\psi r} = \frac{k_s \cdot r_r}{l_r} \cdot \frac{\psi_s}{\psi_r} \cdot \sin\left(\varphi_{\psi s} - \varphi_{\psi r}\right) - \omega_k + \omega. \tag{2.1.65}
$$

Остается лишь дополнить полученную систему уравнениям электромагнитного момента и уравнением движения. В данном случае получим:

$$
p\psi_{s} = -\frac{r_{s}}{l_{s}} \cdot \psi_{s} + \frac{k_{r} \cdot r_{s}}{l_{s}} \cdot \psi_{r} \cdot \cos\left(\varphi_{\psi s} - \varphi_{\psi r}\right) + u_{s} \cdot \cos\left(\varphi_{us} - \varphi_{\psi s}\right),
$$
  
\n
$$
p\varphi_{\psi s} = -\frac{k_{r} \cdot r_{s}}{l_{s}} \cdot \frac{\psi_{r}}{\psi_{s}} \cdot \sin\left(\varphi_{\psi s} - \varphi_{\psi r}\right) - \omega_{k} + \frac{u_{s}}{\psi_{s}} \cdot \sin\left(\varphi_{us} - \varphi_{\psi s}\right),
$$
  
\n
$$
p\psi_{r} = -\frac{r_{r}}{l_{r}} \cdot \psi_{r} + \frac{k_{s} \cdot r_{r}}{l_{r}} \cdot \psi_{s} \cdot \cos\left(\varphi_{\psi s} - \varphi_{\psi r}\right),
$$
  
\n
$$
p\varphi_{\psi r} = \frac{k_{s} \cdot r_{r}}{l_{r}} \cdot \frac{\psi_{s}}{\psi_{r}} \cdot \sin\left(\varphi_{\psi s} - \varphi_{\psi r}\right) - \omega_{k} + \omega,
$$
  
\n
$$
m_{3} = \frac{k_{r}}{l_{s}} \cdot \psi_{s} \cdot \psi_{r} \cdot \sin\left(\varphi_{\psi s} - \varphi_{\psi r}\right),
$$
  
\n
$$
Lp\omega = m_{3} - m_{C}.
$$
  
\n(2.1.66)

На основании системы (2.1.66) составляется структурная схема математической модели асинхронного двигателя в полярных координатах, представленная на рисунке 2.2.

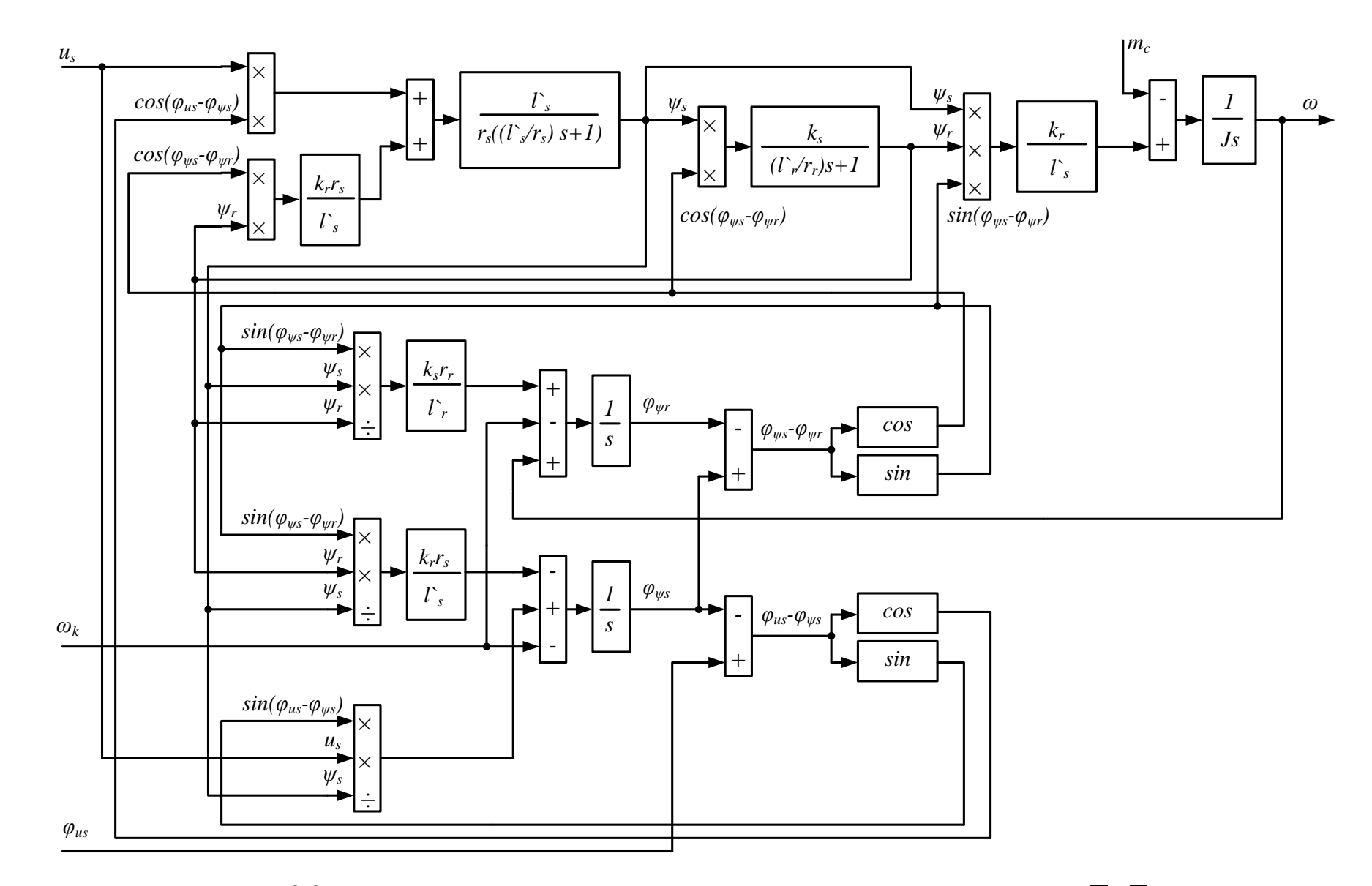

Рисунок 2.2 – Структурная схема математической модели АМ в переменных  $\overline{\psi}_s$ ,  $\overline{\psi}_r$ 

 $42\,$ 

# 2.1.4 Уравнения и структурные схемы в переменных  $i_s$ ,  $\overline{\psi}_r$

Преобразования уравнений будут аналогичны приведенным в пункте 2.1.3. Представим лишь некоторые основные промежуточные выражения и результаты преобразований.

Первые два уравнения системы  $(2.1.1)$  преобразуем таким образом, чтобы в них в качестве переменных фигурировали только ток статора и потокосцепление ротора. Выразим из уравнений связи ток ротора и потокосцепление статора:

$$
\overline{i}_r = \frac{1}{l_r} \cdot \overline{\psi}_r - k_r \cdot \overline{i}_s,\tag{2.1.67}
$$

$$
\overline{\psi}_s = k_r \cdot \overline{\psi}_r + l_s' \cdot \overline{i}_s. \tag{2.1.68}
$$

Перепишем первые два уравнения системы (2.1.1) с учетом полученных выше выражений (2.1.67) и (2.1.68):

$$
\overline{u}_s = r_s \cdot \overline{i}_s + j \cdot k_r \cdot \omega_k \cdot \overline{\psi}_r + j \cdot l \cdot s \cdot \omega_k \cdot \overline{i}_s + p(k_r \cdot \overline{\psi}_r + l \cdot s \cdot \overline{i}_s),
$$
\n(2.1.69)

$$
0 = \frac{r_r}{l_r} \cdot \overline{\psi}_r - k_r \cdot r_r \cdot \overline{i}_s + j \cdot (\omega_k - \omega) \cdot \overline{\psi}_r + p \overline{\psi}_r.
$$
 (2.1.70)

Далее представим переменные машины в показательной форме и продифференцируем последний член в выражении (2.1.69). После этого разделим обе части выражения  $(2.1.69)$  на  $e^{j\varphi_{is}}$ , а обе части выражения  $(2.1.70)$ H<sub>a</sub>  $e^{j\varphi_{\psi r}}$  R полученных выражениях представим переменные в тригонометрической форме, и получим:

$$
u_{s} \cdot (cos(\varphi_{us} - \varphi_{is}) + j \cdot sin(\varphi_{us} - \varphi_{is})) = r_{s} \cdot i_{s} + j \cdot l \cdot {s} \cdot \omega_{k} \cdot i_{s} + l \cdot {s} \cdot pi_{s} + j \cdot l \cdot {s} \cdot i_{s} \cdot p\varphi_{is} +
$$
  
+ $j \cdot k_{r} \cdot \omega_{k} \cdot \psi_{r} \cdot (cos(\varphi_{\psi r} - \varphi_{is}) + j \cdot sin(\varphi_{\psi r} - \varphi_{is})) +$   
+ $k_{r} \cdot p\psi_{r} \cdot (cos(\varphi_{\psi r} - \varphi_{is}) + j \cdot sin(\varphi_{\psi r} - \varphi_{is})) +$   
+ $j \cdot k_{r} \cdot \psi_{r} \cdot p\varphi_{\psi r} \cdot (cos(\varphi_{\psi r} - \varphi_{is}) + j \cdot sin(\varphi_{\psi r} - \varphi_{is}))$ , (2.1.71)  

$$
0 = \frac{r_{r}}{l_{r}} \cdot \psi_{r} \cdot k_{r} \cdot r_{r} \cdot i_{s} \cdot (cos(\varphi_{is} - \varphi_{\psi r}) + j \cdot sin(\varphi_{is} - \varphi_{\psi r})) +
$$
  
+ $j \cdot (\omega_{k} - \omega) \cdot \psi_{r} + p\psi_{r} + j \cdot \psi_{r} \cdot p\varphi_{\psi r}$ . (2.1.72)

В выражении (2.1.71) кроме производной модуля и аргумента вектора тока статора фигурируют производные модуля и аргумента вектора потокосцепления ротора. В выражении  $(2.1.72)$  присутствуют только производные потокосцепления ротора. Удобно, воспользовавшись особенностью разделения выражений на действительную и мнимую части, выразить из выражения (2.1.72) производные модуля и аргумента потокосцепления ротора, а затем подставить их в выражения, полученные разделением (2.1.71) на действительную и мнимую части. В результате, после описанных преобразований, получим:

$$
pi_s = -\left(\frac{r_s}{l_s} + \frac{k_s \cdot k_r \cdot r_r}{l_r}\right) \cdot i_s + \frac{k_r \cdot r_r}{l_s \cdot l_r} \cdot \psi_r \cdot \cos\left(\varphi_{is} - \varphi_{\psi r}\right) - \frac{k_s}{l_r} \cdot \omega \cdot \psi_r \cdot \sin\left(\varphi_{is} - \varphi_{\psi r}\right) + \frac{l}{l_s} \cdot u_s \cdot \cos\left(\varphi_{us} - \varphi_{is}\right),
$$
\n(2.1.73)

$$
p\psi_r = -\frac{r_r}{l_r} \cdot \psi_r + k_r \cdot r_r \cdot i_s \cdot \cos\left(\varphi_{is} - \varphi_{\psi r}\right),\tag{2.1.74}
$$

$$
p\varphi_{is} = -\frac{k_r \cdot r_r}{l'_r \cdot l_r} \cdot \frac{\psi_r}{i_s} \cdot \sin\left(\varphi_{is} - \varphi_{\psi r}\right) - \omega_k - \frac{k_s}{l_r} \cdot \omega \cdot \frac{\psi_r}{i_s} \cdot \cos\left(\varphi_{is} - \varphi_{\psi r}\right) + \frac{l}{l'_s} \cdot \frac{u_s}{i_s} \cdot \sin\left(\varphi_{us} - \varphi_{is}\right),
$$
\n(2.1.75)

$$
p\varphi_{\psi r} = k_r \cdot r_r \cdot \frac{i_s}{\psi_r} \cdot \sin\left(\varphi_{is} - \varphi_{\psi r}\right) - \omega_k + \omega. \tag{2.1.76}
$$

Уравнение момента для данного сочетания переменных имеет вид [4, 9, 19]:

$$
m_{\mathfrak{I}} = k_r \cdot i_s \cdot \psi_r \cdot \sin\left(\varphi_{is} - \varphi_{\psi r}\right). \tag{2.1.77}
$$

Дополним приведенные выше выражения уравнением движения, и получим итоговую систему уравнений:

$$
pi_{s} = -\left(\frac{r_{s}}{l_{s}} + \frac{k_{s} \cdot k_{r} \cdot r_{r}}{l_{r}}\right) \cdot i_{s} + \frac{k_{s} \cdot r_{r}}{l_{r} \cdot l_{r}} \cdot \omega_{r} \cdot \cos\left(\varphi_{is} - \varphi_{\psi r}\right) - \frac{k_{s}}{l_{r}} \cdot \omega \cdot \psi_{r} \cdot \sin\left(\varphi_{is} - \varphi_{\psi r}\right) + + \frac{l}{l_{s}} \cdot u_{s} \cdot \cos\left(\varphi_{us} - \varphi_{is}\right), p\varphi_{is} = -\frac{k_{s} \cdot r_{r}}{l_{r} \cdot l_{r}} \cdot \frac{\psi_{r}}{i_{s}} \cdot \sin\left(\varphi_{is} - \varphi_{\psi r}\right) - \omega_{k} - \frac{k_{s}}{l_{r}} \cdot \omega \cdot \frac{\psi_{r}}{i_{s}} \cdot \cos\left(\varphi_{is} - \varphi_{\psi r}\right) + + \frac{l}{l_{s}} \cdot \frac{u_{s}}{i_{s}} \cdot \sin\left(\varphi_{us} - \varphi_{is}\right), p\psi_{r} = -\frac{r_{r}}{l_{r}} \cdot \psi_{r} + k_{r} \cdot r_{r} \cdot i_{s} \cdot \cos\left(\varphi_{is} - \varphi_{\psi r}\right), p\varphi_{\psi r} = k_{r} \cdot r_{r} \cdot \frac{i_{s}}{\psi_{r}} \cdot \sin\left(\varphi_{is} - \varphi_{\psi r}\right) - \omega_{k} + \omega, m_{3} = k_{r} \cdot i_{s} \cdot \psi_{r} \cdot \sin\left(\varphi_{is} - \varphi_{\psi r}\right), Jp\omega = m_{3} - m_{C}.
$$
 (4.178)

На основании системы (2.1.78) составляется структурная схема модели, представленная на рисунке 2.3.

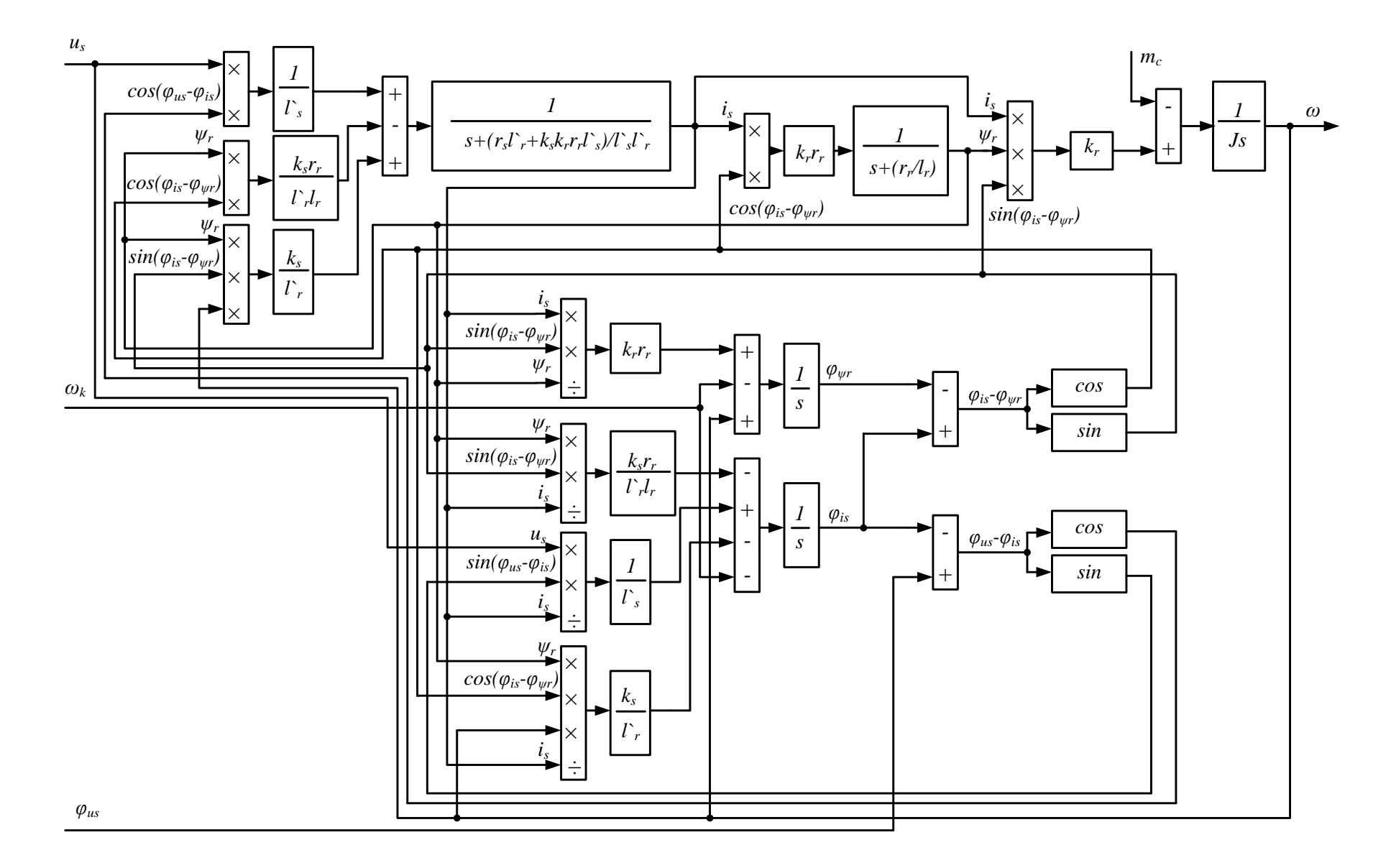

Рисунок 2.3 – Структурная схема математической модели АМ в переменных  $i_s$ ,  $\overline{\psi}_r$ 

### 3 **Результаты моделирования**

#### 3.1. Результаты моделирования АМ в полных переменных

### **3.1.1 Результаты моделирования двигателя 4А160М4У3**

Цифровое воспроизведение АМ в полярных координатах в полных переменных производится на основании системы уравнений (2.1.45). Структурная схема модели в общем виде представлена на рисунке 2.1. Структурная схема цифровой модели представлена на рисунке 3.1. На рисунках  $3.2 - 3.9$  представлены результаты, полученные при моделировании.

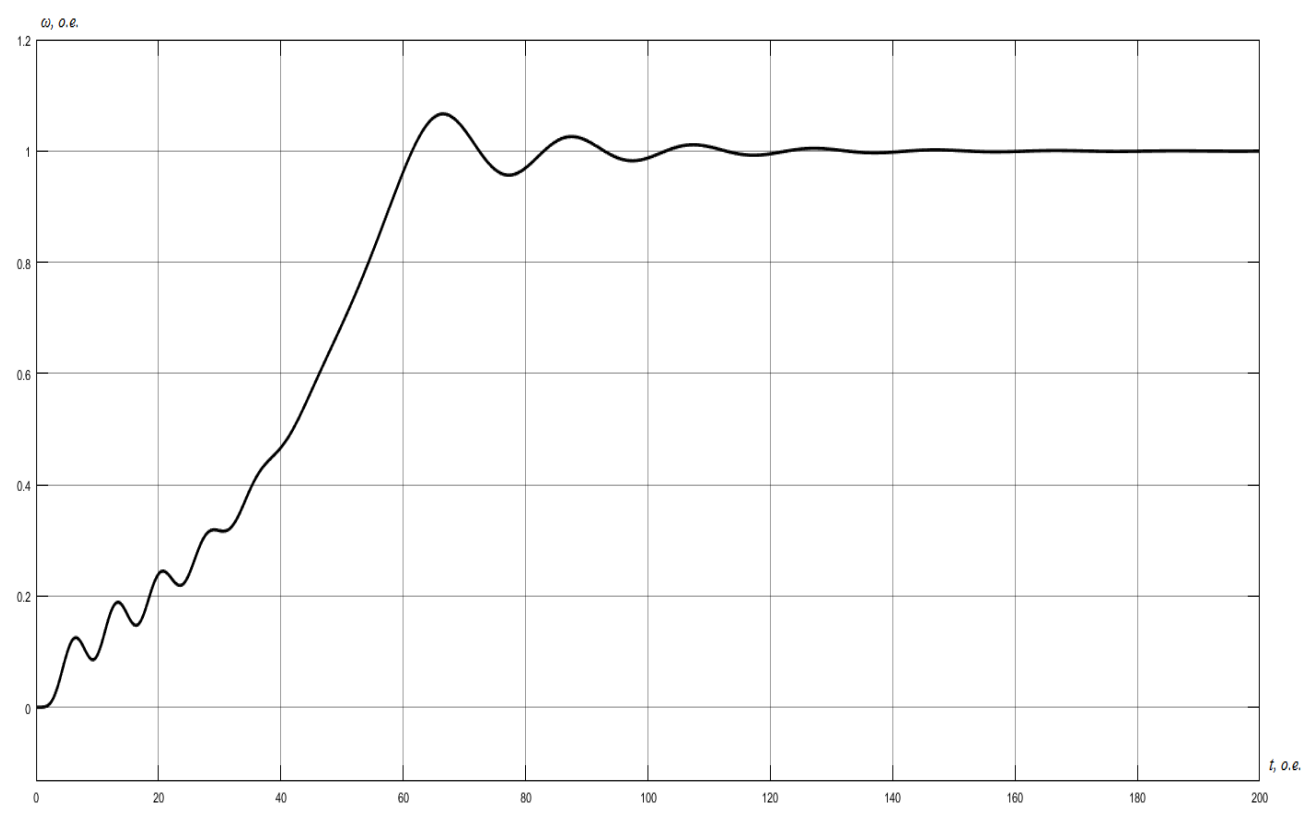

Рисунок 3.2 – График изменения скорости вращения ротора

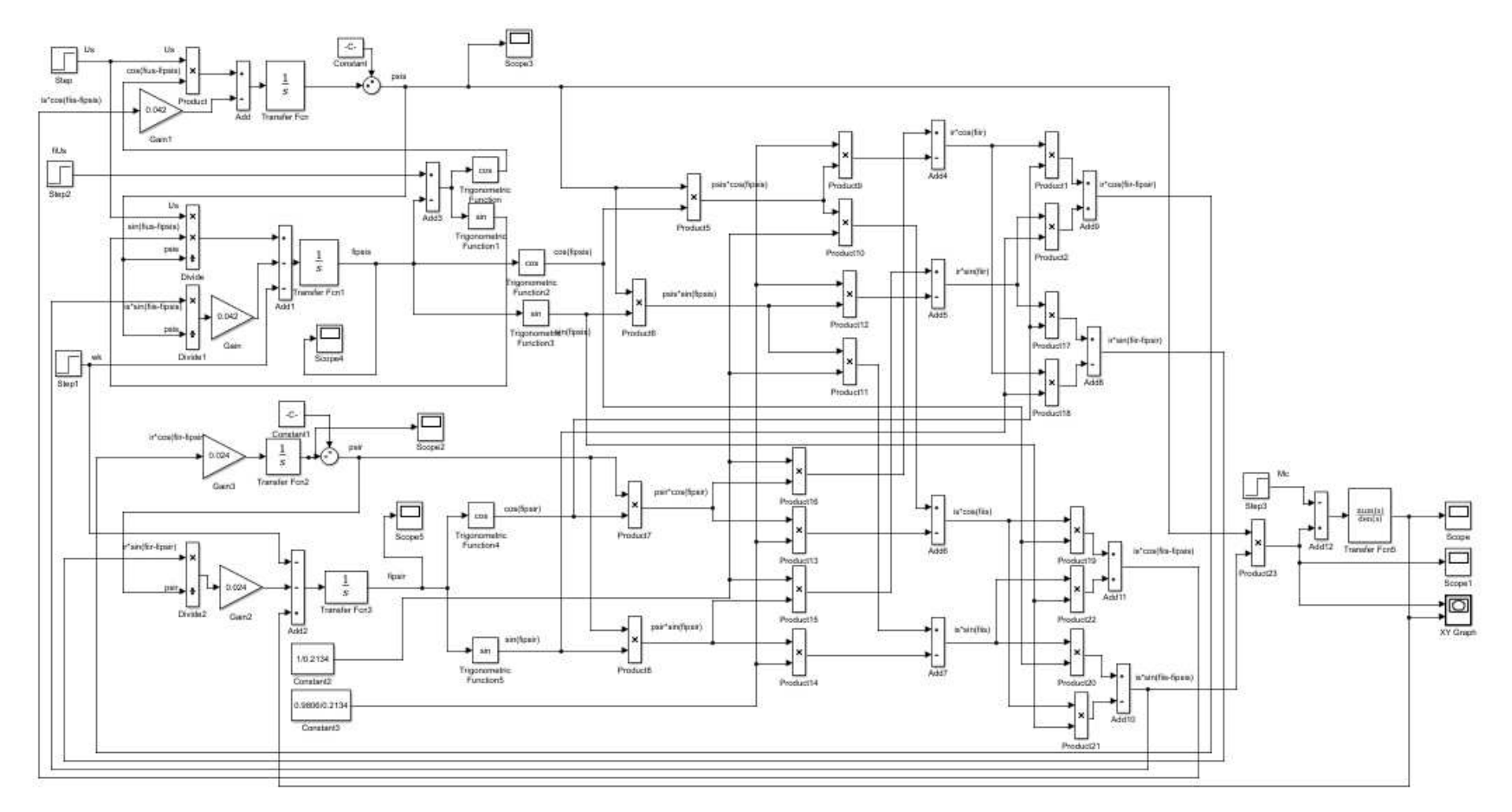

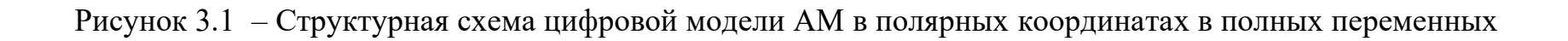

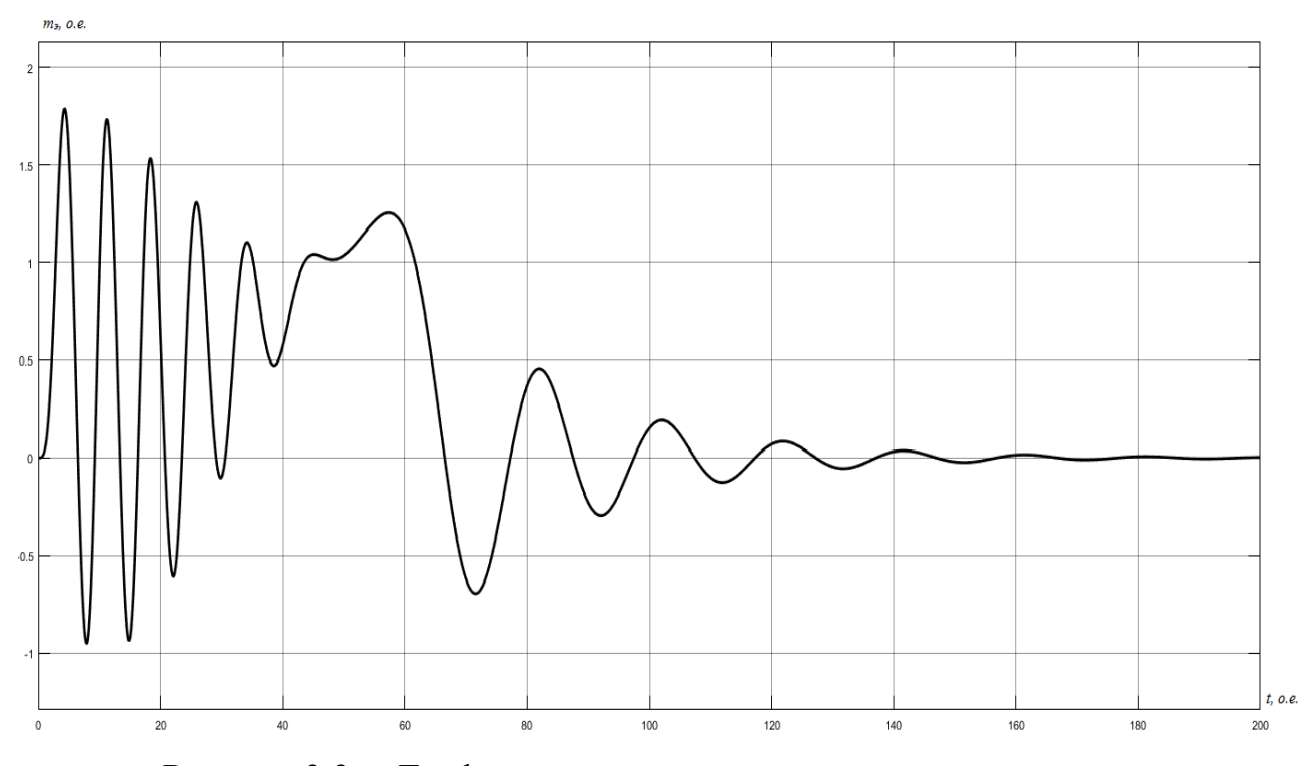

Рисунок 3.3 – График изменения электромагнитного момента

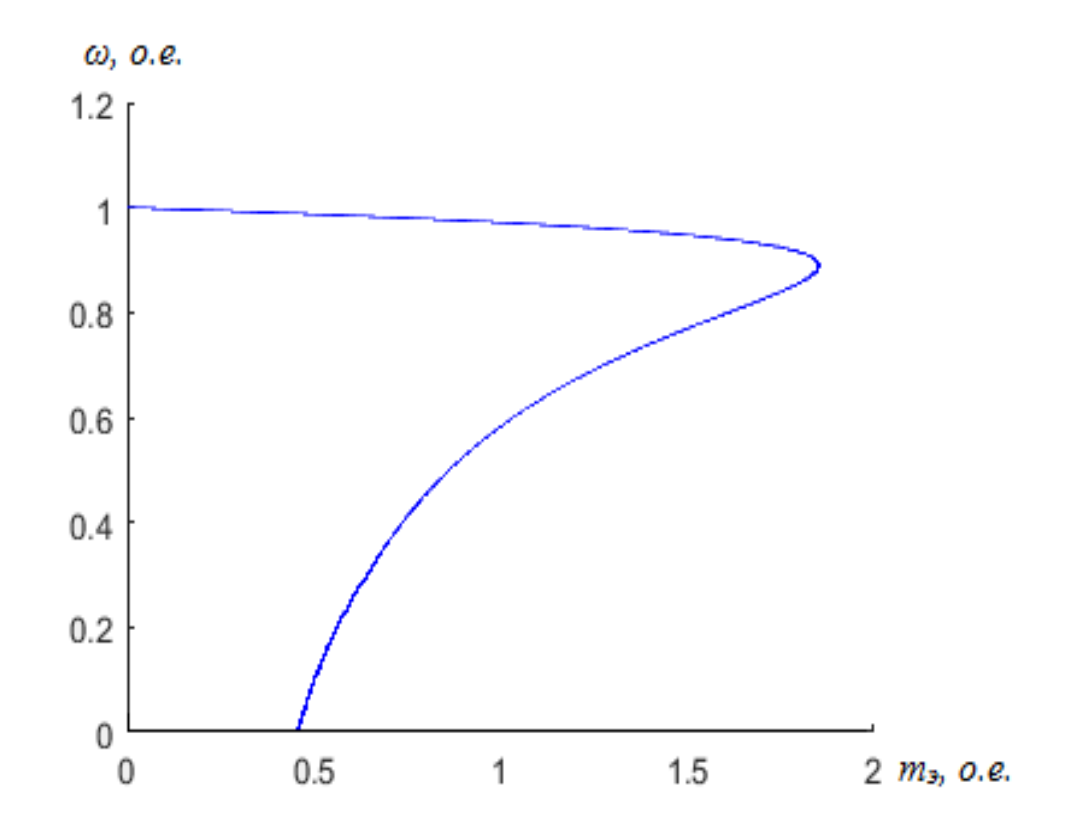

Рисунок 3.4 – Статический фазовый портрет зависимости скорости от момента

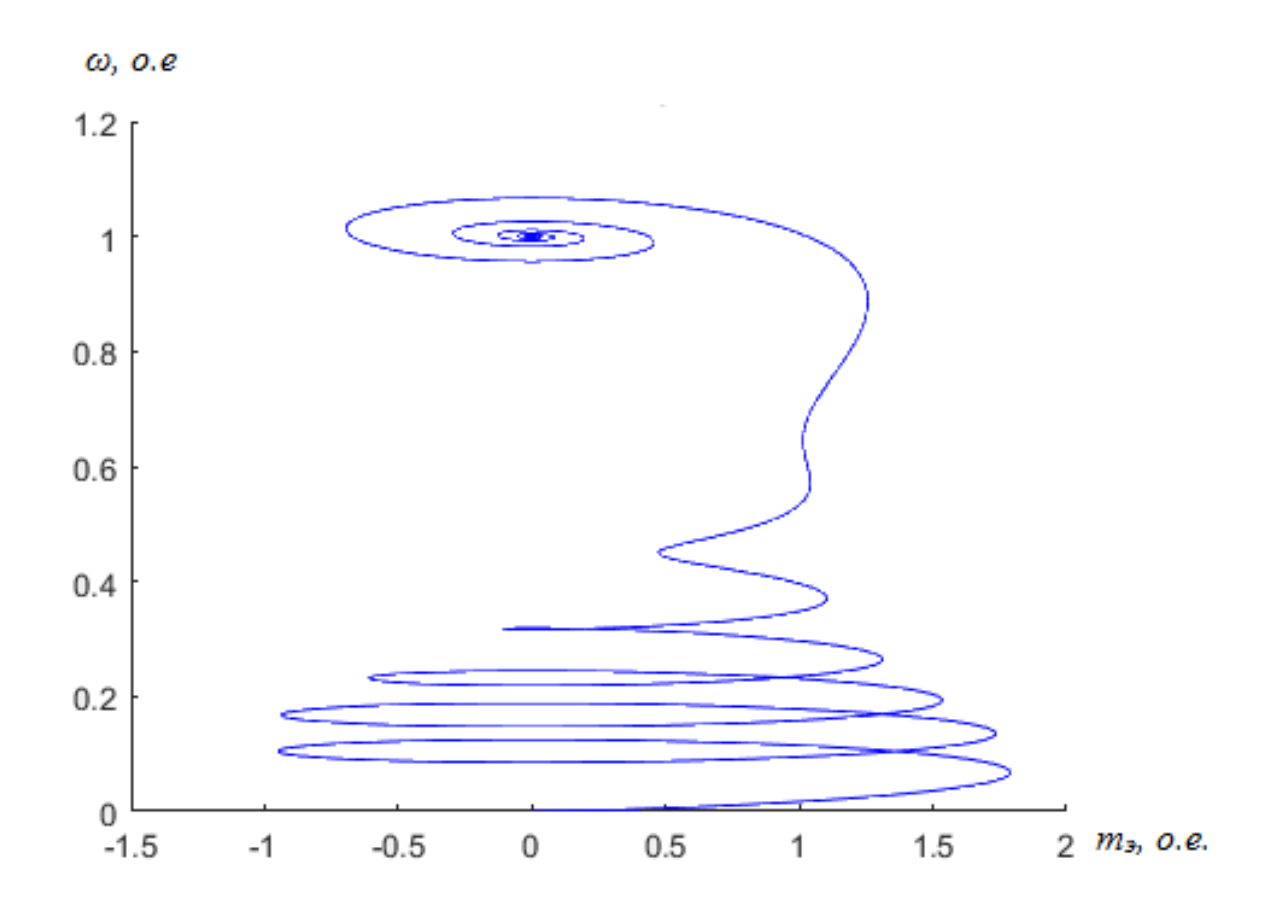

Рисунок 3.5 - Динамический фазовый портрет зависимости скорости от

момента

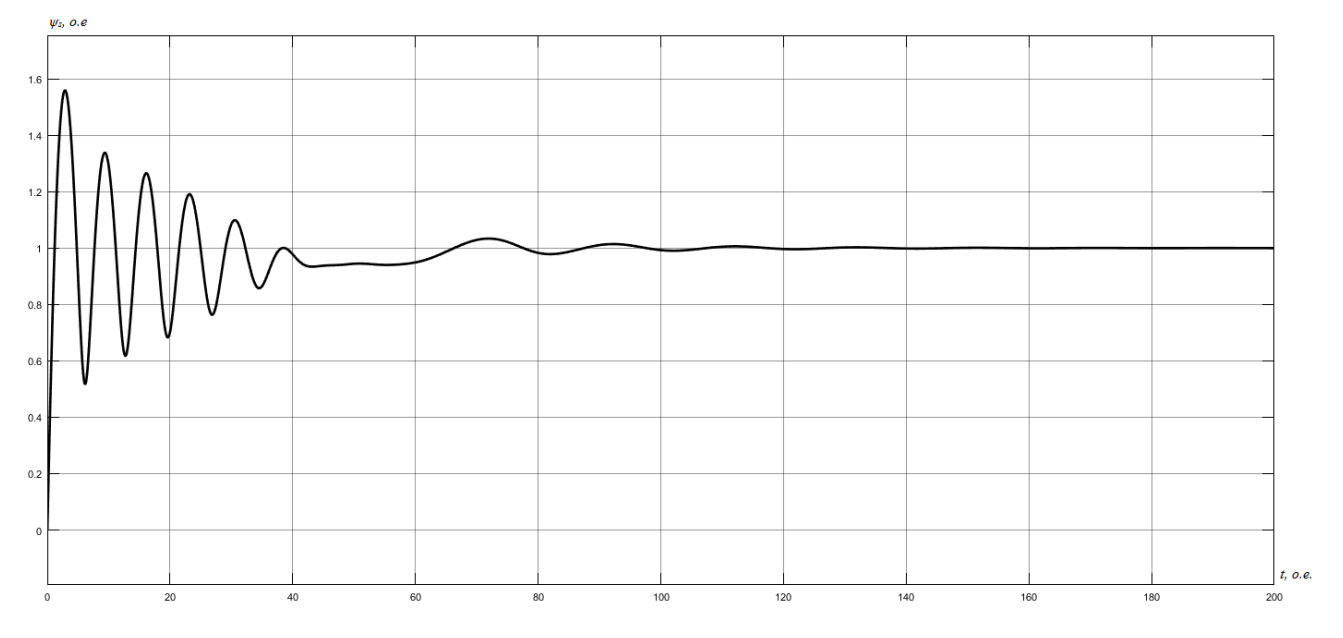

Рисунок 3.6 – График изменения модуля вектора потокосцепления  $\psi_s$ 

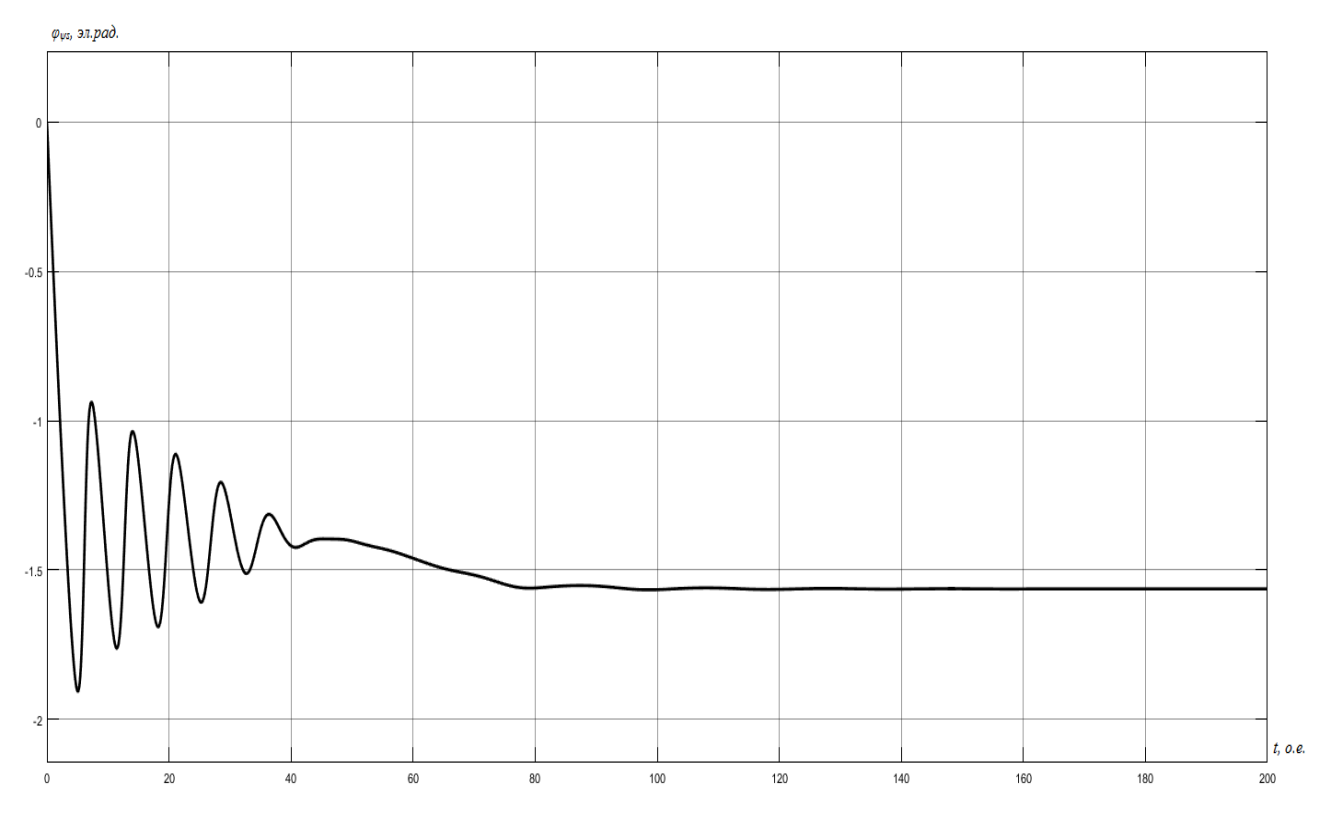

Рисунок 3.7 – График изменения аргумента вектора потокосцепления  $\varphi_{\psi s}$ 

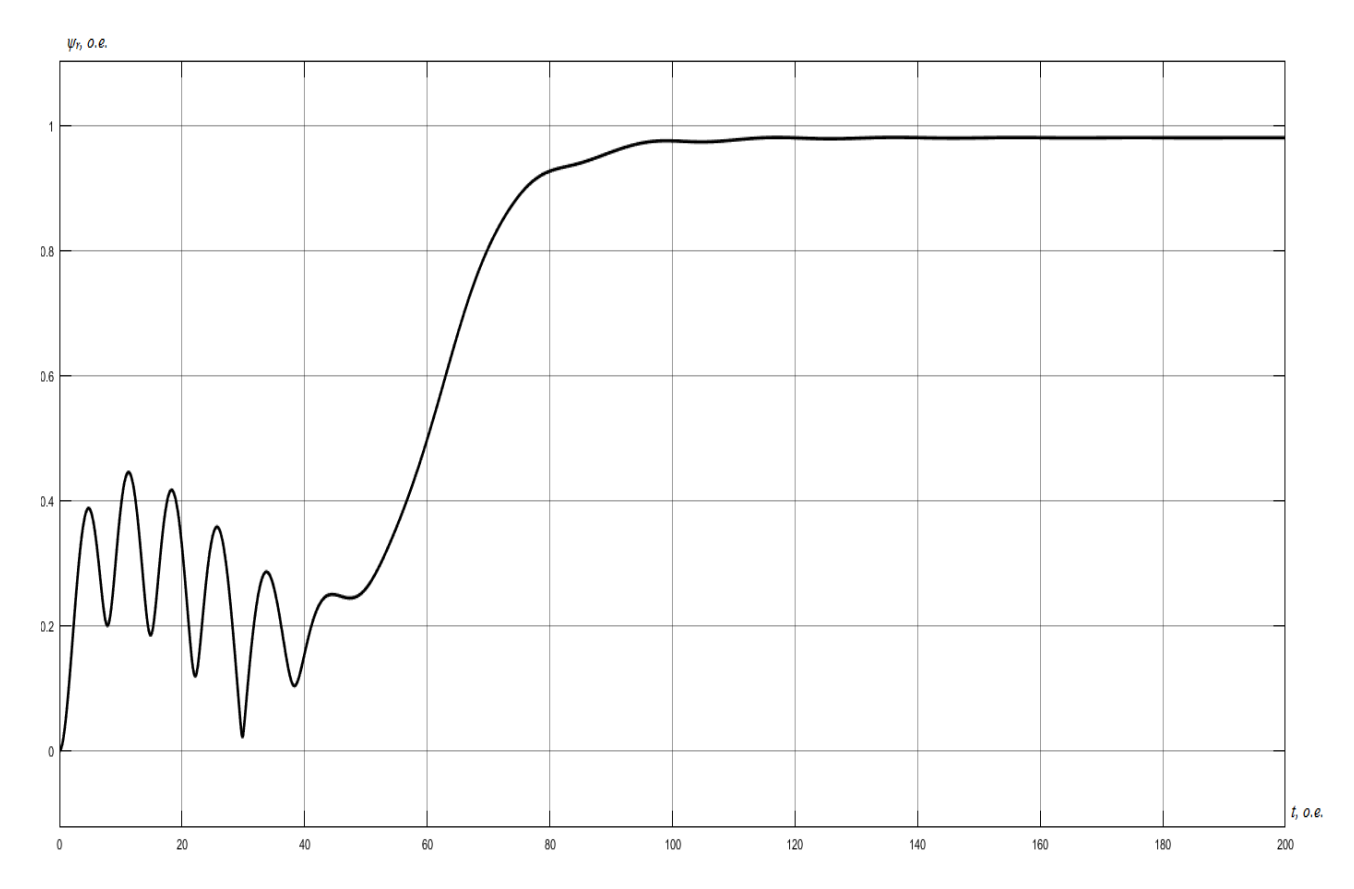

Рисунок 3.8 – График изменения модуля вектора потокосцепления  $\psi_r$ 

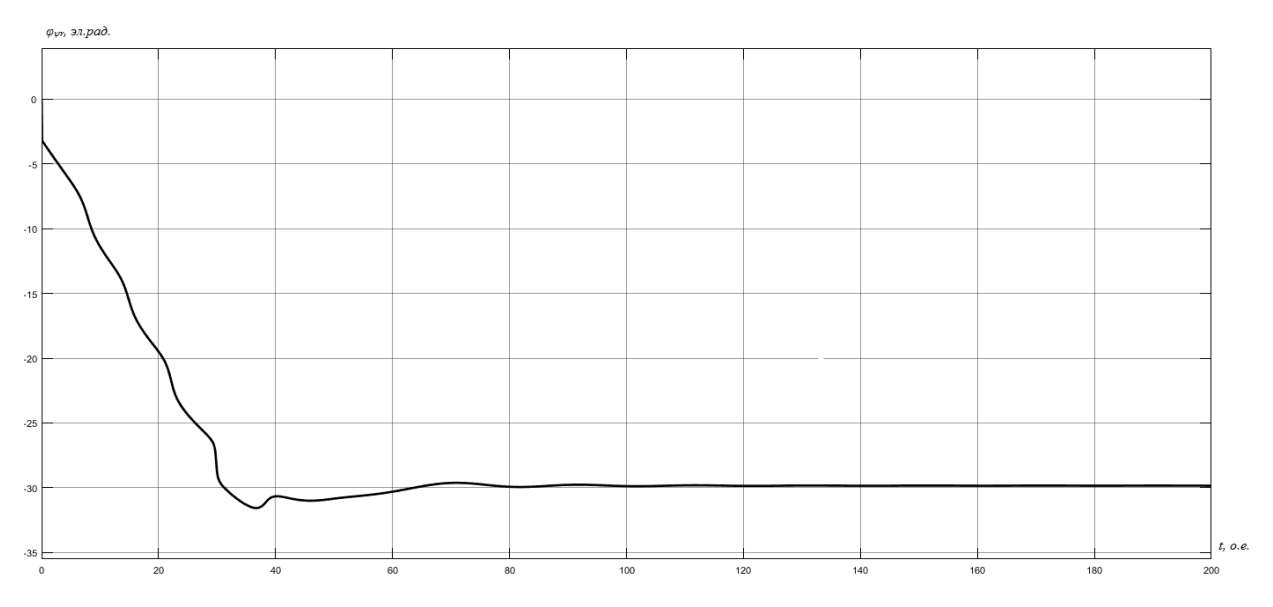

Рисунок 3.9 – График изменения аргумента вектора потокосцепления  $\varphi_{\text{var}}$ 

### 3.1.2 Результаты моделирования двигателя 4A250S4У3

Цифровое воспроизведение АМ в полярных координатах в полных переменных производится на основании системы уравнений (2.1.45). Структурная схема модели в общем виде представлена на рисунке 2.1. Структурная схема цифровой модели представлена на рисунке 3.10. На рисунках  $3.11-3.18$  представлены результаты, полученные при моделировании.

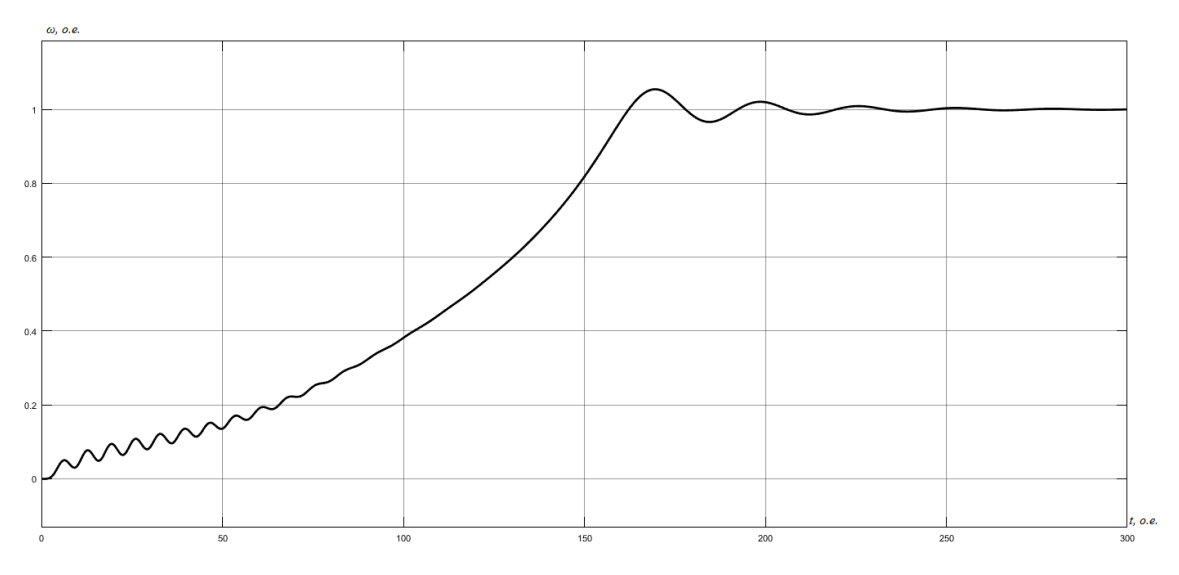

Рисунок 3.11 – График изменения скорости вращения ротора

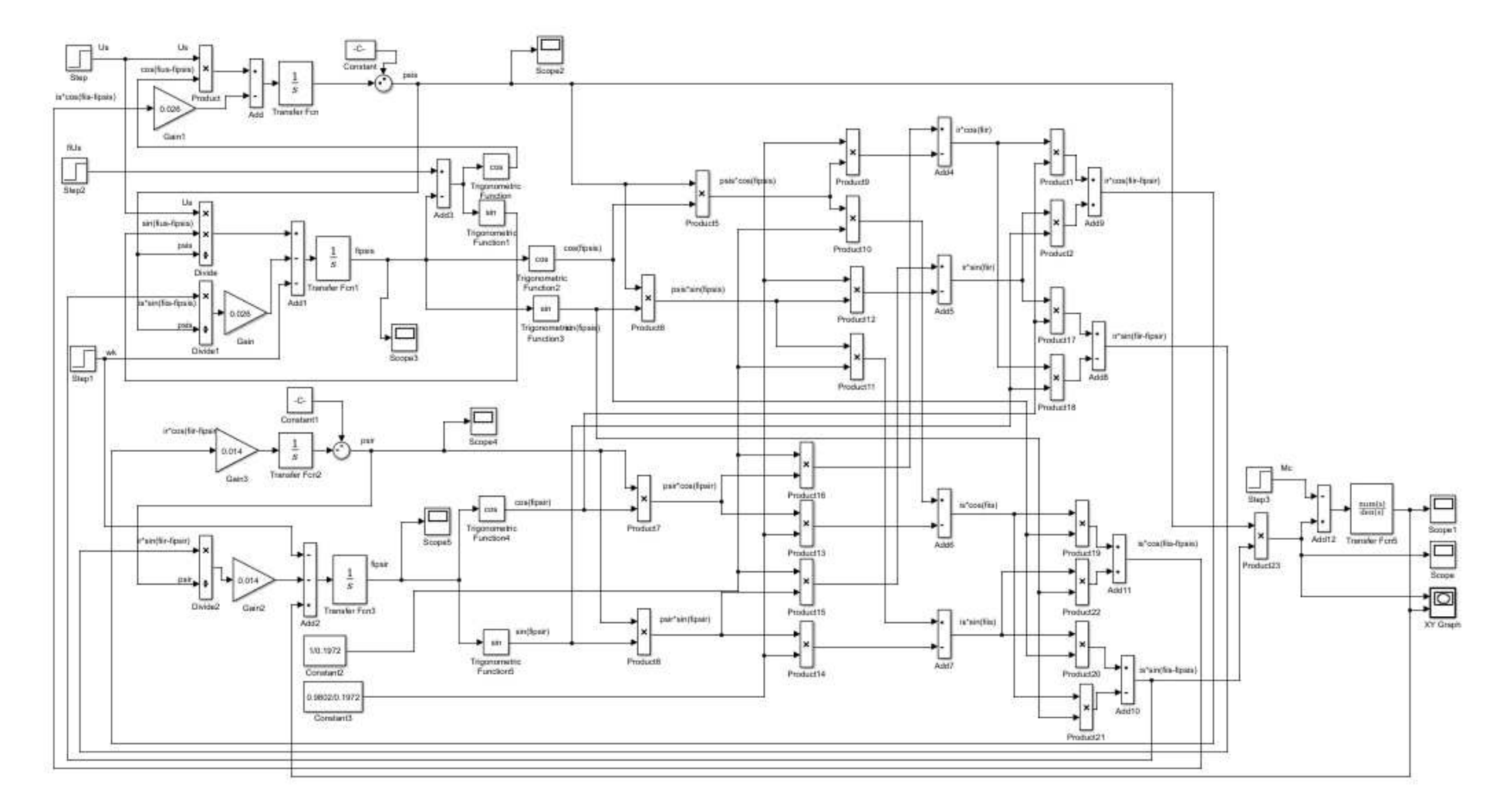

Рисунок 3.10 - Структурная схема цифровой модели АМ в полярных координатах в полных переменных

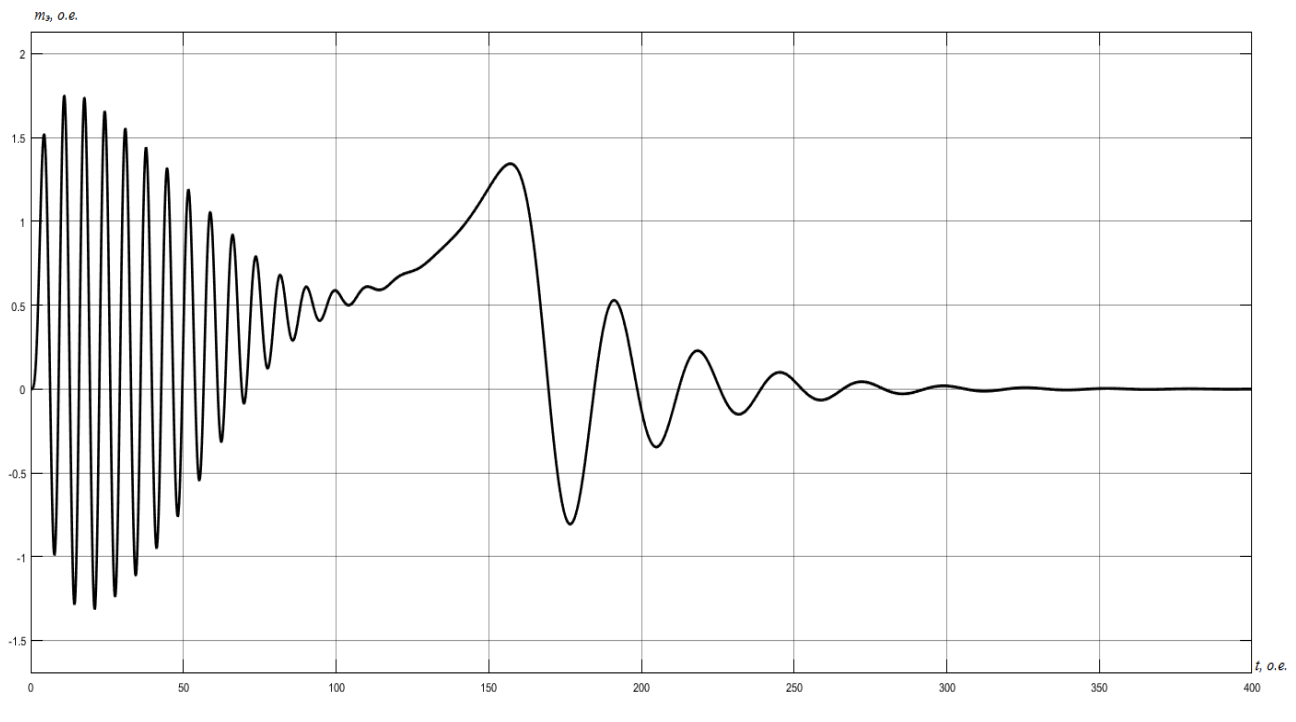

Рисунок 3.12 – График изменения электромагнитного момента

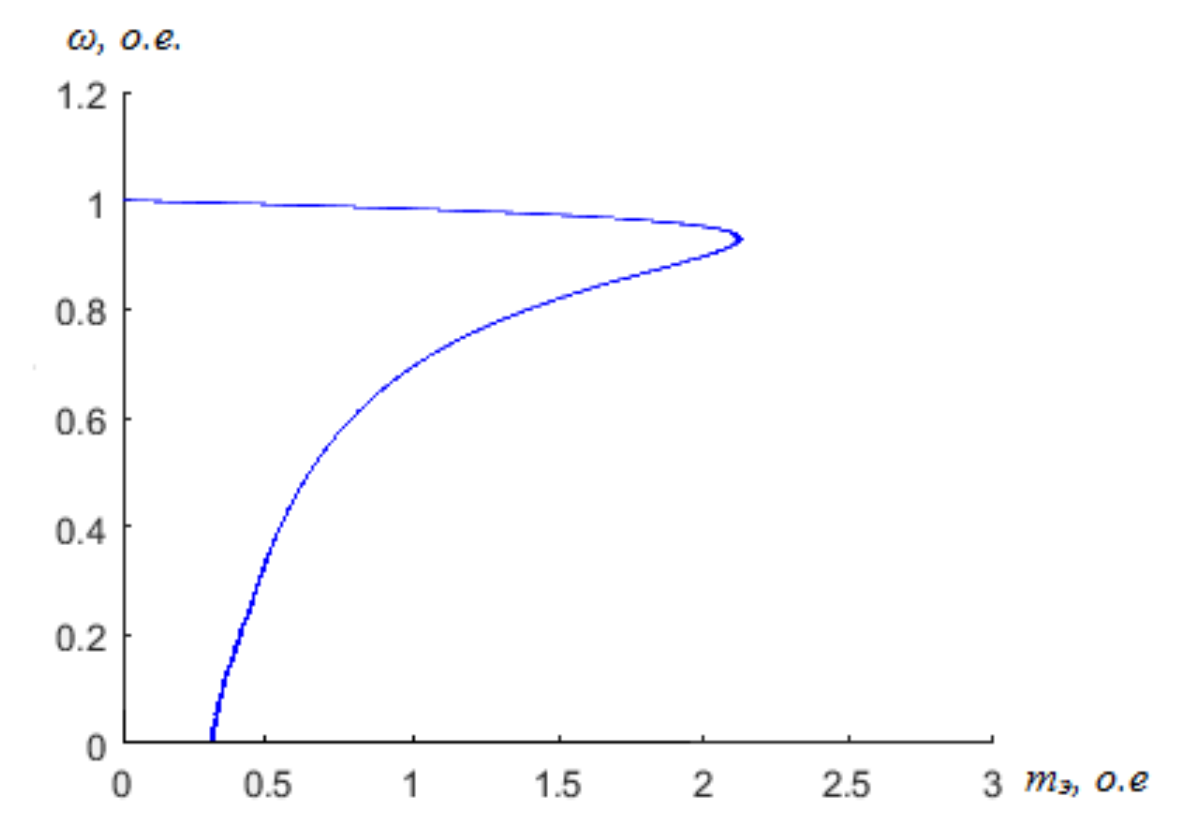

Рисунок 3.13 – Статический фазовый портрет зависимости скорости от MOMEHTa

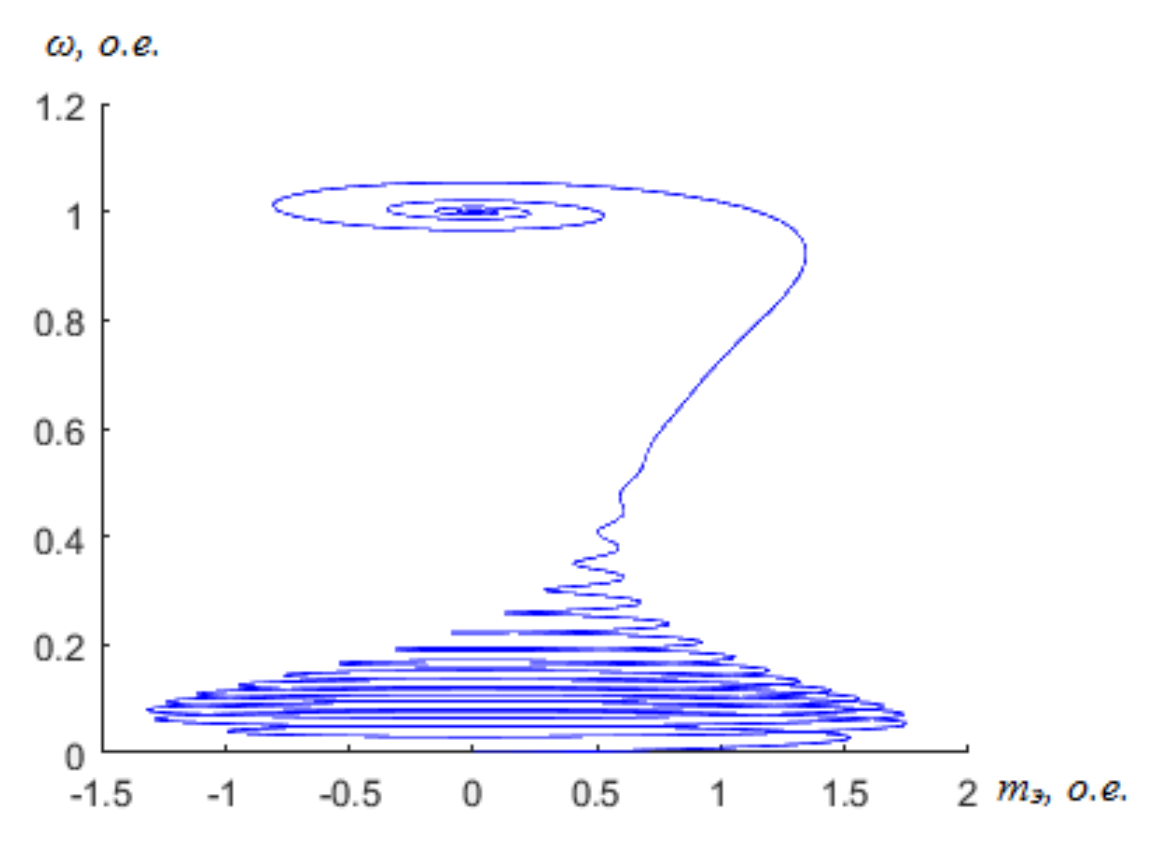

Рисунок 3.14 - Динамический фазовый портрет зависимости скорости от момента

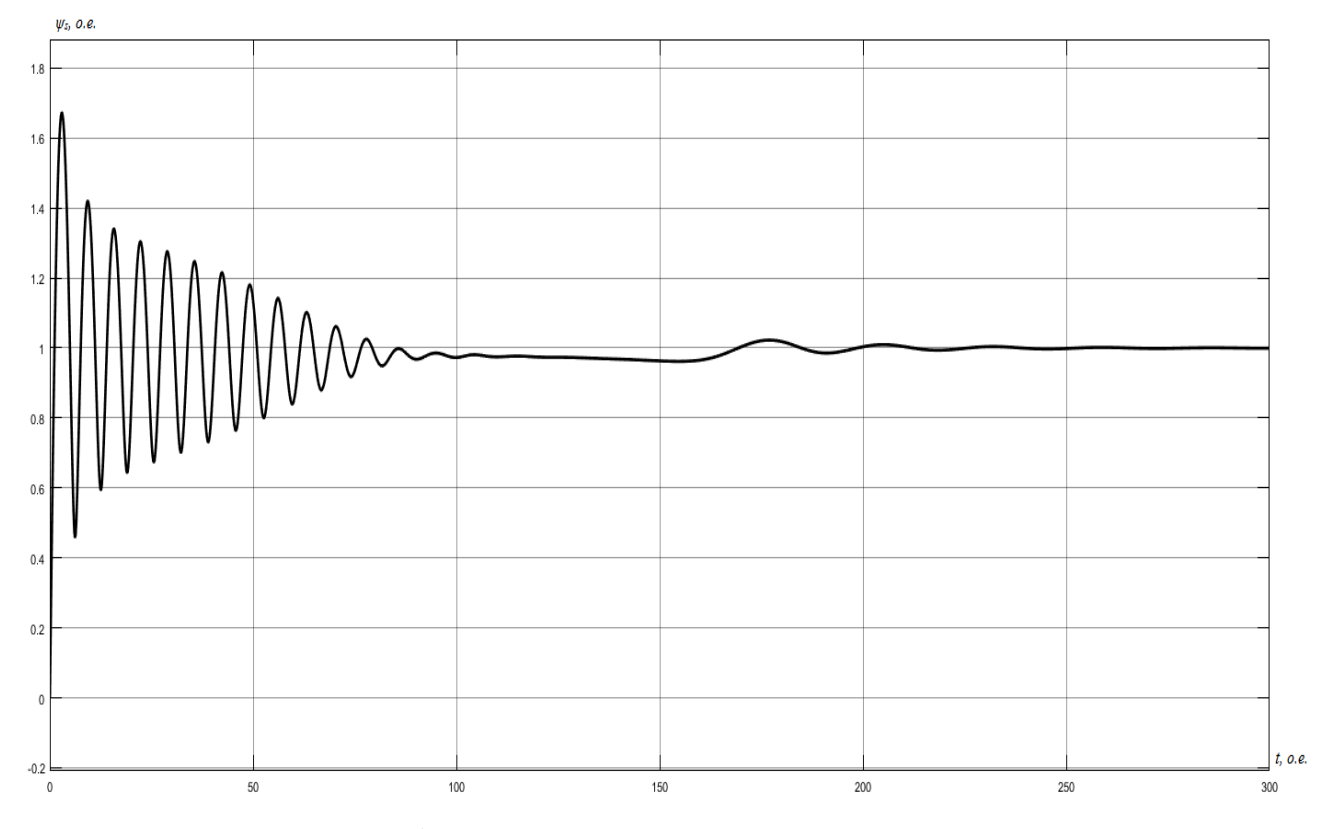

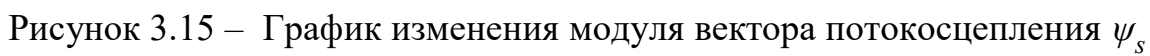

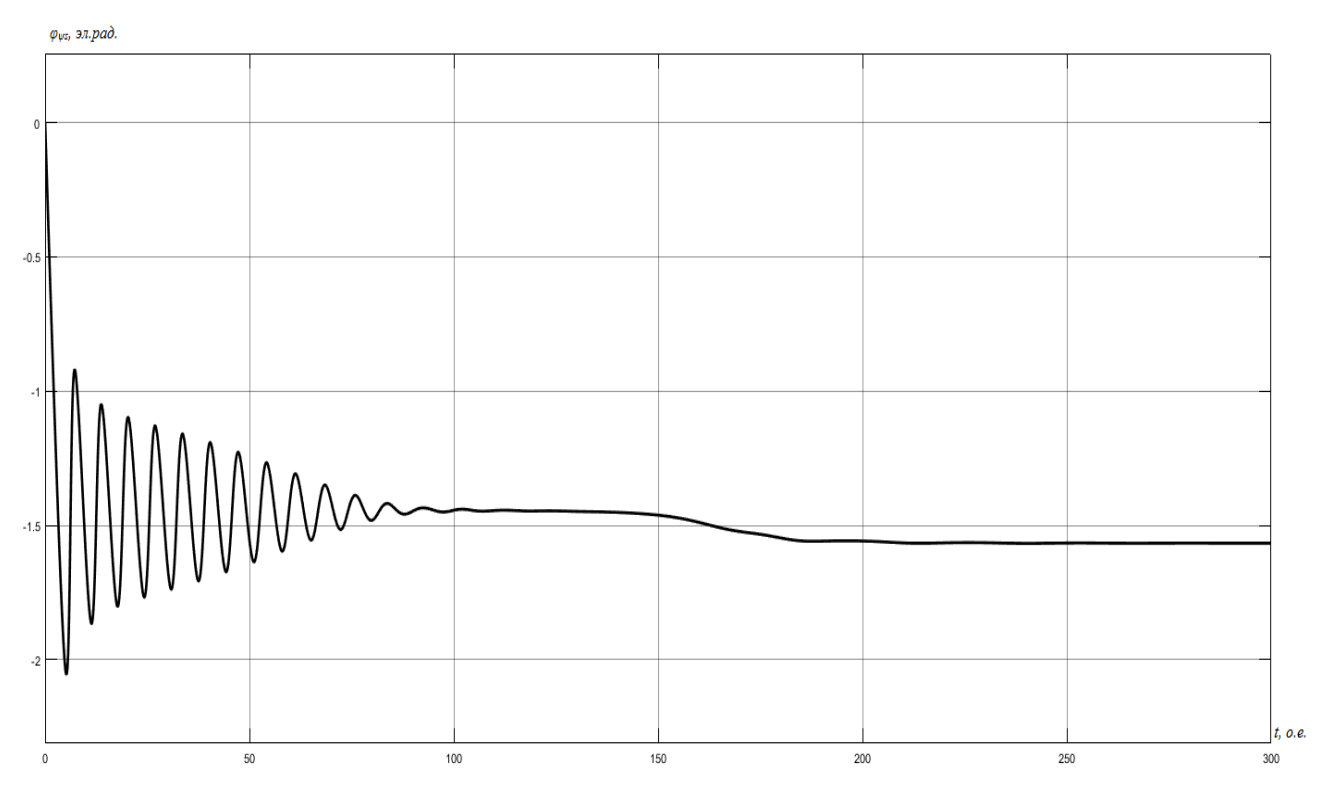

Рисунок 3.16 – График изменения аргумента вектора потокосцепления  $\varphi_{\psi s}$ 

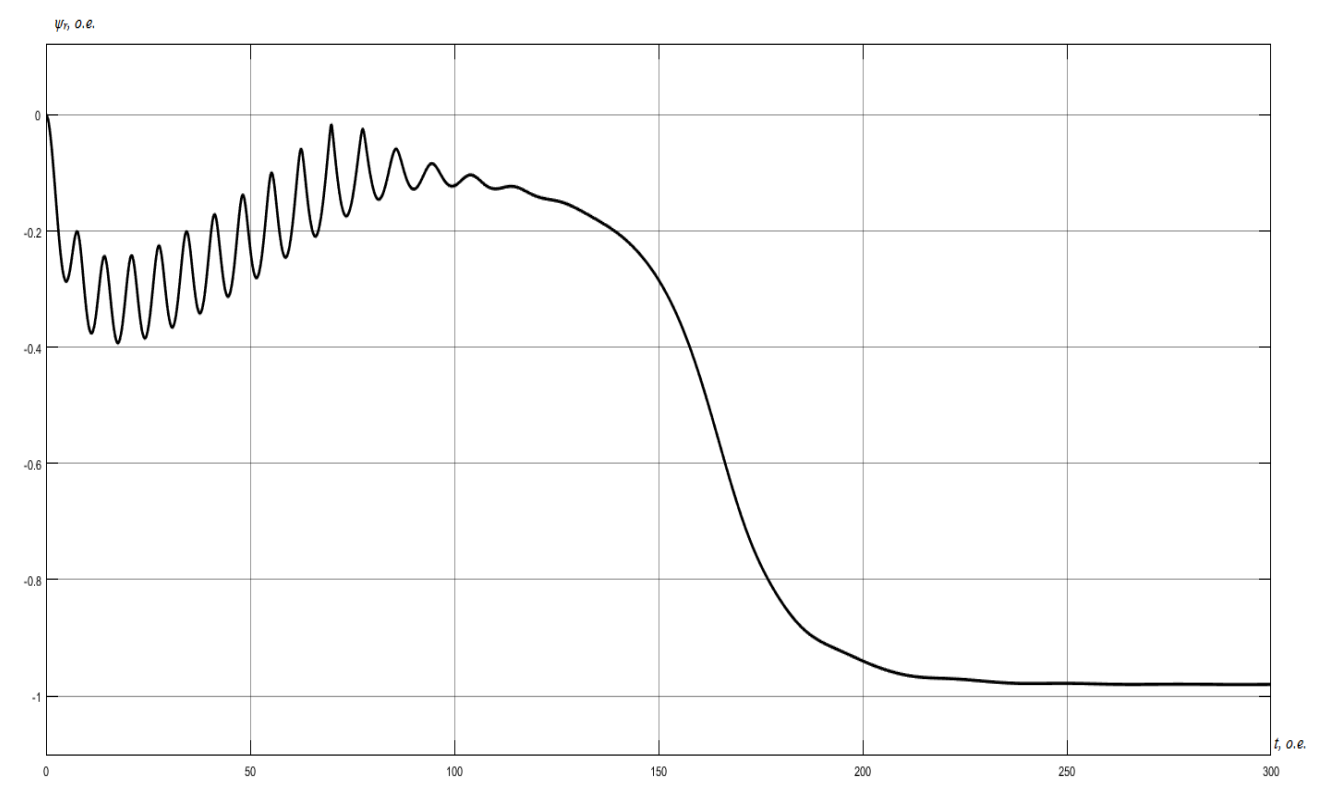

Рисунок 3.17 – График изменения модуля вектора потокосцепления  $\psi_r$ 

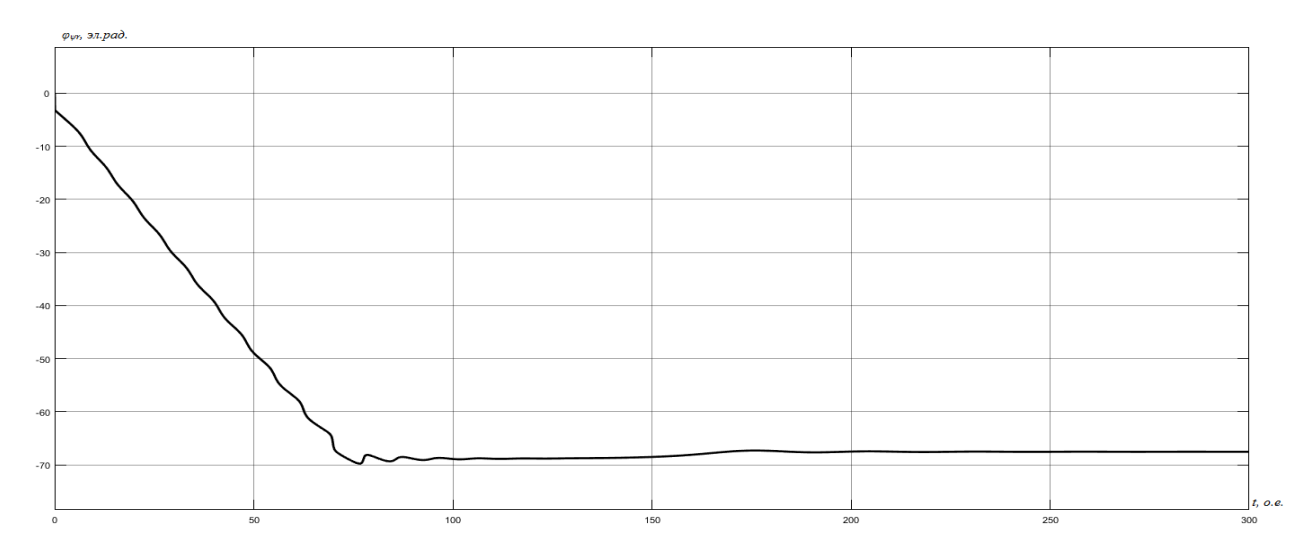

Рисунок 3.18 – График изменения аргумента вектора потокосцепления  $\varphi_{wr}$ 

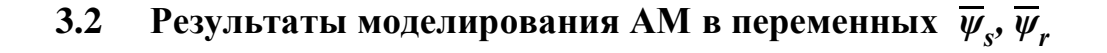

#### 3.3.1. Результаты моделирования двигателя 4A160M4У3

Цифровое воспроизведение АМ в полярных координатах в переменных  $\overline{\psi}_s$ ,  $\overline{\psi}_r$  производится на основании системы уравнений (2.1.66). Структурная схема модели в общем виде представлена на рисунке 2.2. Структурная схема цифровой модели представлена на рисунке 3.19. На рисунках  $3.20 - 3.27$ представлены результаты, полученные при моделировании.

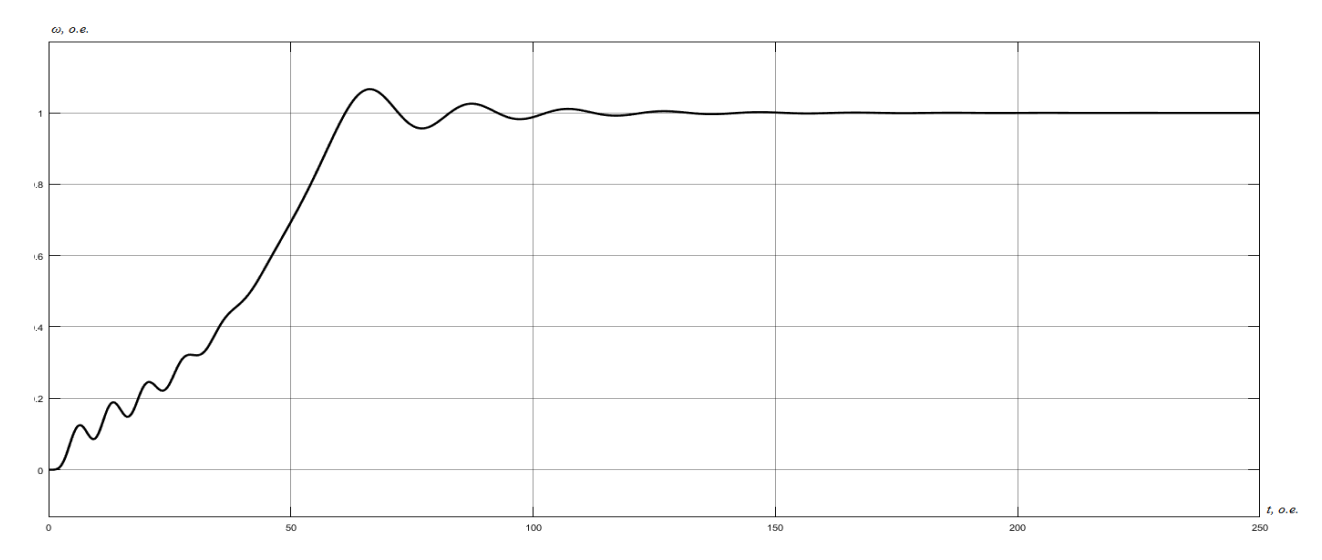

Рисунок 3.20 – График изменения скорости вращения ротора

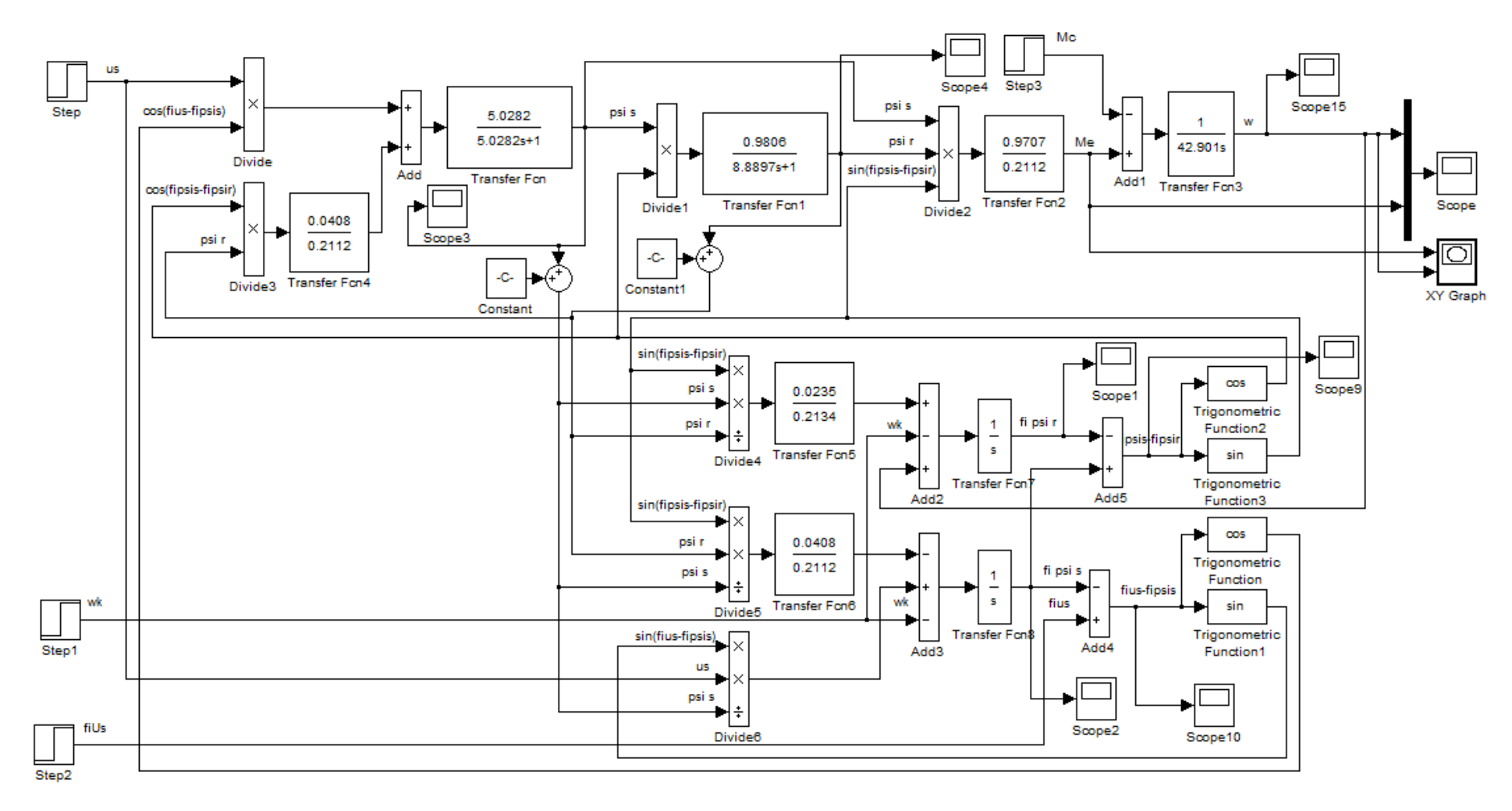

Рисунок 3.19 – Структурная схема цифровой модели АМ в полярных координатах в переменных  $\overline{\psi}_s$ ,  $\overline{\psi}_r$ 

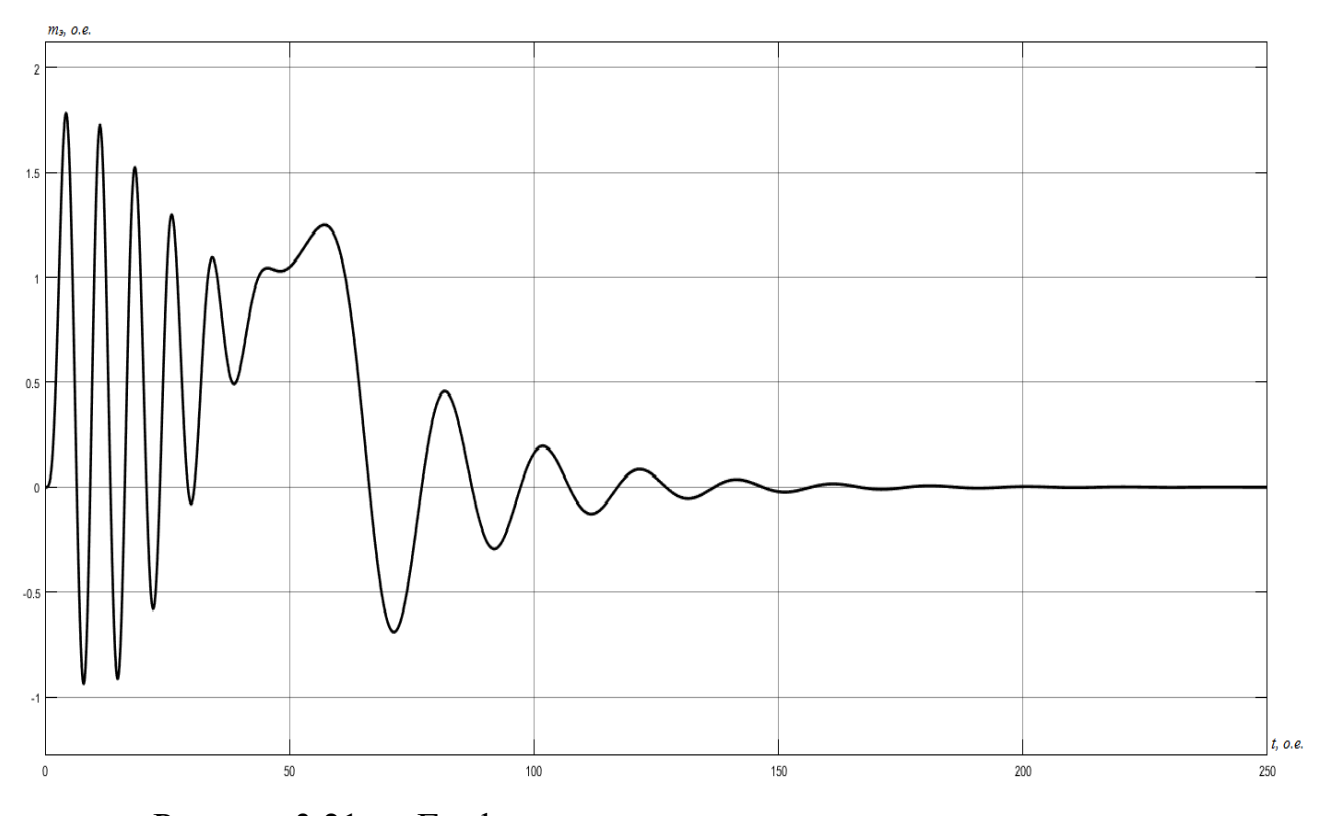

Рисунок 3.21 – График изменения электромагнитного момента

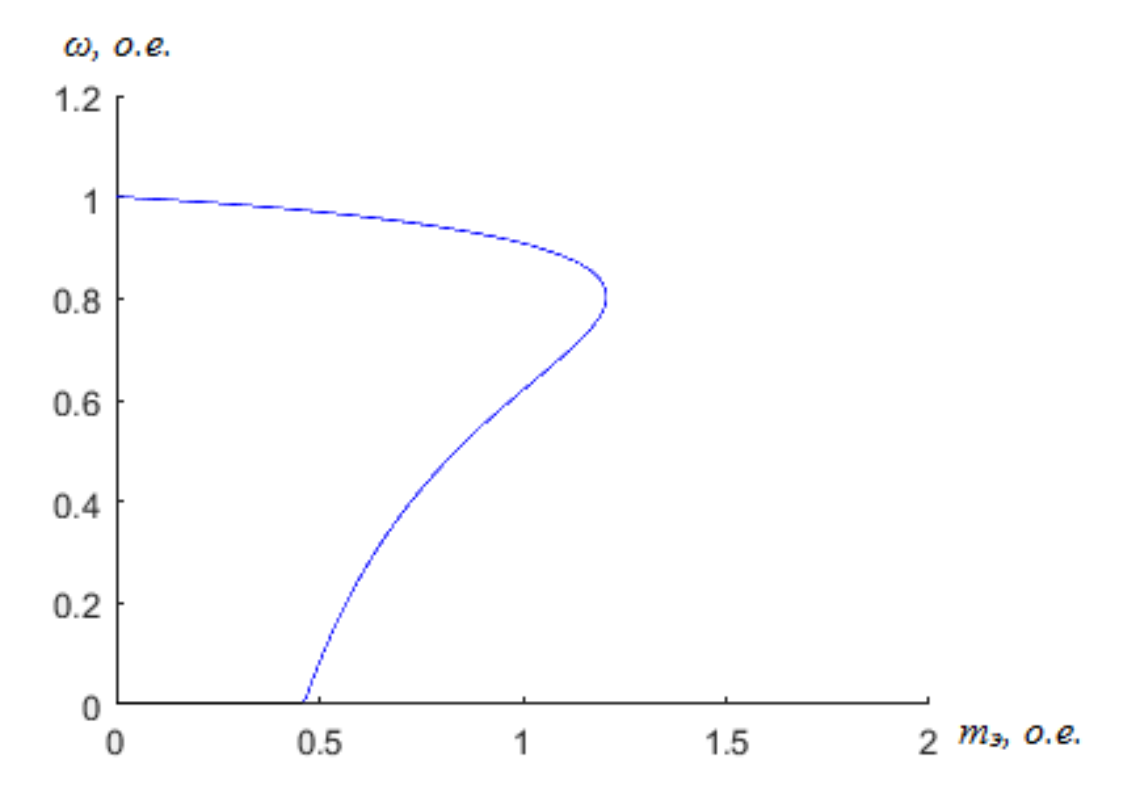

Рисунок 3.22 – Статический фазовый портрет зависимости скорости от момента

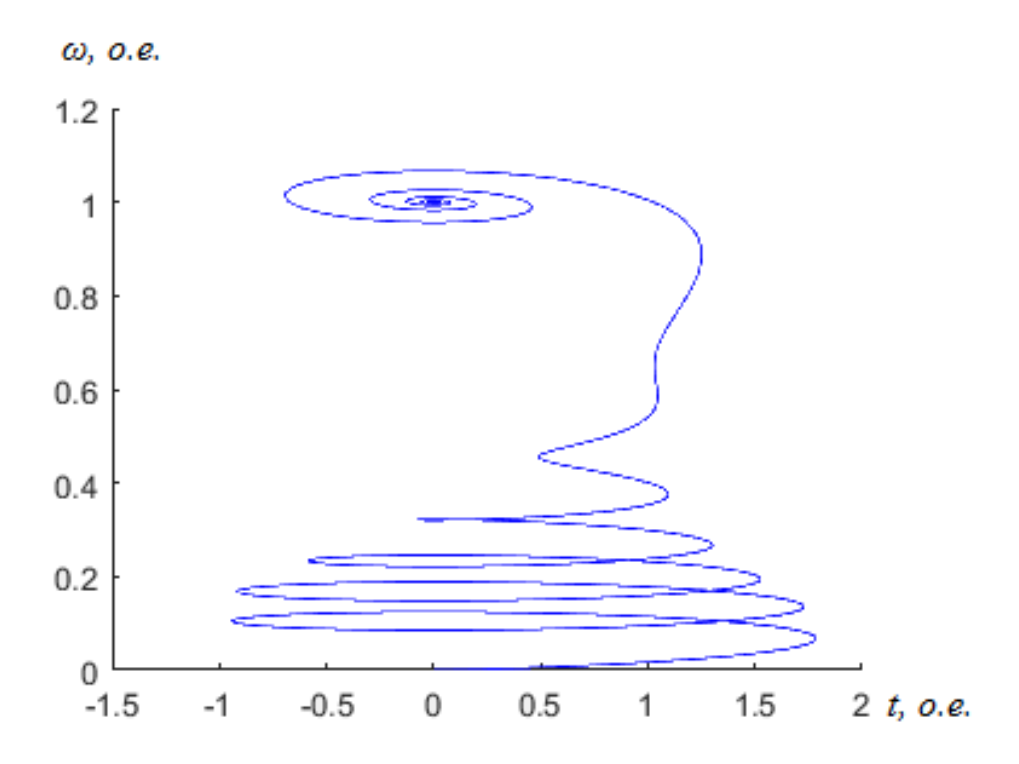

Рисунок 3.23 - Динамический фазовый портрет зависимости скорости от момента

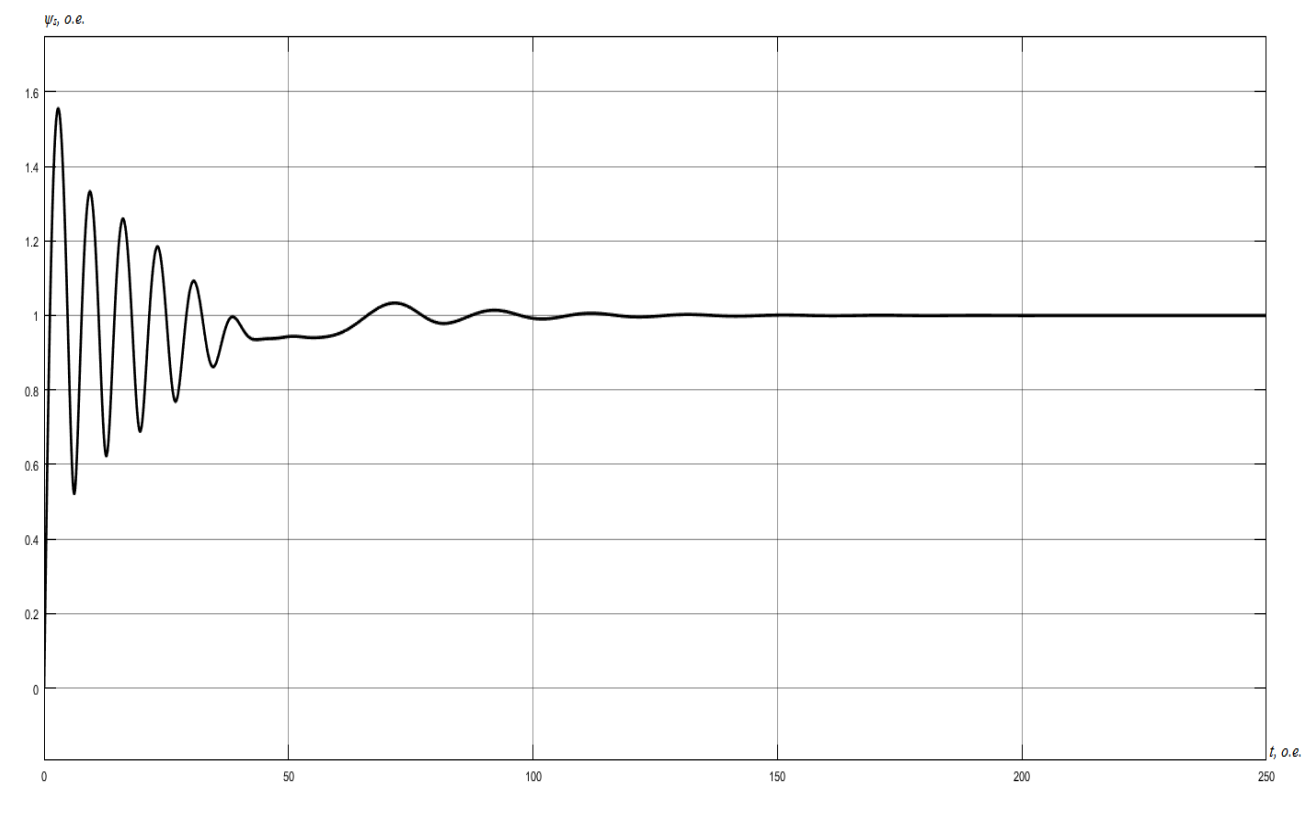

Рисунок 3.24 – График изменения модуля вектора потокосцепления  $\psi_s$ 

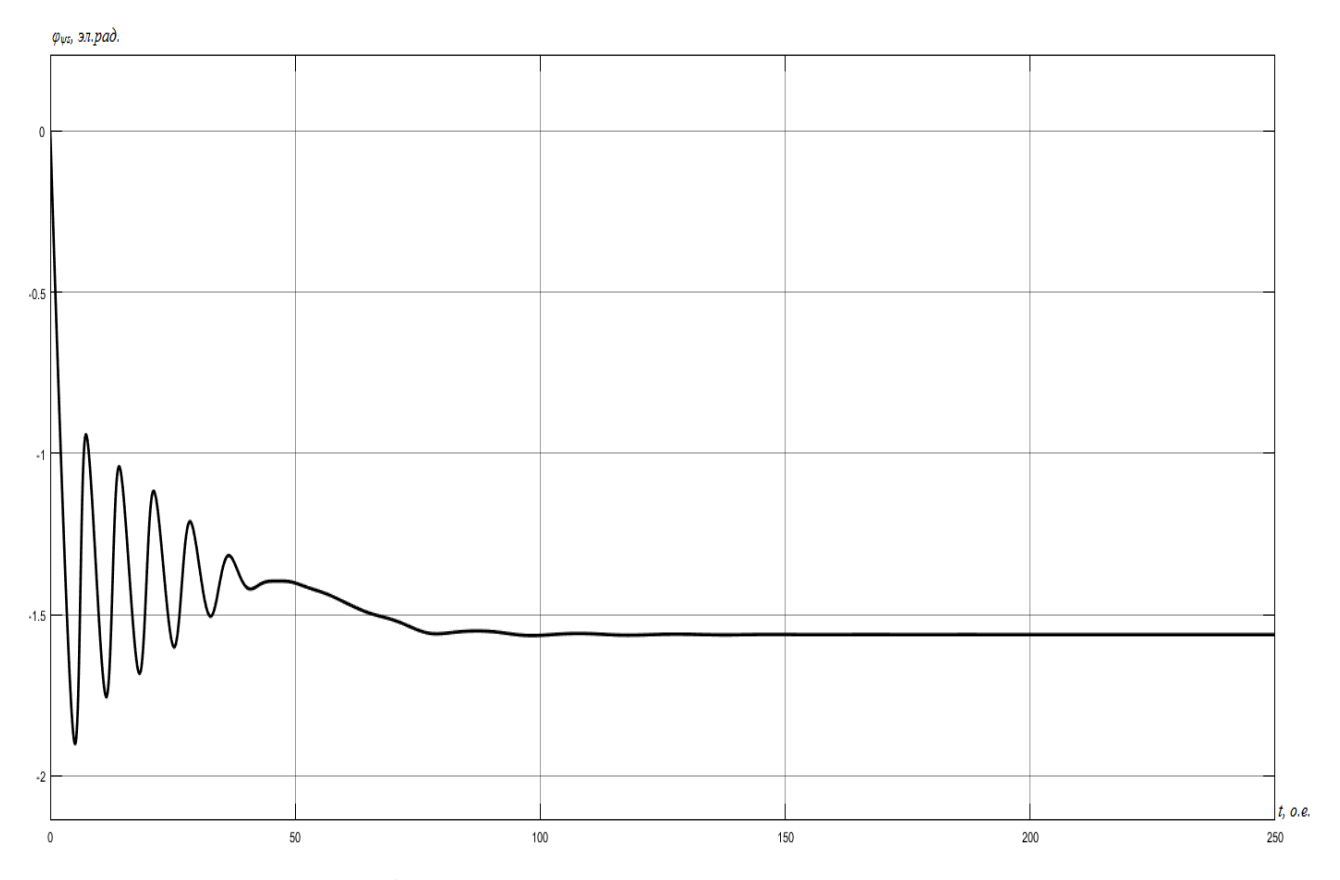

Рисунок 3.25 – График изменения аргумента вектора потокосцепления  $\varphi_{\psi s}$ 

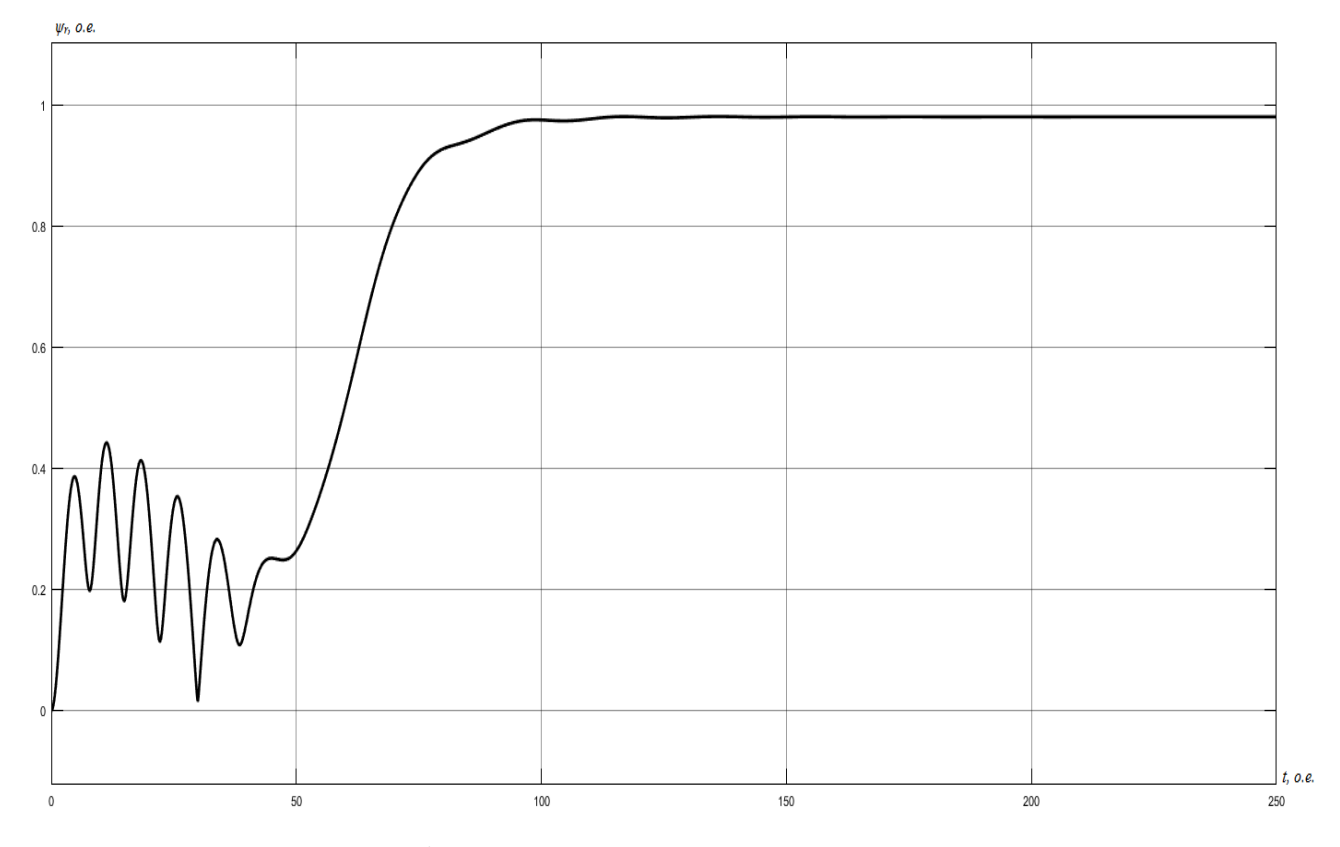

Рисунок 3.26 - График изменения модуля вектора потокосцепления  $\psi_r$ 

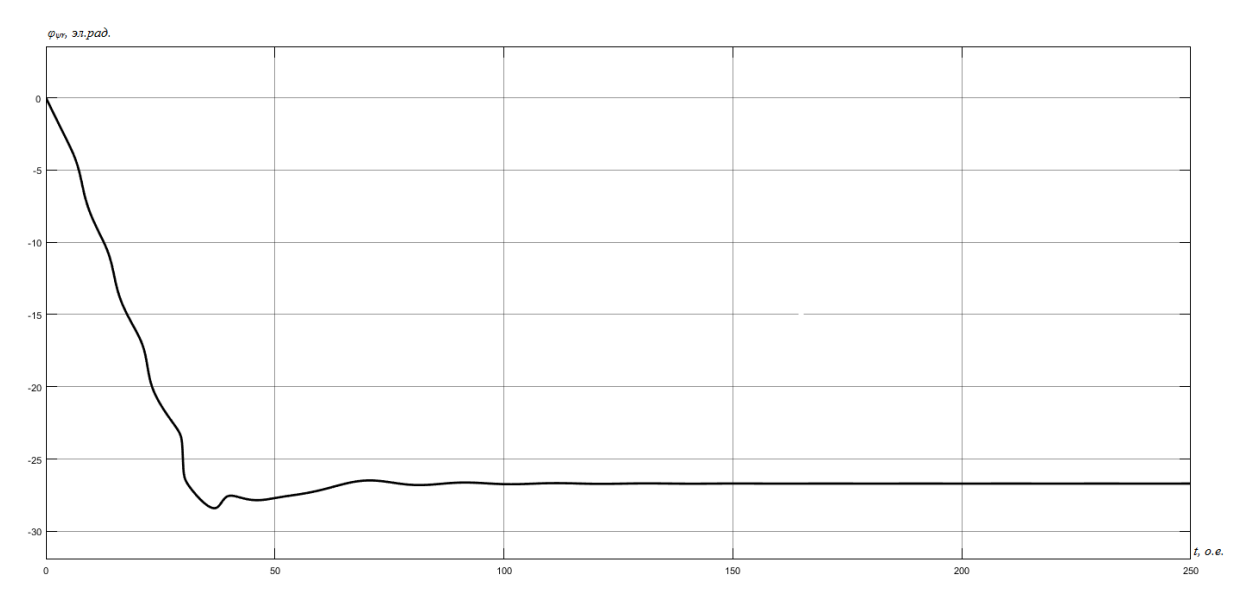

Рисунок 3.27 – График изменения аргумента вектора потокосцепления  $\varphi_{wr}$ 

### 3.2.2 Результаты моделирования двигателя 4A250S4У3

Цифровое воспроизведение АМ в полярных координатах в переменных  $\overline{\psi}_s$ ,  $\overline{\psi}_r$  производится на основании системы уравнений (2.1.66). Структурная схема модели в общем виде представлена на рисунке 2.2. Структурная схема цифровой модели представлена на рисунке 3.28. На рисунках  $3.29 - 3.36$ представлены результаты, полученные при моделировании.

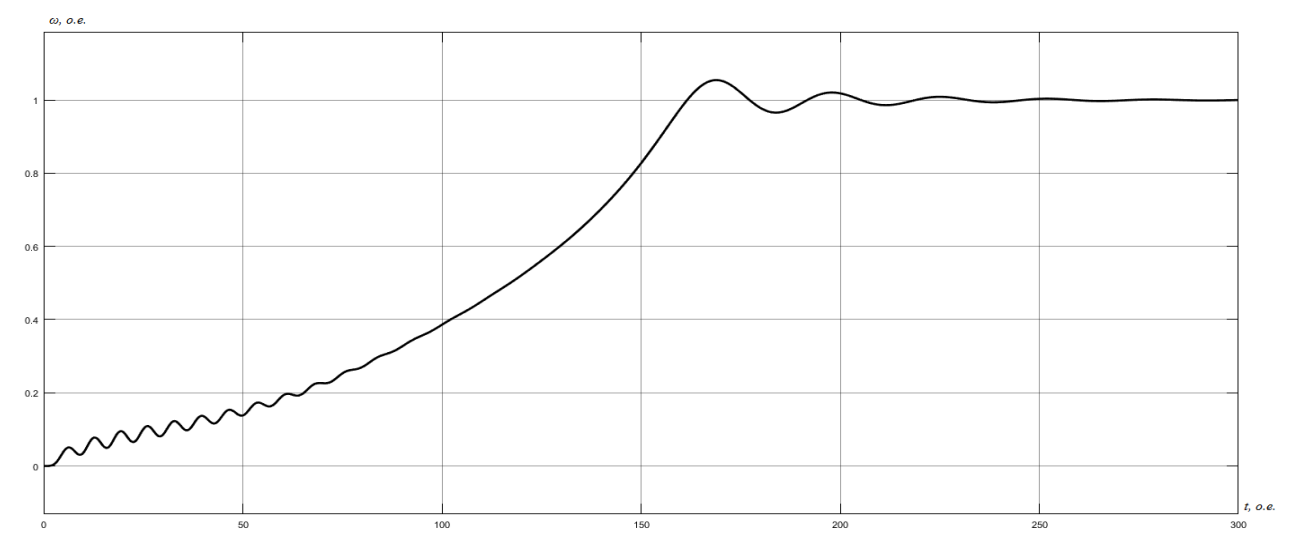

Рисунок 3.29 – График изменения скорости вращения ротора

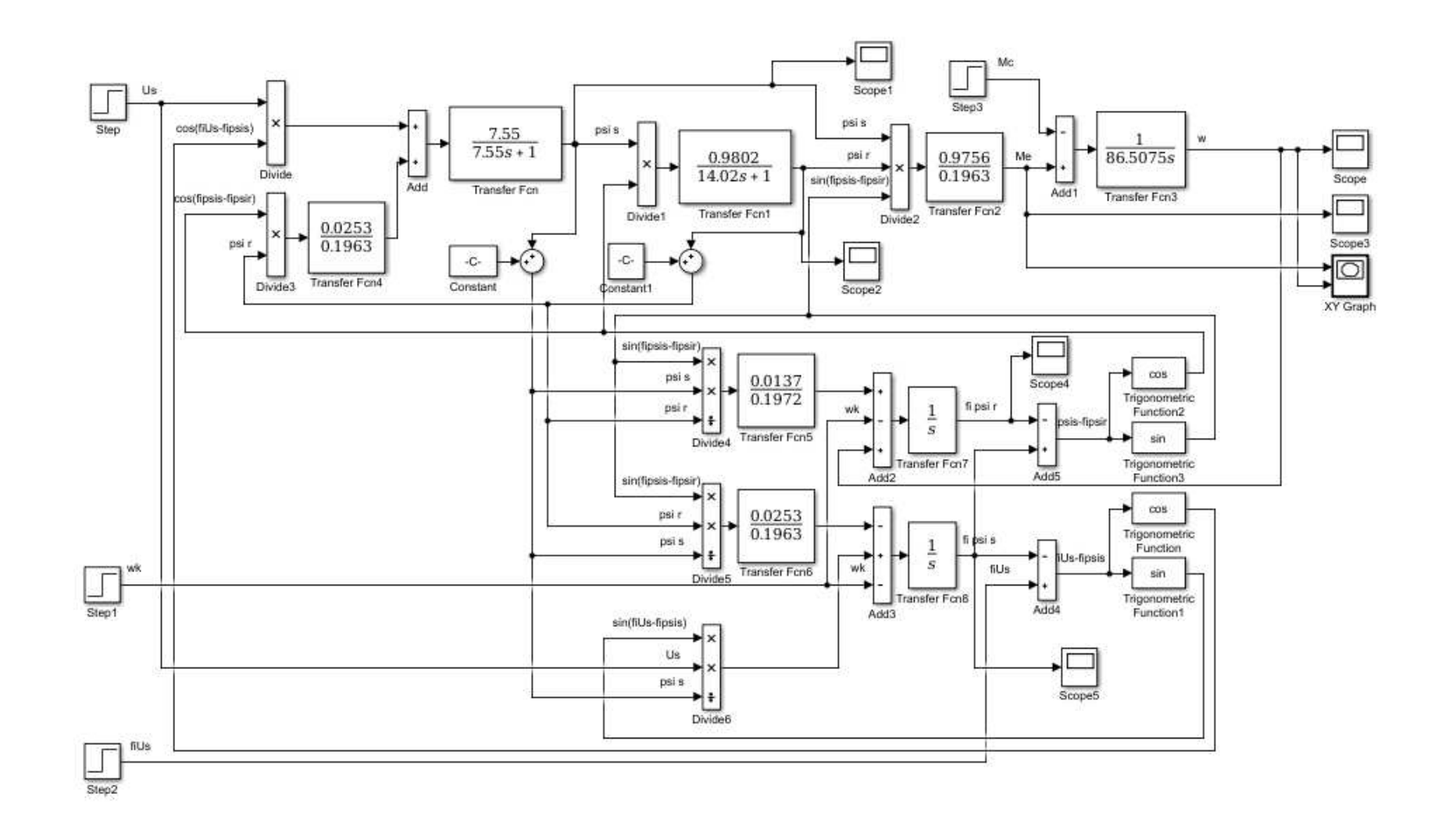

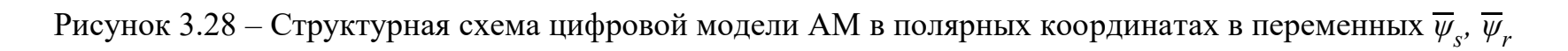

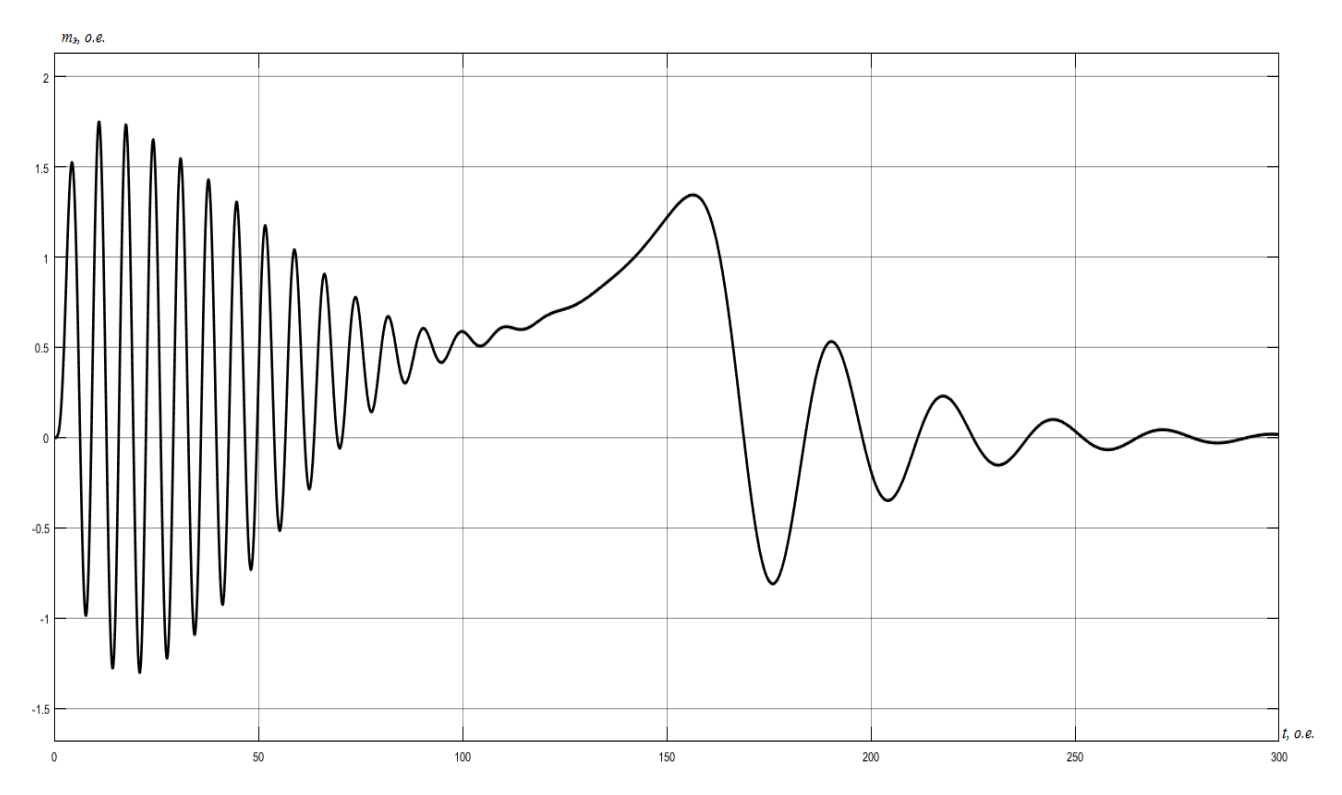

Рисунок 3.30 – График изменения электромагнитного момента

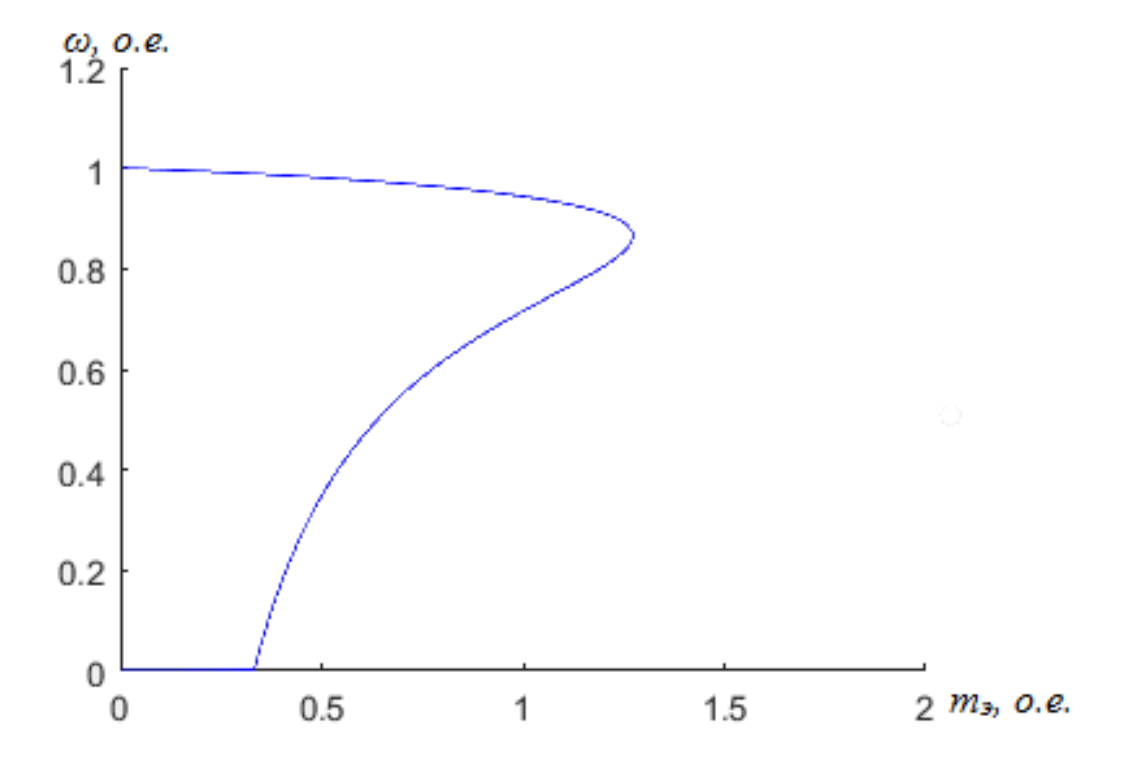

Рисунок 3.31 – Статический фазовый портрет зависимости скорости от

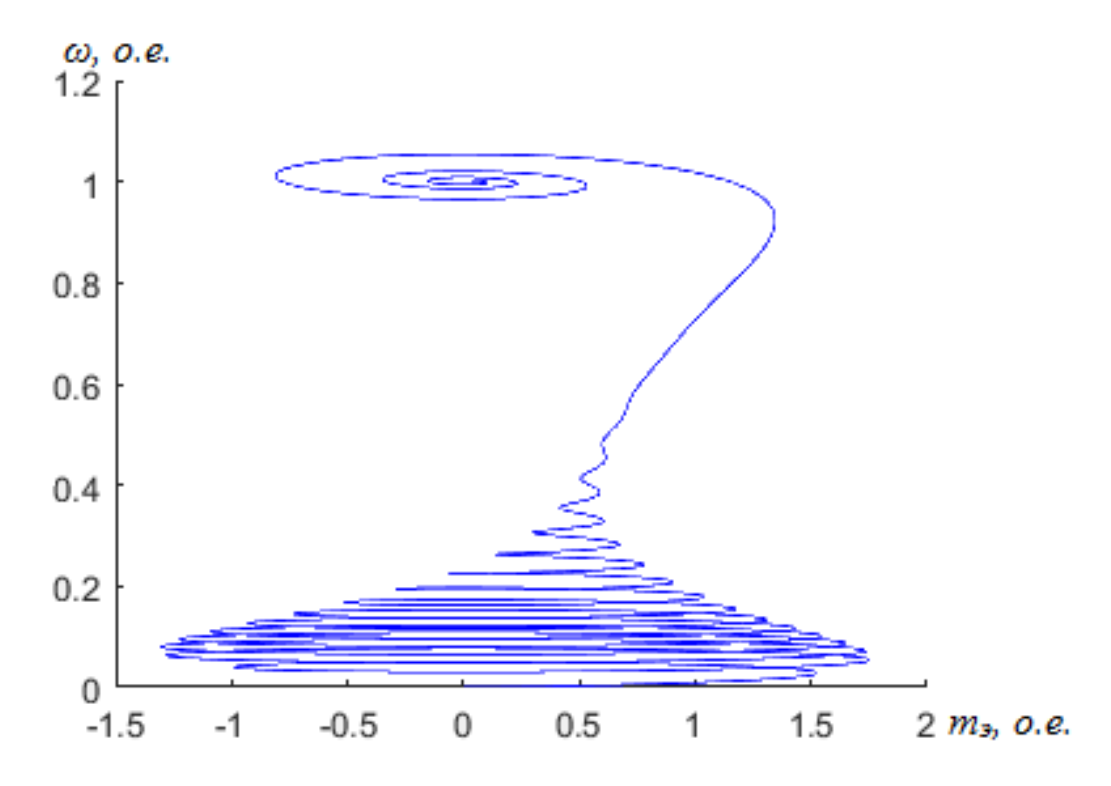

Рисунок 3.32 – Динамический фазовый портрет зависимости скорости от момента

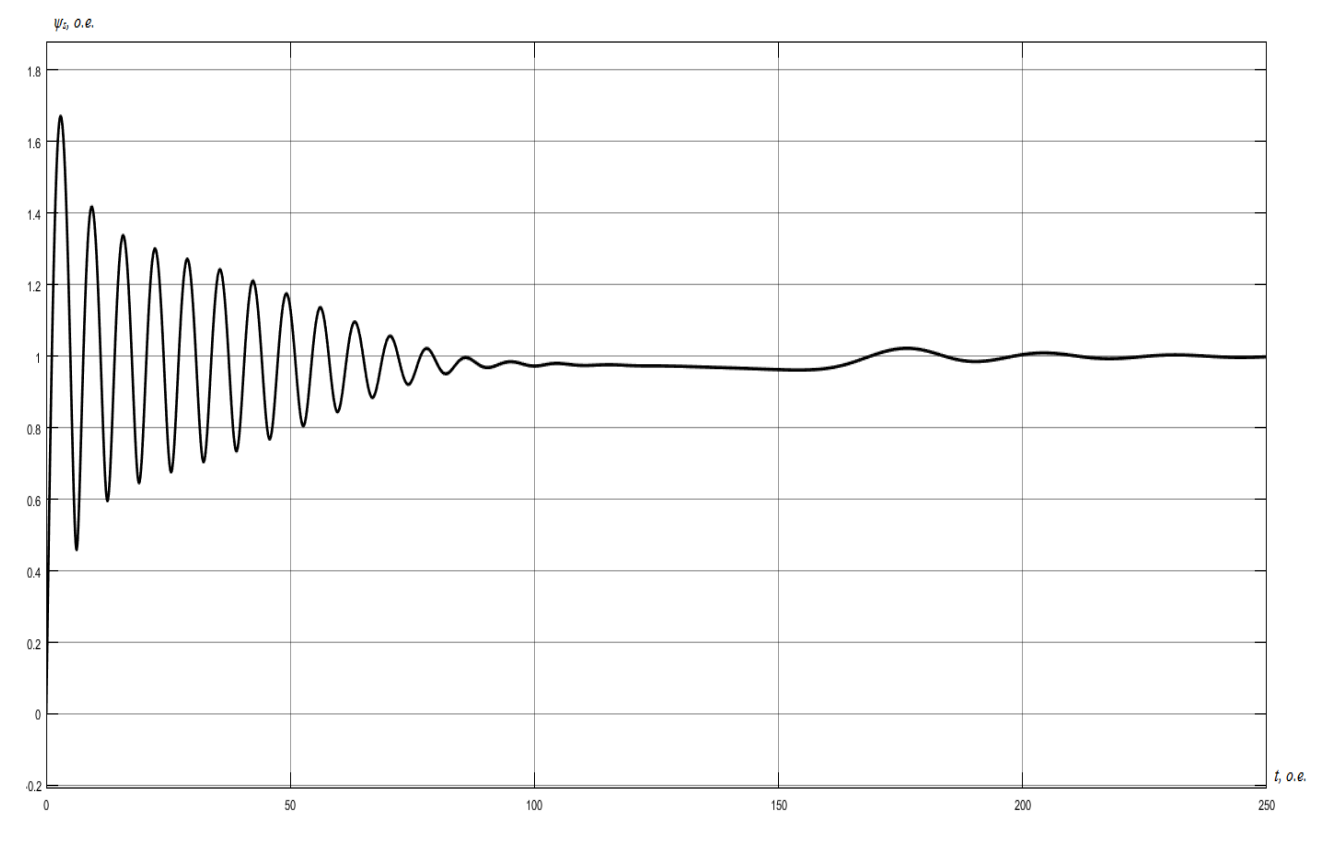

Рисунок 3.33 – График изменения модуля вектора потокосцепления  $\psi_s$ 

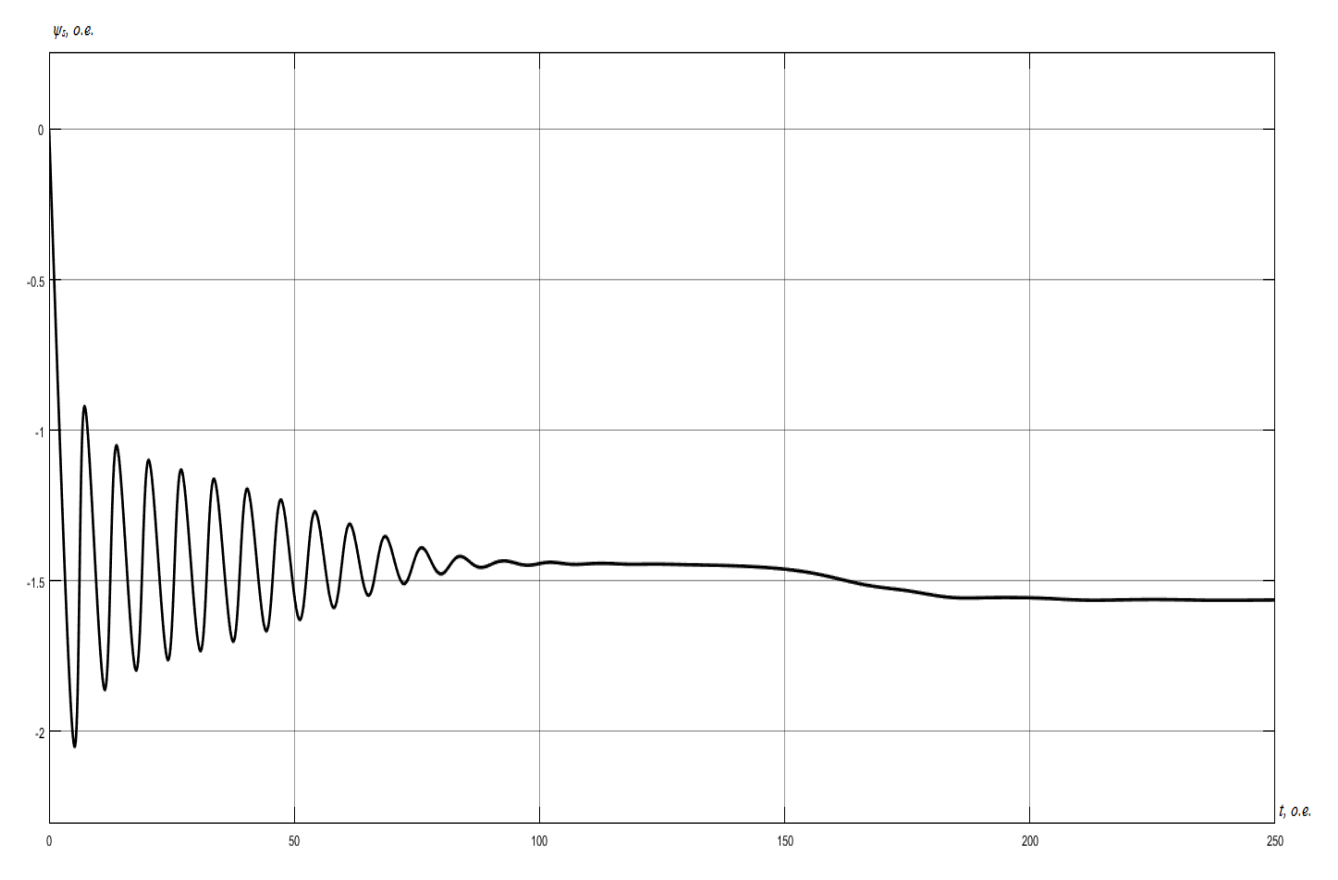

Рисунок 3.34 – График изменения аргумента вектора потокосцепления  $\varphi_{\psi s}$ 

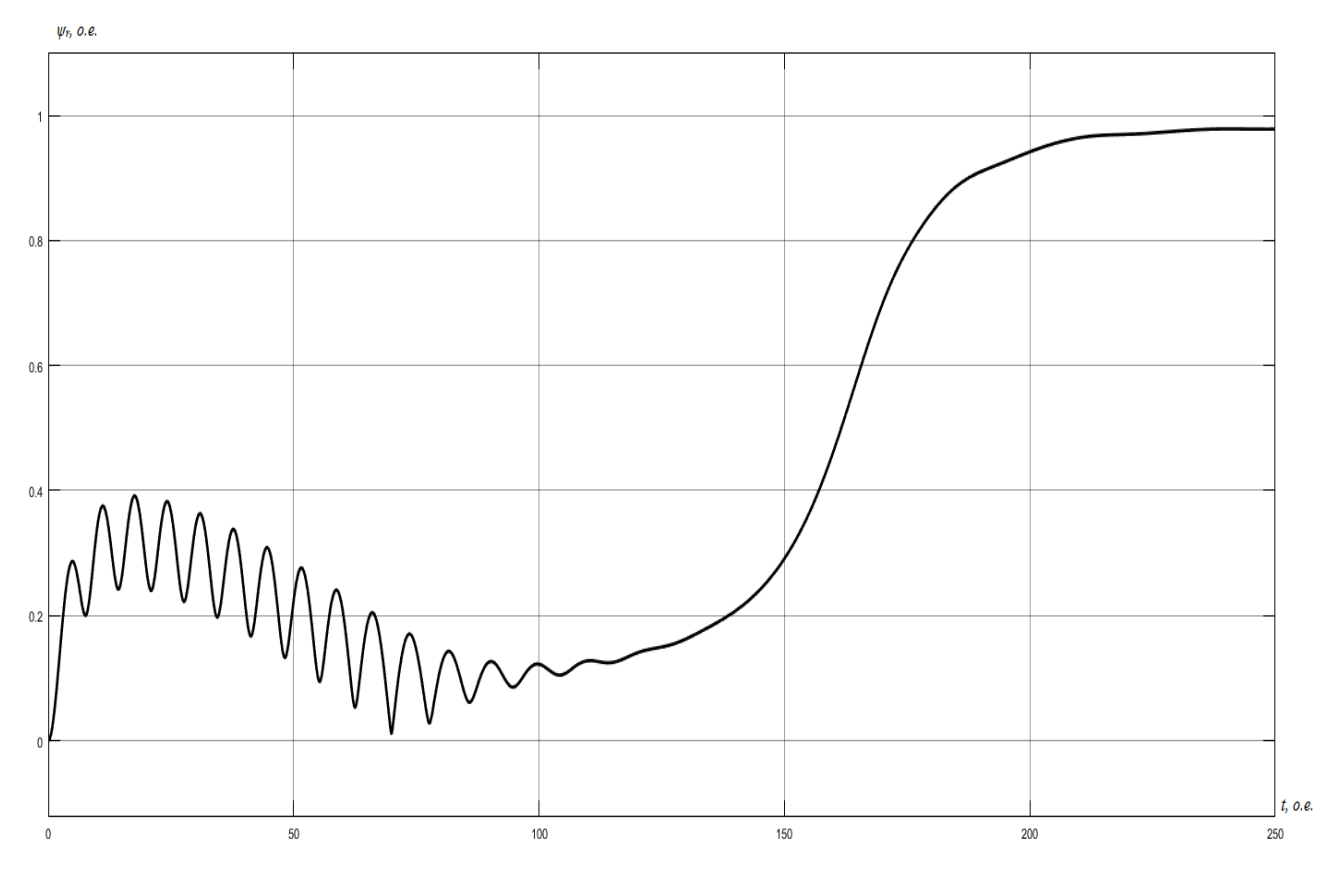

Рисунок 3.35 – График изменения модуля вектора потокосцепления  $\psi_r$ 

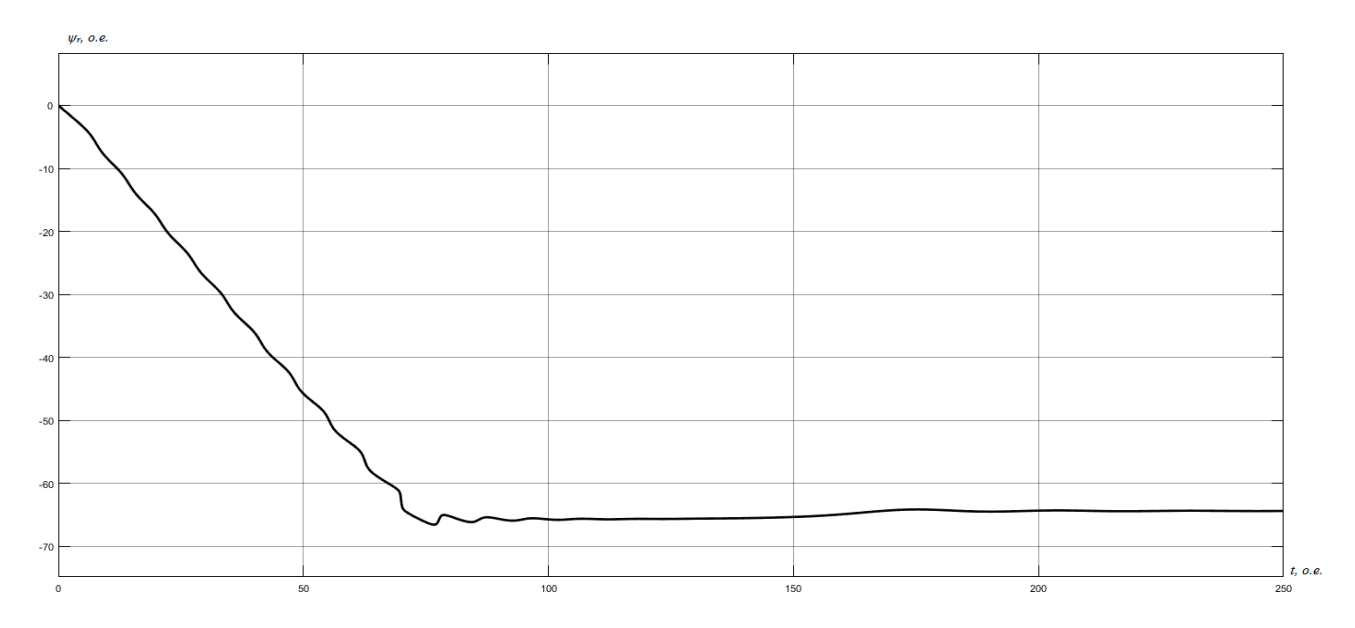

Рисунок 3.36 – График изменения аргумента вектора потокосцепления  $\varphi_{yx}$ 

# 3.3 Результаты моделирования АМ в переменных  $\,i_{s},\,\overline{\psi}_{_{I}}\,$

### 3.3.1 Результаты моделирования двигателя 4A160M4У3

Цифровое воспроизведение АМ в полярных координатах в переменных  $i_s$ ,  $\overline{\psi}_r$  производится на основании системы уравнений (2.1.78). Структурная схема модели в общем виде представлена на рисунке 2.3. Структурная схема цифровой модели представлена на рисунке 3.37. На рисунках  $3.38 - 3.45$ представлены результаты моделирования.

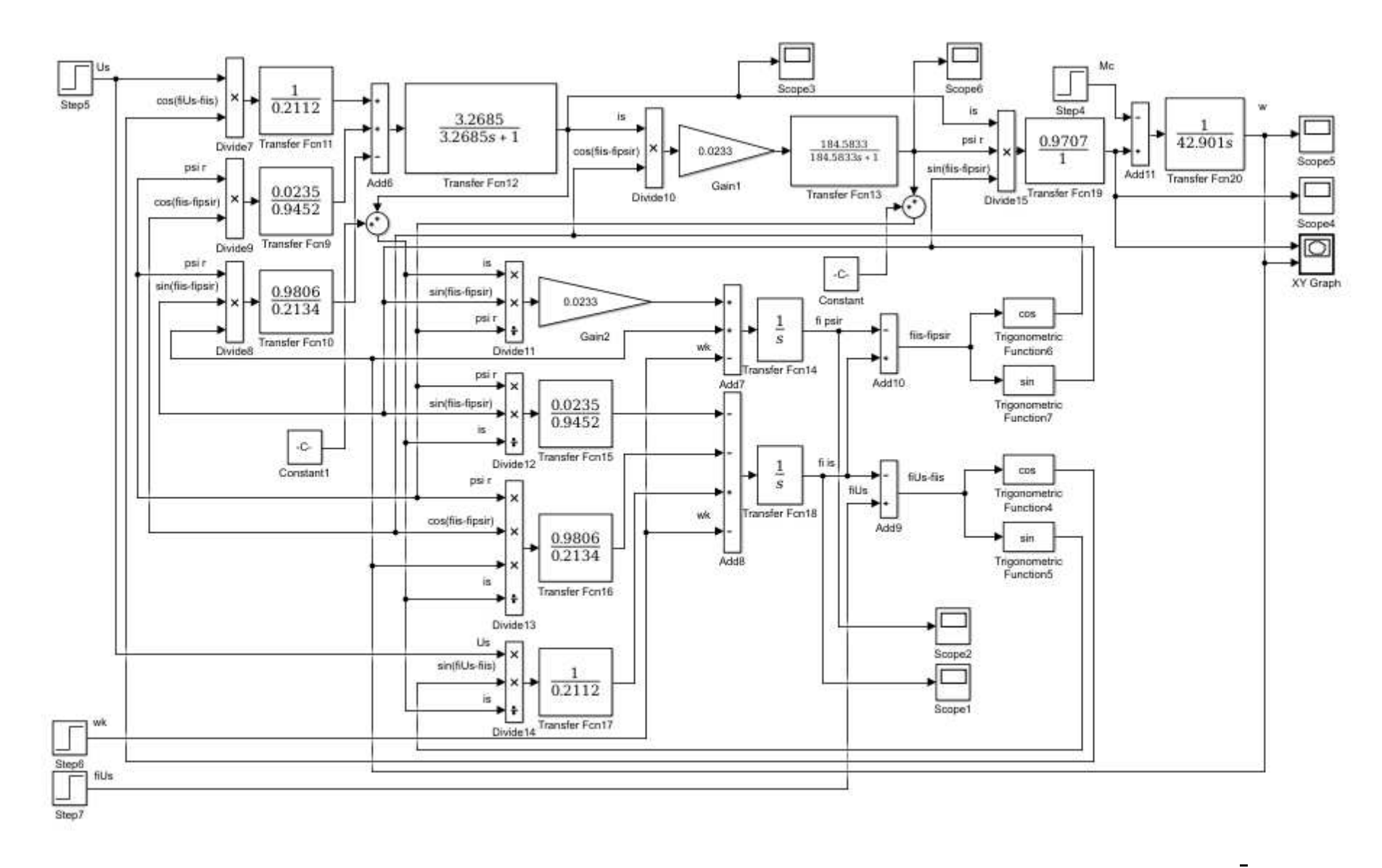

Рисунок 3.37 – Структурная схема цифровой модели АМ в полярных координатах в переменных  $\overline{i}_s$ ,  $\overline{\psi}_r$ 

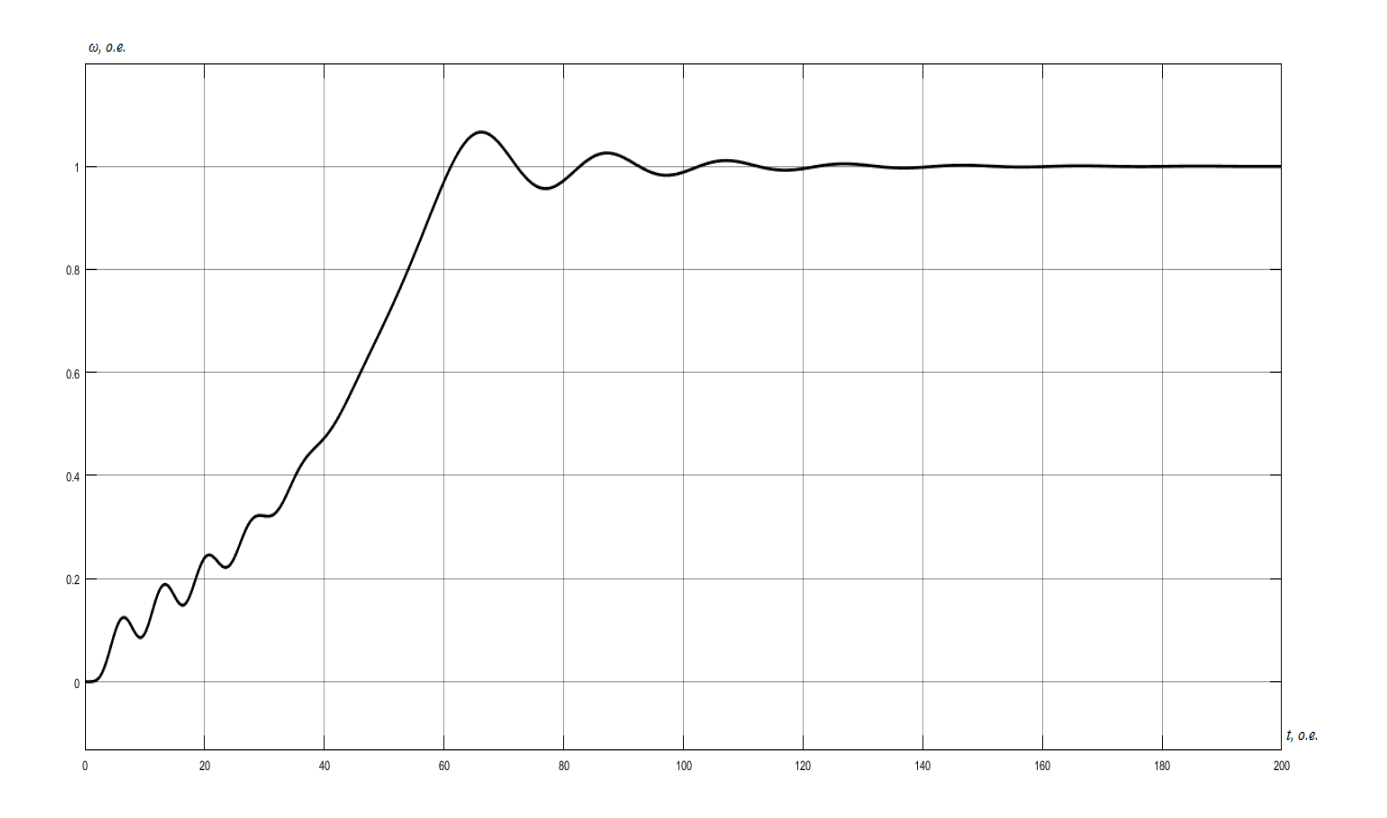

Рисунок 3.38 – График изменения скорости вращения ротора

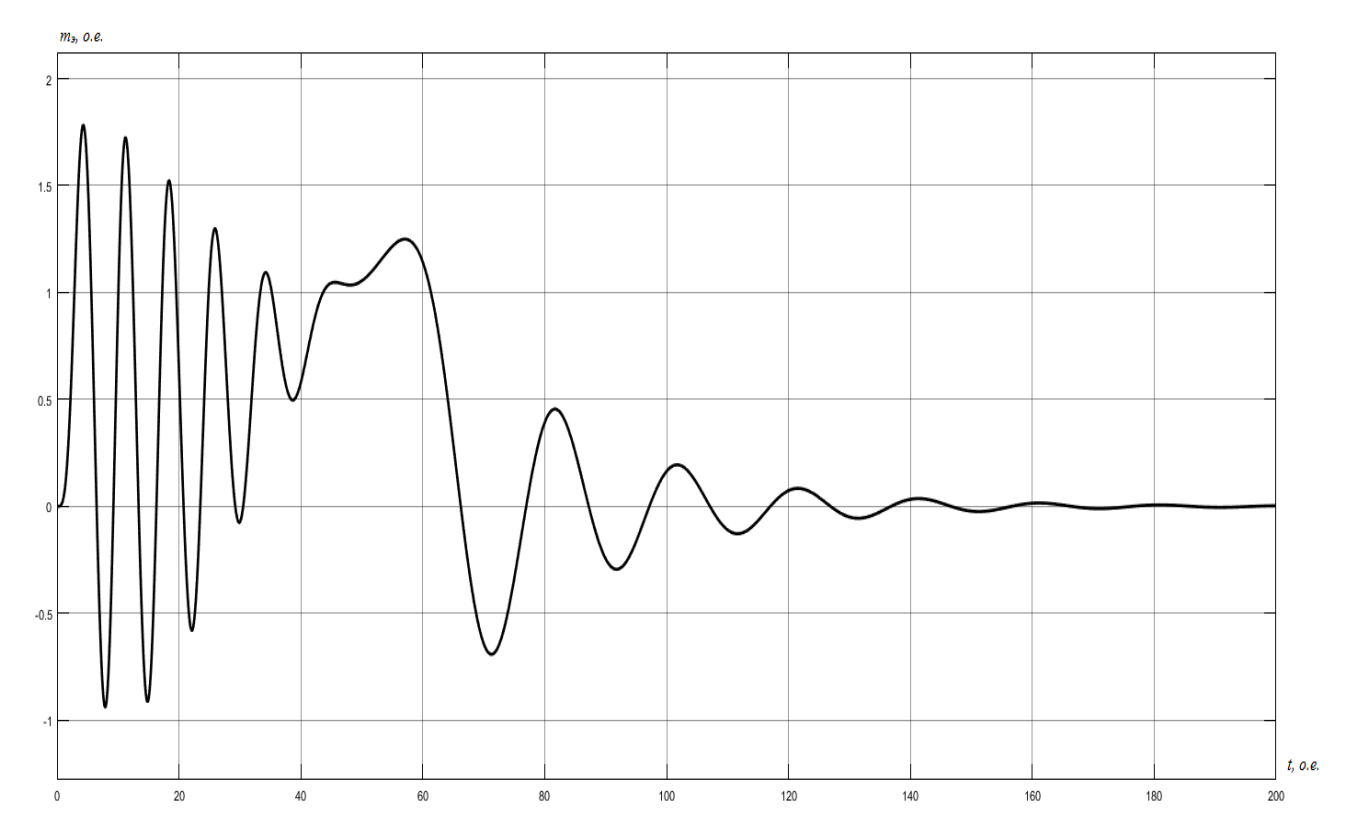

Рисунок 3.39 – График изменения электромагнитного момента

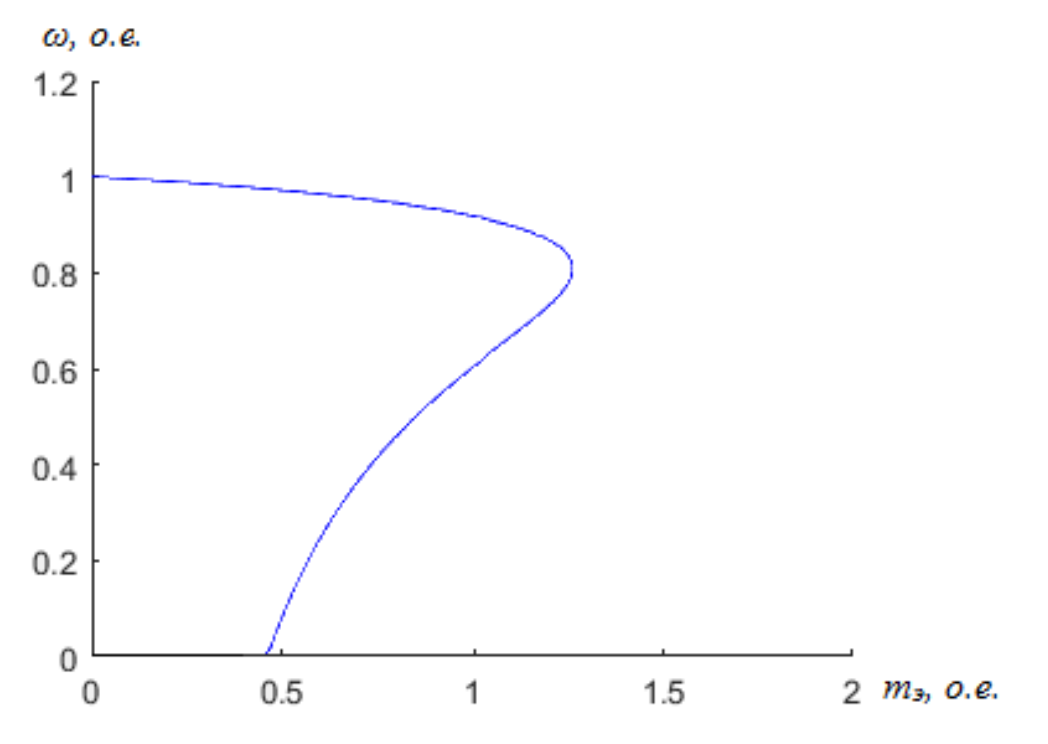

Рисунок 3.40 – Статический фазовый портрет зависимости скорости от

момента

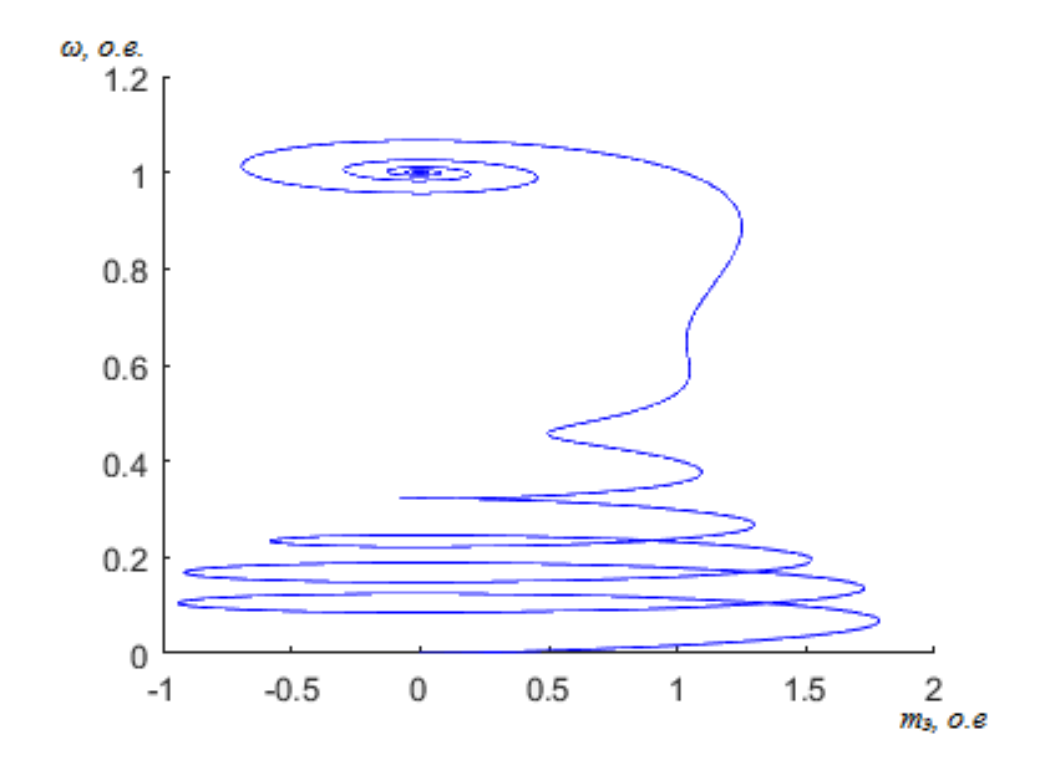

Рисунок 3.41 – Динамический фазовый портрет зависимости скорости от момента

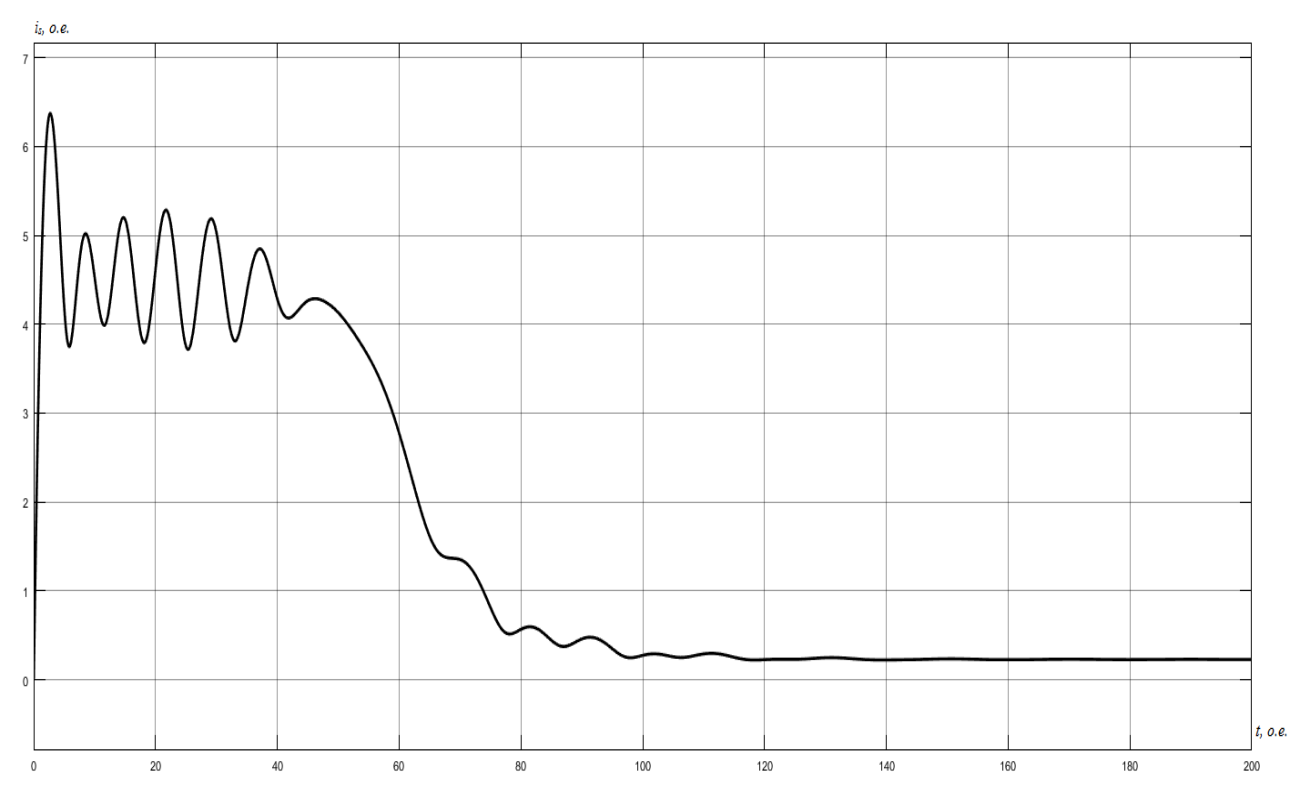

Рисунок 3.42 - График изменения модуля вектора тока статора  $i_s$ 

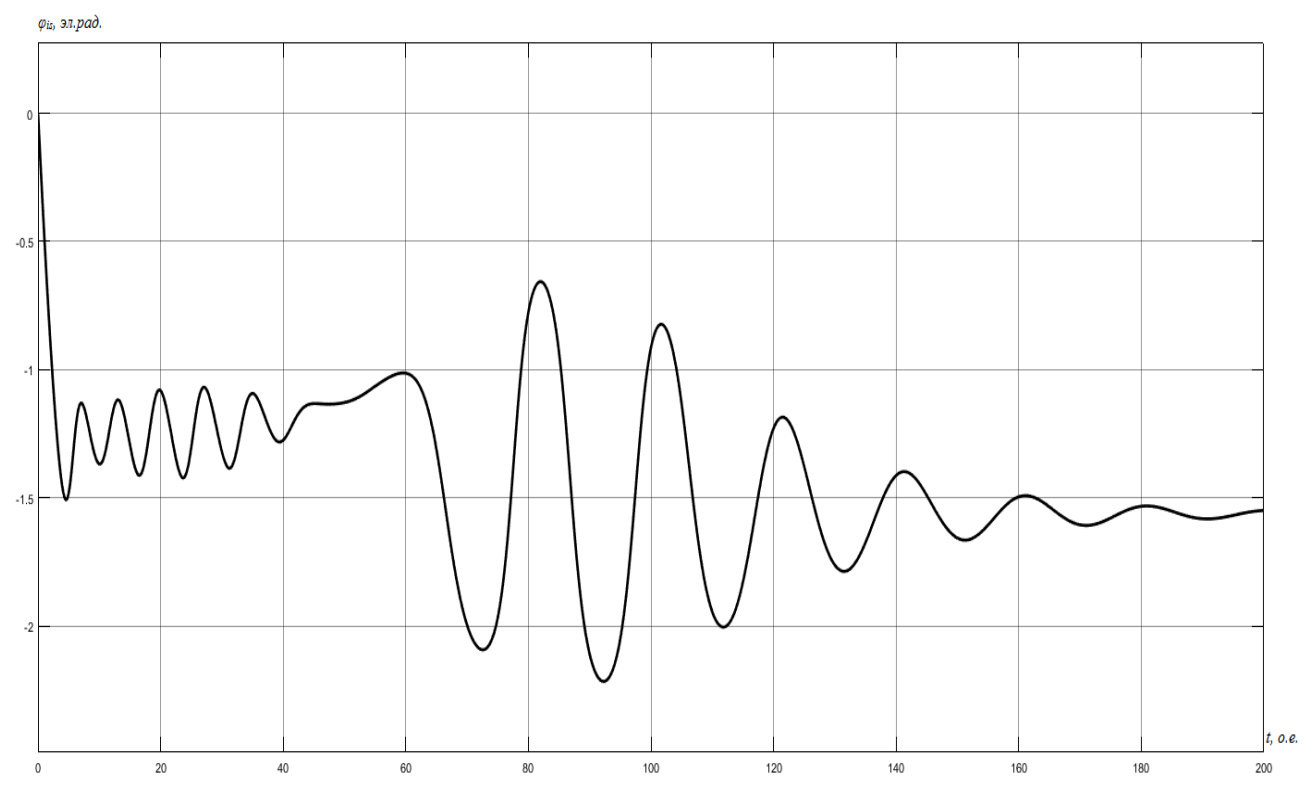

Рисунок 3.43 – График изменения аргумента вектора тока статора  $\varphi_{is}$ 

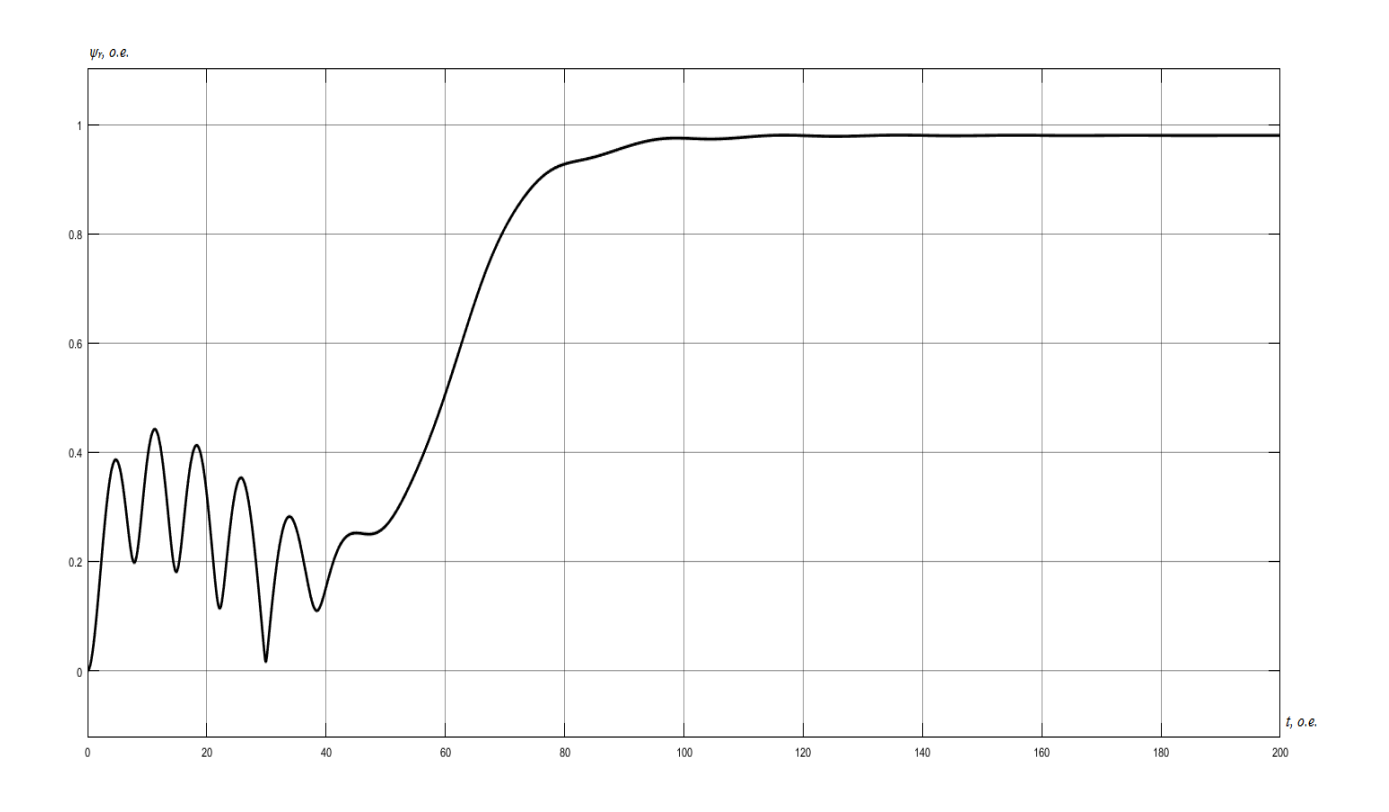

Рисунок 3.44 – График изменения модуля вектора потокосцепления  $\psi_r$ 

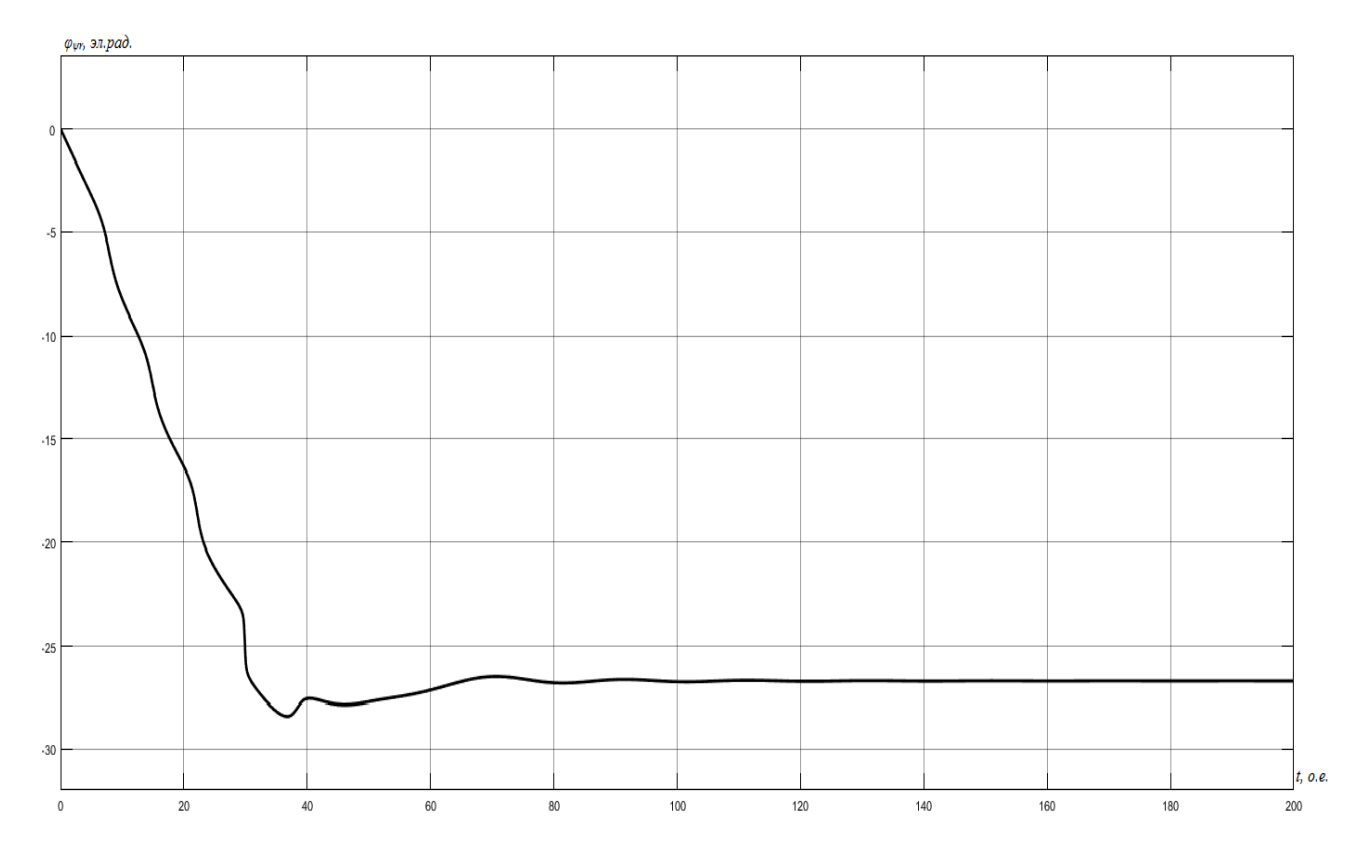

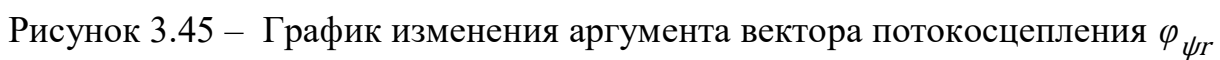
### 3.3.2 Результаты моделирования двигателя 4A250S4У3

Цифровое воспроизведение АМ в полярных координатах в переменных  $i_s$ ,  $\overline{\psi}_r$  производится на основании системы уравнений (2.1.78). Структурная схема модели в общем виде представлена на рисунке 2.3. Структурная схема цифровой модели представлена на рисунке 3.46. На рисунках  $3.47 - 3.54$ представлены результаты моделирования.

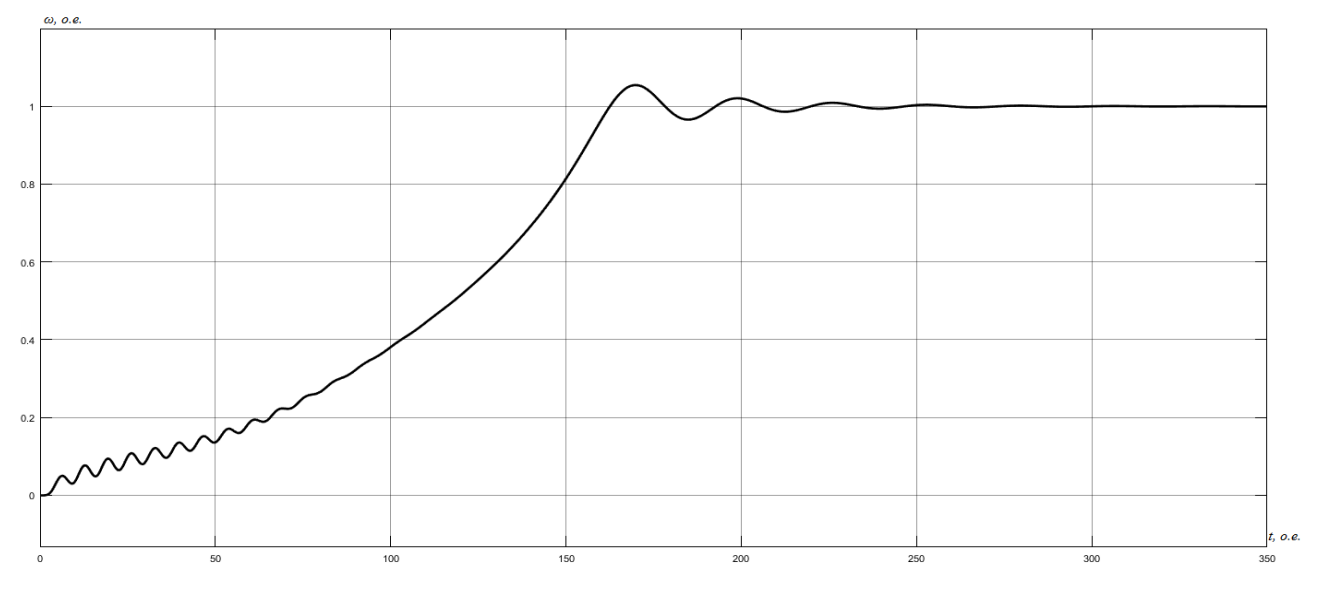

Рисунок 3.47 – График изменения скорости вращения ротора

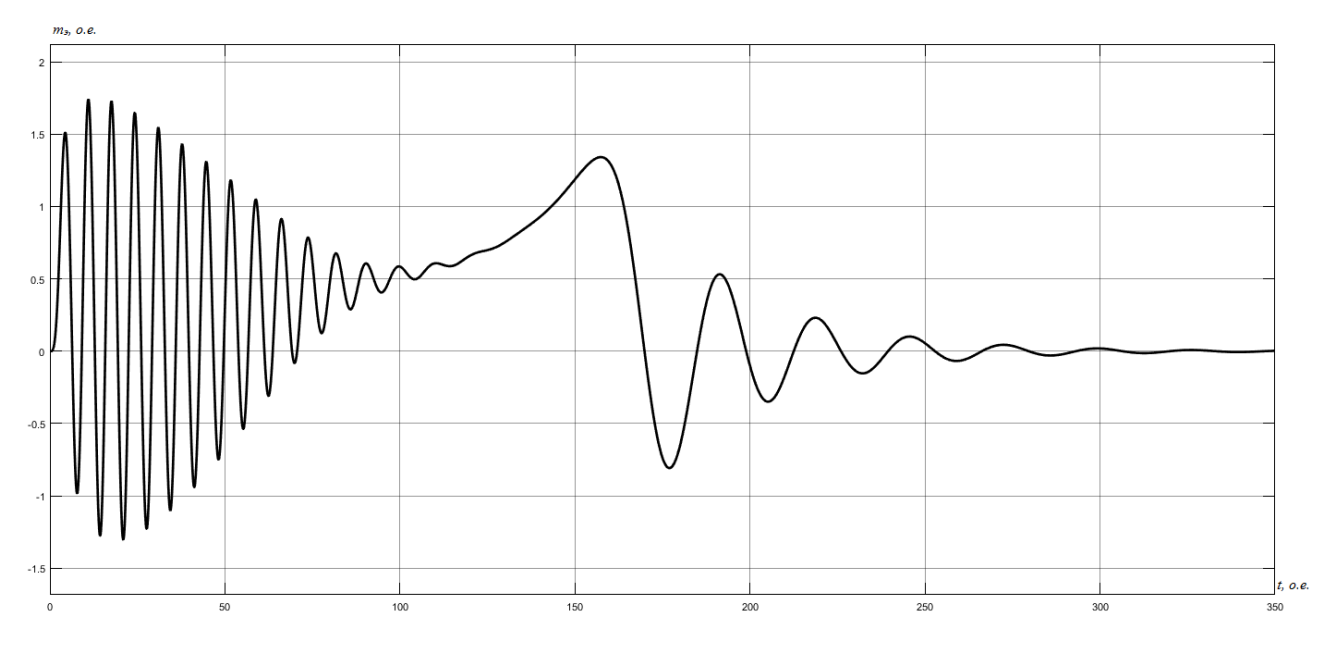

Рисунок 3.48 – График изменения электромагнитного момента

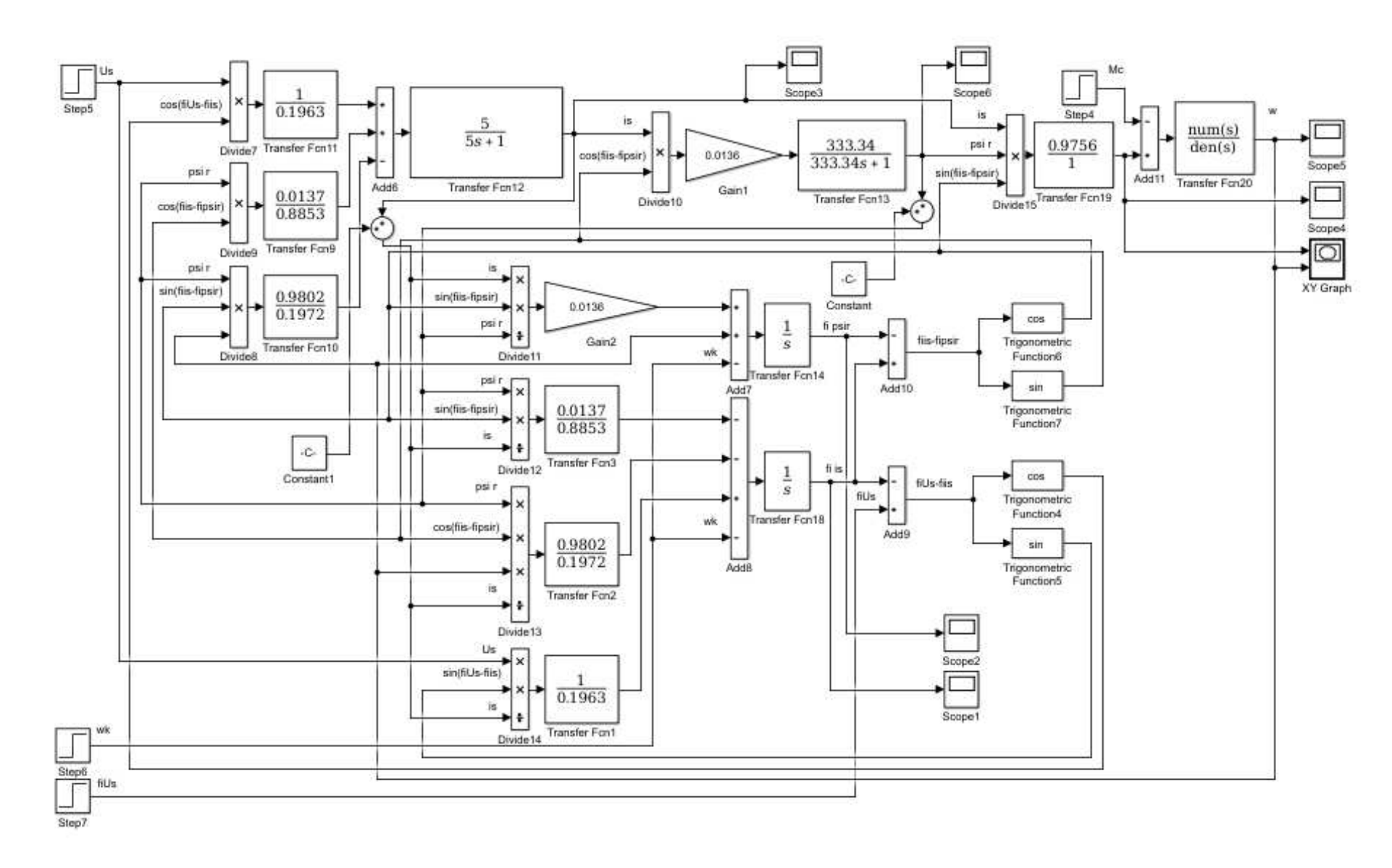

Рисунок 3.46 – Структурная схема цифровой модели АМ в полярных координатах в переменных  $\overline{i}_s$ ,  $\overline{\psi}_r$ 

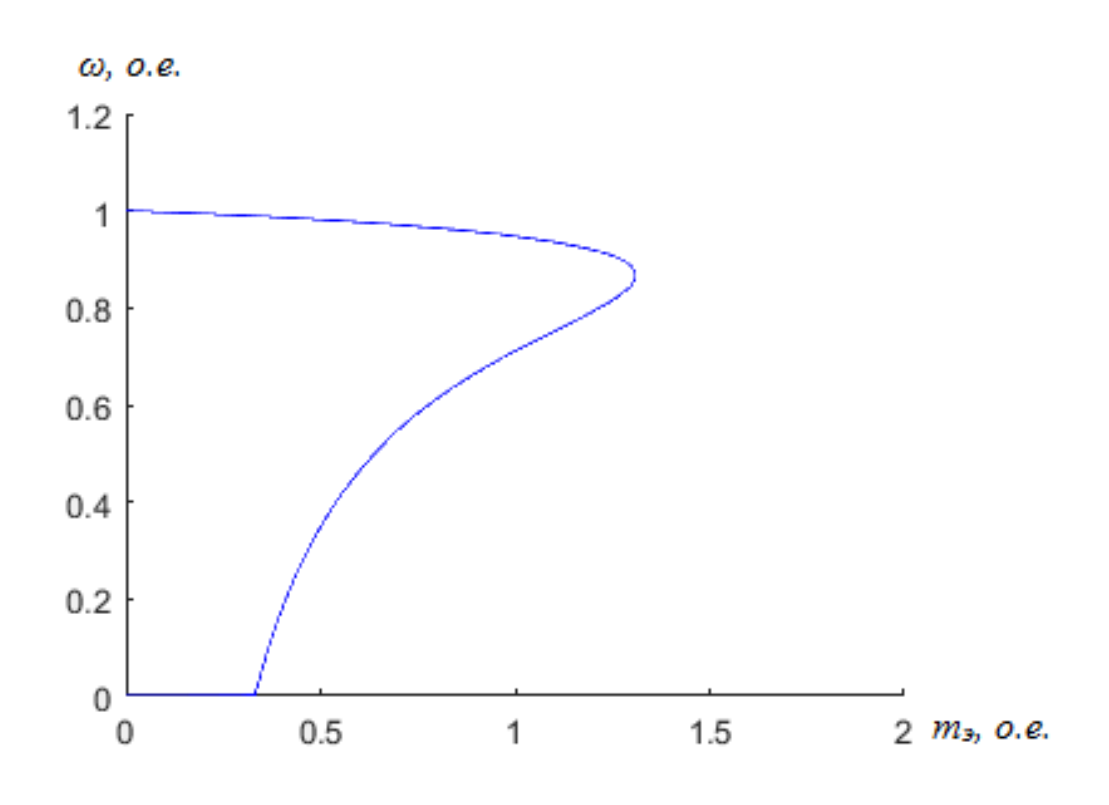

Рисунок 3.49 – Статический фазовый портрет зависимости скорости от момента

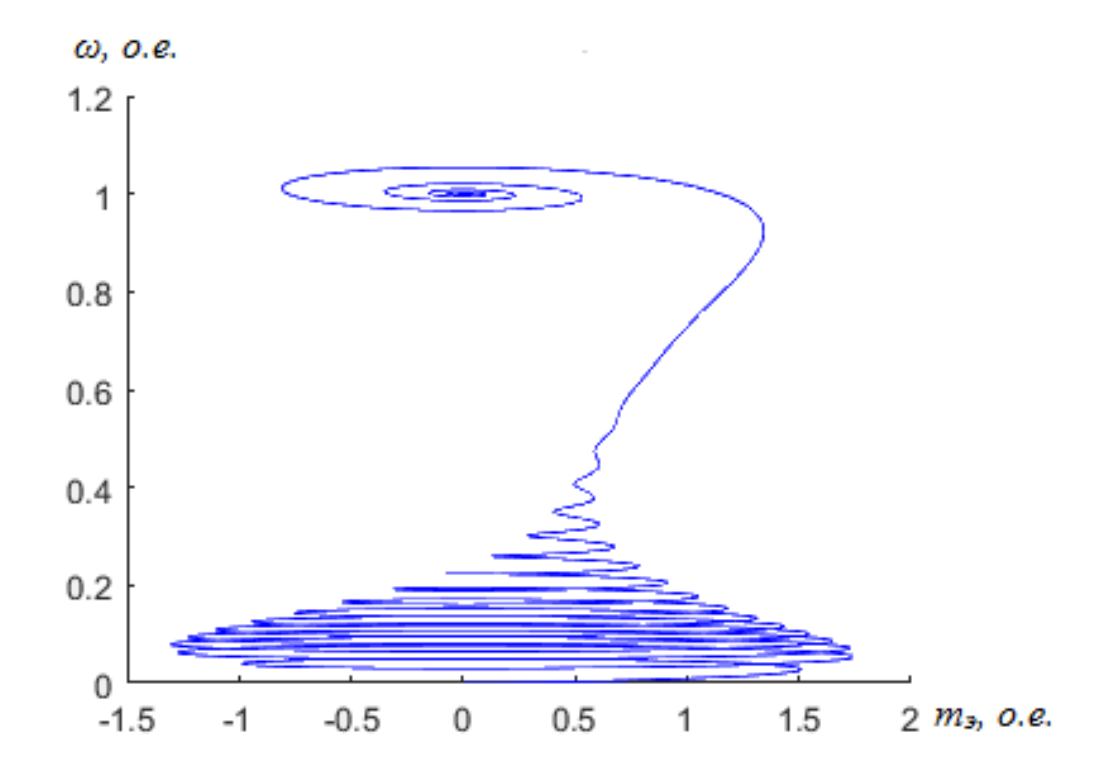

Рисунок 3.50 – Динамический фазовый портрет зависимости скорости от момента

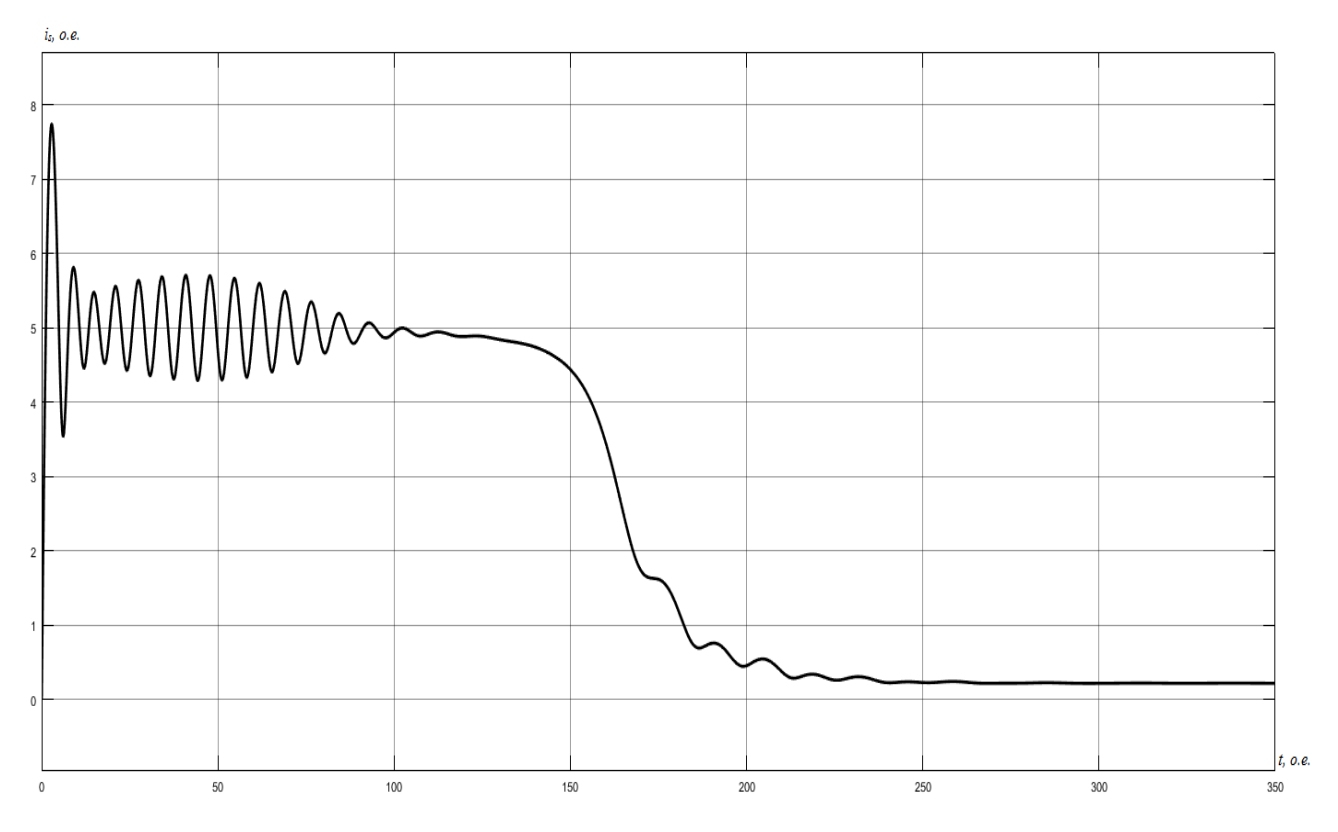

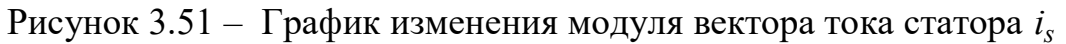

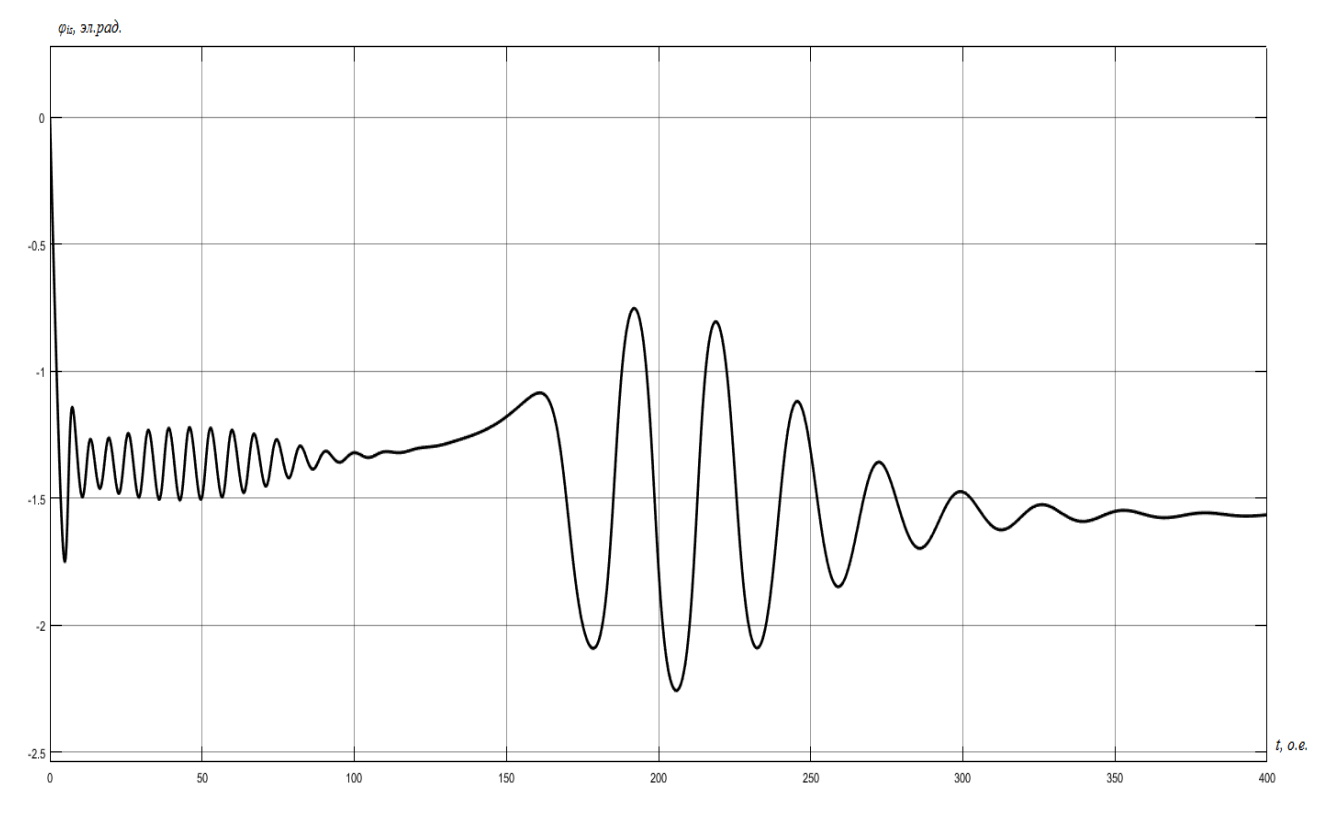

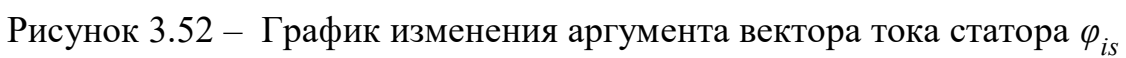

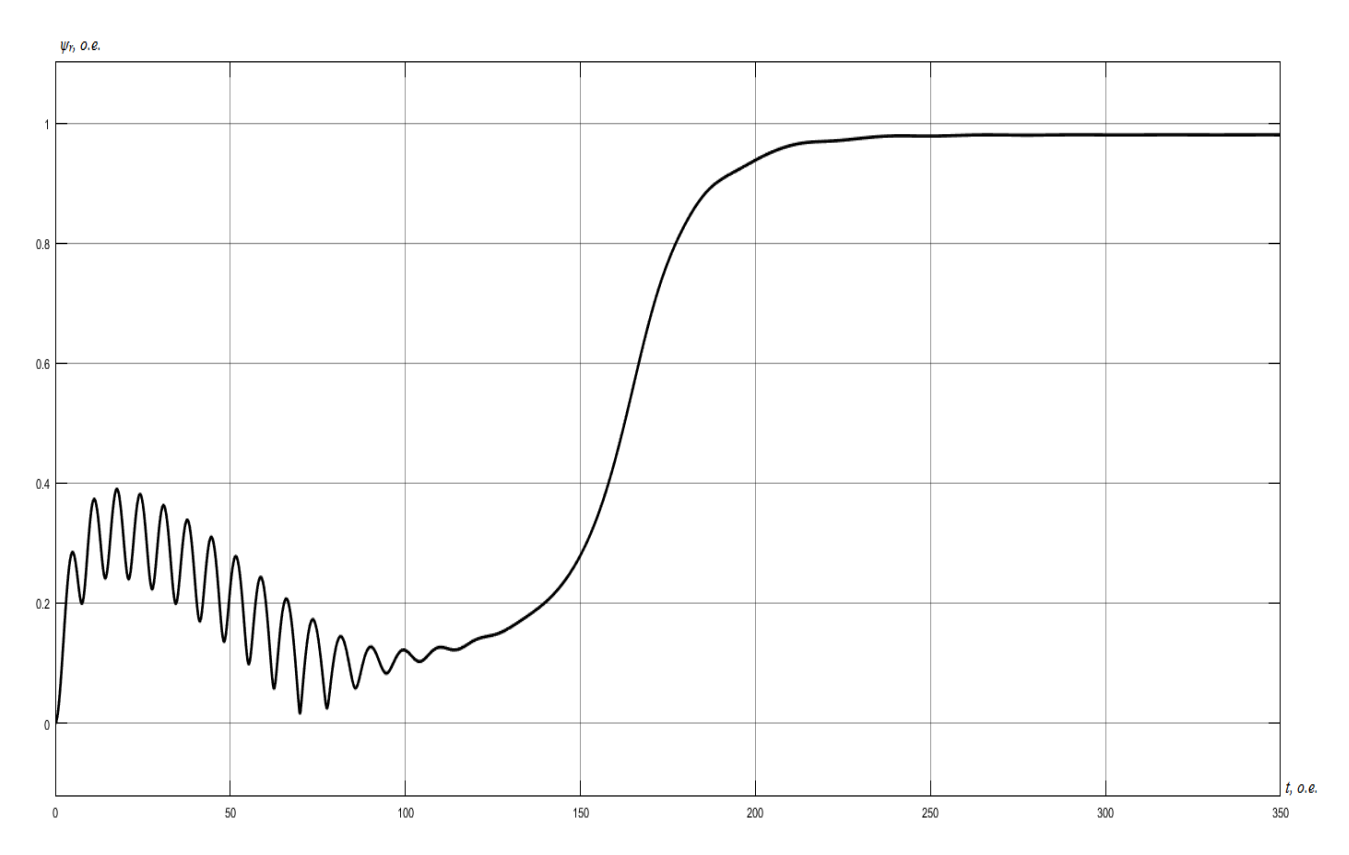

Рисунок 3.53 – График изменения модуля вектора потокосцепления  $\psi_r$ 

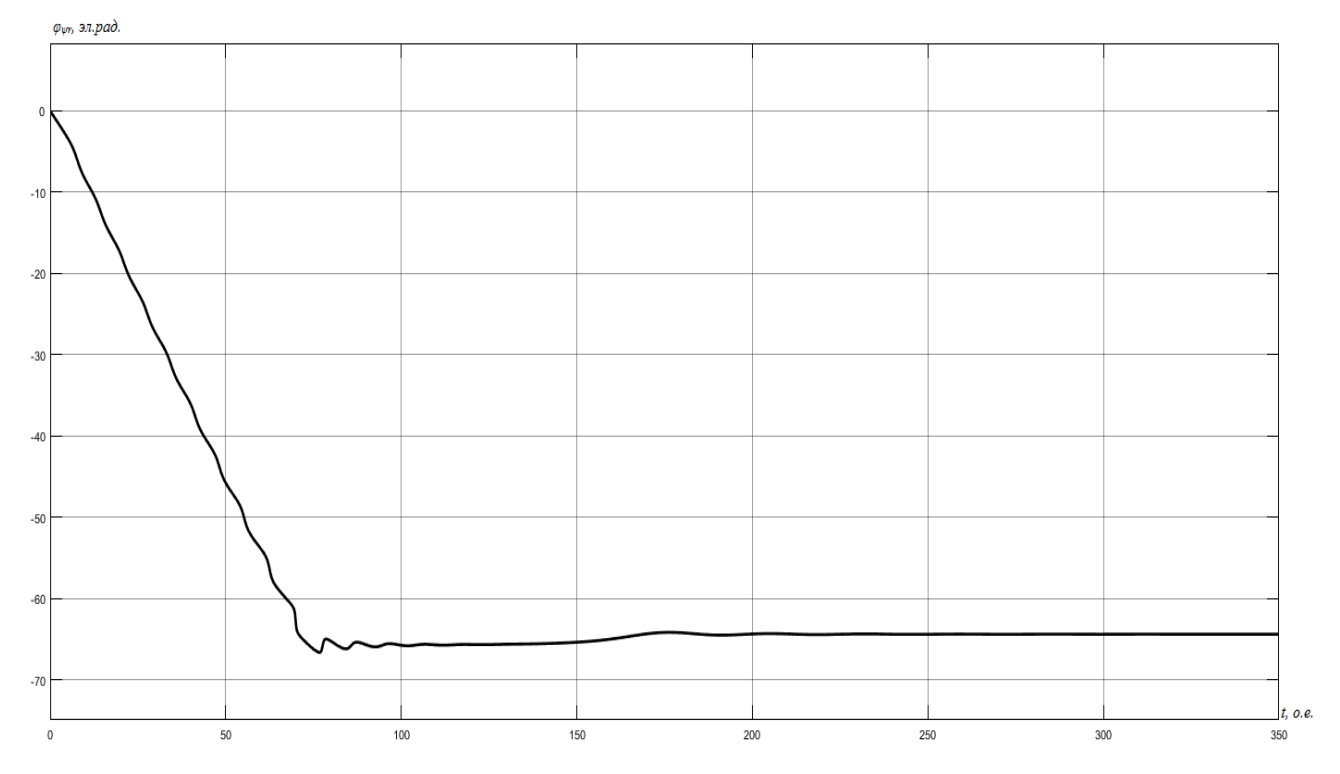

Рисунок 3.54 – График изменения аргумента вектора потокосцепления  $\varphi_{\psi r}$ 

#### **ЗАКЛЮЧЕНИЕ**

Данная дипломная работа имеет научно-исследовательский характер и посвящена разработке, исследованию и применению математических моделей асинхронных машин в полярных координатах. При выполнении работы были получены следующие результаты:

1) Разработан набор математических моделей асинхронной машины, в которых векторные переменные состояния представлены их полярными координатами. Для этих моделей разработаны структуры реализации их для двигателей 4A160M4У3 и 4A250S4У3 с номинальной мощностью 18,5 кВт и 75кВт соответственно в пакете прикладных математических программ MatLab.

2) Установлено, что при нулевых начальных значениях модулей векторных переменных, организация вычислительного процесса в цифровой форме вызывает определенные затруднения, обусловленные наличием операций деления переменных. Эти затруднения легко устраняются введением пренебрежимо малых по величине начальных значений модулей векторных переменных (устраняется деление на ноль). Выполнение указанного условия обеспечивает работоспособность всех вариантов математических моделей, что характеризует принципиальную возможность их использования в практике.

3) Результаты исследования свидетельствуют, что математические модели АД в полярных координатах при допущении постоянства ее параметров и при обеспечении условий их работоспособности показывают схожие результаты для различных комбинаций векторных переменных. Эти результаты весьма точно соответствуют результатам, полученным на моделях в декартовой системе координат, представленных в работе Давыдовой В.М.

#### СПИСОК ИСПОЛЬЗОВАННЫХ ИСТОЧНИКОВ

1. Соколовский Г. Г. Электроприводы переменного тока с частотным регулированием: учеб. для вузов. М.: Академия, 2006. 260 с.

2. Терехов В. М., Осипов О. И. Системы управления электроприводов: учеб. для вузов / под ред. В. М. Терехова. М.: Академия, 2005. 300 с.

3. Виноградов А. Б. Векторное управление электроприводами переменного тока / под ред. А. Р. Колганова. Иваново: ГОУ ВПО «Ивановский государственный энергетический университет имени В. И. Ленина», 2008. 298 ɫ.

4. Карагодин М. С., Федоренко А. А. Уравнения динамики частотноуправляемых электроприводов: учеб. пособие. Красноярск: КрПИ, 1985. 92 c.

5. Панкратов В. В. Векторное управление асинхронными элетроприводами: учеб. пособие для вузов. Новосибирск: НГТУ, 1999. 66 с.

6. Шрейнер Р. Т., Дмитренко Ю. А. Оптимальное частотное управление асинхронными электроприводами / под ред. Н. Н. Мурашовой, Е. Б. Татариновой. Кишинев: «Штиинца», 1982. 224 с.

7. Усольцев А. А. Частотное управление асинхронными двигателями: учеб. пособие для вузов. СПб: СПбГУ ИТМО, 2006. 94 с.

8. Федоренко А. А., Лазовский Э. Н. Обобщенный (результирующий) пространственный вектор плоской трехфазной линейно независимой системы сигналов // Вестник СибГАУ им. академика М. Ф. Решетнева, Красноярск. 2011. № 2(35). С. 76 – 79.

9. Шрейнер Р. Т. Математическое моделирование электроприводов переменного тока с полупроводниковыми преобразователями частоты. Екатеринбург: УРО РАН, 2000. 654 с.

10. Высшая математика в упражнениях и задачах: учеб. пособие для вузов. В 2 т. Т. 2. П. Е. Данко [и др.]. М.: Мир и образование, 2007. 416 с.

11. Зайцев И. Л. Элементы высшей математики: учеб. пособие. М.: Наука, 1972. 416 с.

12. Бессонов Л. А. Теоретические основы электротехники: учеб. для вузов. М.: Высшая школа, 1967. 528 с.

13. Федоренко А. А., Лазовский Э. Н. Анализ математических моделей асинхронной машины с короткозамкнутым ротором.

14. Карагодин М. С., Федоренко А. А. Уравнения асинхронной машины в полярной системе координат // Оптимизация режимов работы систем электроприводов/ под ред. В. А. Трояна. Красноярск: КрПИ, 1982. 166 с.

15. Копылов И. П. Математическое моделирование электрических машин: учеб. для вузов. – 3-е изд., перераб. и доп. М.: Высшая школа, 2001. 327 ɫ.

16. Вольдек А. И. Электрические машины: учеб. для вузов. Л.: Энергия, 1978. 832 c.

17. Копылов И. П. Справочник по электрическим машинам: в 2 т. / под ред. И. П. Копылова, Б. К. Клокова. М.: Энергоатомиздат, 1988.

18. Ланграф С. В. Асинхронный электропривод: учеб. пособие. Томск: Изд-во ТПТУ, 2003. 165 с.

19. Федоренко А. А., Лазовский Э. Н., Печатнов М. А. Уравнения динамики асинхронной машины, инвариантные к скорости вращения системы координат // Красноярск: ИПК СФУ, 2011.

20. Герман-Галкин С. Г. MATLAB & Simulink. Проектирование мехатронных систем на ПК. СПб.: КОРОНА-Век, 2008. 368 с.

21. Черных И. В. Моделирование электротехнических устройств в MATLAB, SimPowerSystem и Simulink. М.: ДМК-Пресс, 2008. 288 с.

22. Чиликин М. Г., Ключев В. И., Сандлер А. С. Теория автоматизированного электропривода: учеб. пособие для вузов. М.: Энергия, 1979. 616 c.

23. Москаленко В. В. Электрический привод: учеб. для вузов. М.: Академия, 2007. 368 с.

## ПРИЛОЖЕНИЕ А

### Условные обозначения и индексы

# Таблица А.1 - Условные обозначения

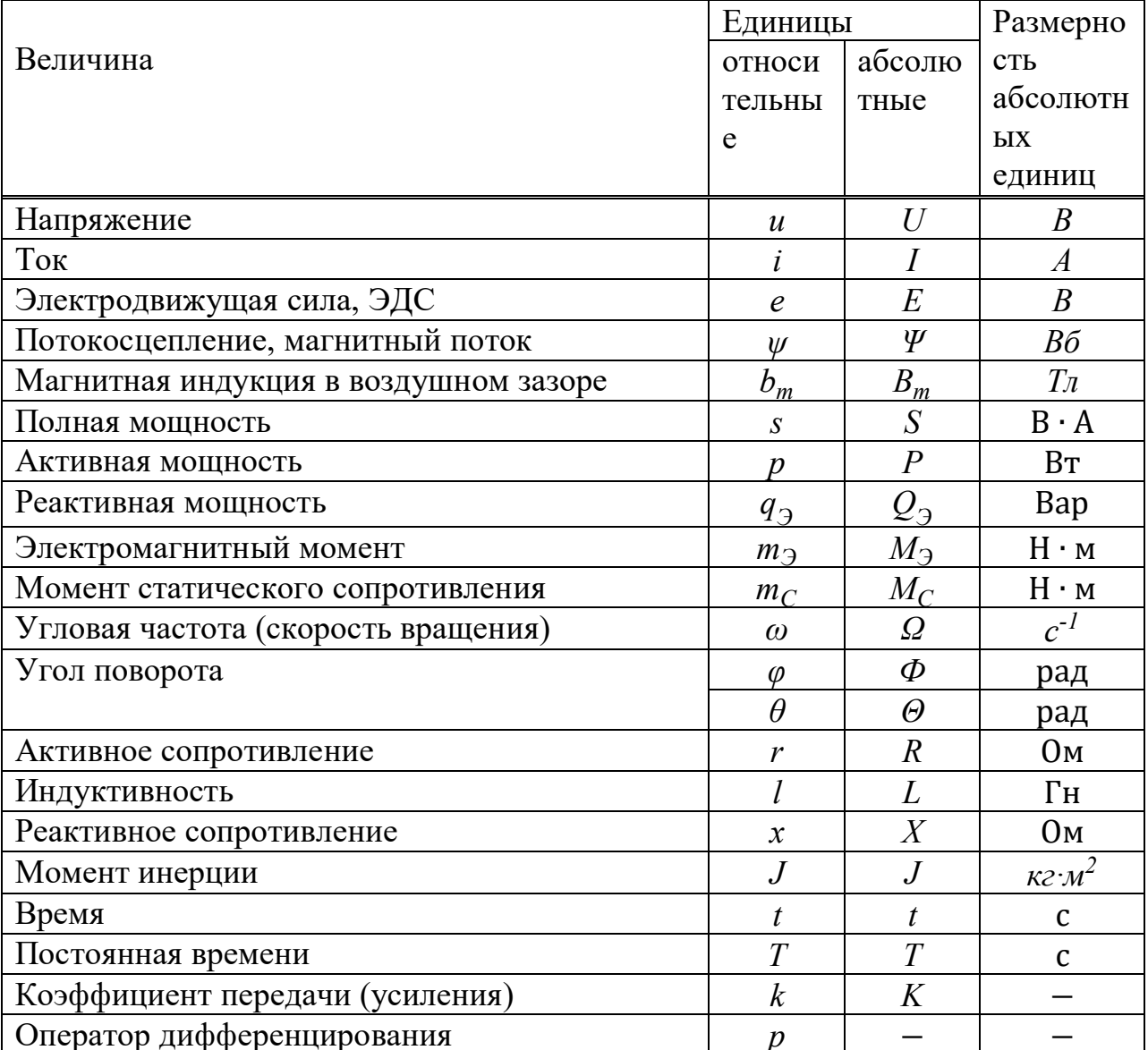

# Таблица А.2 - Индексы

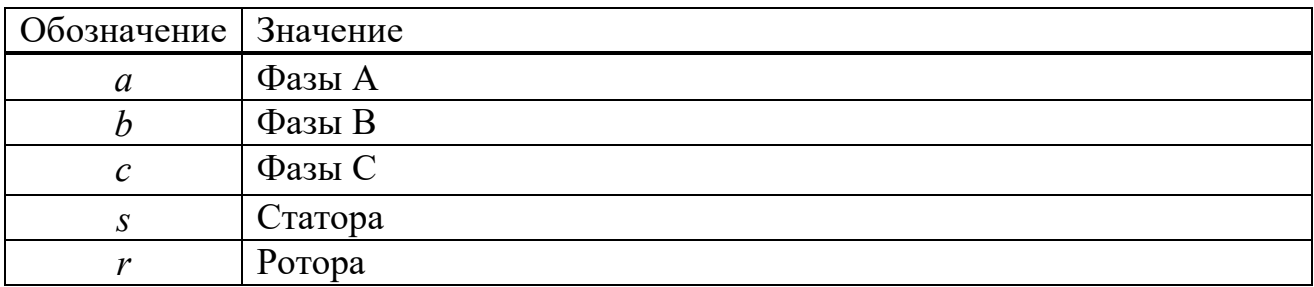

Продолжение таблицы А 2

| $1100\mu$ UJIMCHPIC 100JIPHHDI $11.2$ |                                                           |  |  |  |
|---------------------------------------|-----------------------------------------------------------|--|--|--|
|                                       | Первичной обмотки                                         |  |  |  |
|                                       | Вторичной обмотки                                         |  |  |  |
| m                                     | Намагничивания                                            |  |  |  |
| max                                   | Амплитудное значение                                      |  |  |  |
| $\sigma$                              | Рассеяния                                                 |  |  |  |
| $\alpha$ , $\beta$ , $\gamma$         | На оси неподвижной относительно статора системы координат |  |  |  |
| x, y, z                               | На оси произвольно вращающейся системы координат          |  |  |  |
| HOM                                   | Номинальная величина                                      |  |  |  |
| б                                     | Базисная величина                                         |  |  |  |
| 0                                     | Начальное значение                                        |  |  |  |
| k                                     | Система координат                                         |  |  |  |

#### ПРИЛОЖЕНИЕ Б

#### Система относительных единиц

Общая формула перехода к относительным единицам имеет вид:

$$
y = \frac{Y}{Y_{\delta}},\tag{5.1}
$$

где *Y* – абсолютное значение физической величины в исходной системе единиц;

*Y*<sup> $\epsilon$ </sup> – базисное значение, выраженное в той же исходной системе единиц;

*y* − значение величины в системе относительных единиц.

Для описания моделей асинхронных машин будем использовать систему относительных единиц, подробно освещенную в работах [74, 75]. Данный вариант обеспечивает удобство использования благодаря ориентации на паспортные данные машины и наиболее простой вид уравнений модели.

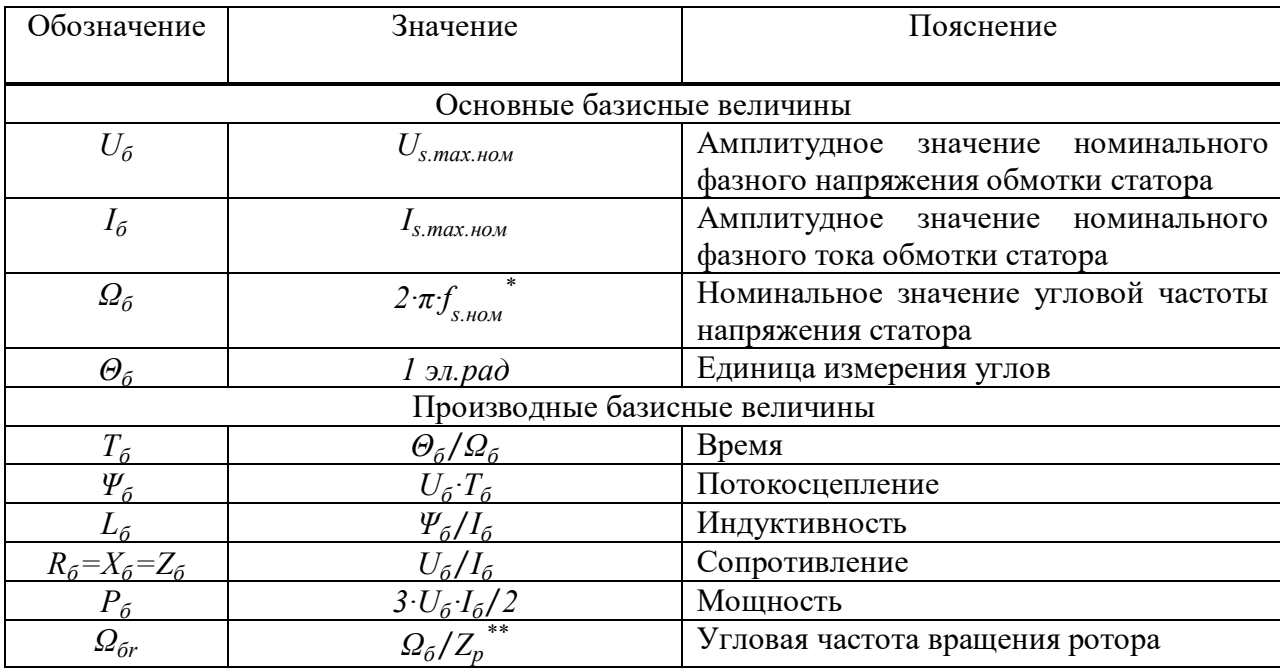

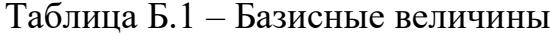

Продолжение таблицы Б.1

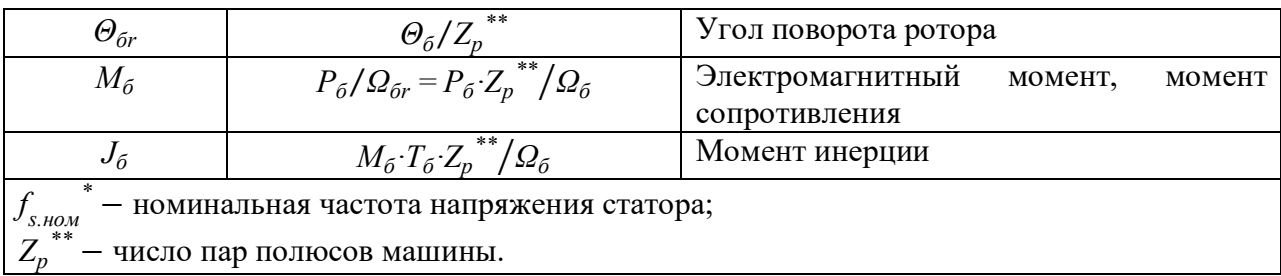

Рассмотрим пример преобразования к системе относительных единиц двух уравнений модели:

$$
U_i = R_i \cdot I_i + \frac{d\Psi_i}{dt},\tag{5.2}
$$

$$
M_{2} - M_{c} = J \cdot \frac{d\Omega}{dt}.
$$
 (E.3)

Для перехода к относительным единицам в соответствии с формулой (Б.1) каждый член первого уравнения необходимо разделить на базисное напряжение, а второго – на базисный момент. Кроме того, для перевода значений токов, потокосцеплений, сопротивлений, времени, момента инерций и скорости вращения следует соответствующие члены уравнений умножить и разделить на базисные значения фигурирующих в них величин:

$$
\frac{U_i}{U_\delta} = \frac{R_i \cdot I_i}{U_\delta} \cdot \frac{R_\delta \cdot I_\delta}{R_\delta \cdot I_\delta} + \frac{I}{U_\delta} \cdot \frac{d\Psi_i}{dt} \cdot \frac{\Psi_\delta \cdot T_\delta}{\Psi_\delta \cdot T_\delta},\tag{5.4}
$$

$$
\frac{M_3 - M_c}{M_6} = \frac{1}{M_6} \cdot J \cdot \frac{d\Omega}{dt} \cdot \frac{J_6 \cdot \Omega_{6r} \cdot T_6}{J_6 \cdot \Omega_{6r} \cdot T_6}.
$$
\n(B.5)

С учетом выражений, приведенных в таблице Б.1, получим следующие уравнения в относительных единицах:

$$
u_i = r_i \cdot i_i + \frac{d\psi_i}{d\tau},\tag{5.6}
$$

$$
m_3 - m_c = J \cdot \frac{d\omega}{d\tau} \,. \tag{5.7}
$$

Аналогично переводятся в систему относительных единиц и другие уравнения моделей. Описанный вариант системы базисных единиц обеспечивает наиболее простой вид относительных уравнений моделей, не содержащих дополнительных коэффициентов, а также и некоторых конструктивных коэффициентов исходных моделей. Это создает значительные удобства для исследования моделей и цифрового моделирования режимов работы машин, оценки и обобщения полученных результатов.

#### ПРИЛОЖЕНИЕ В

# Расчет параметров асинхронного двигателя 4A160M4У3 по паспортным **ЛАННЫМ**

Паспортные данные двигателя 4А160М4У3 приведены в таблицах В.1 -B.3 [16].

#### Таблица В.1 – Номинальные данные двигателя

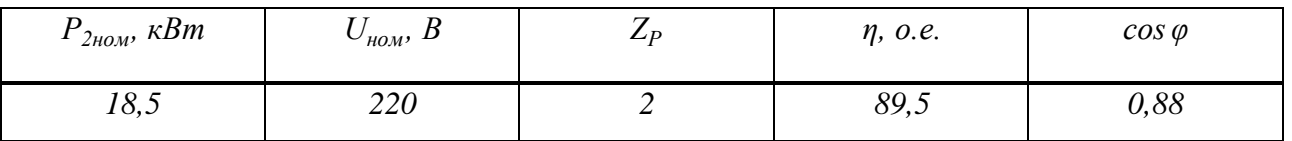

Таблица В.2 – Параметры схемы замещения, о.е.

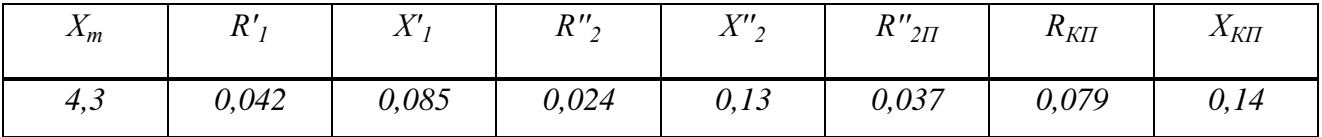

Таблица В.3 – Пусковые свойства

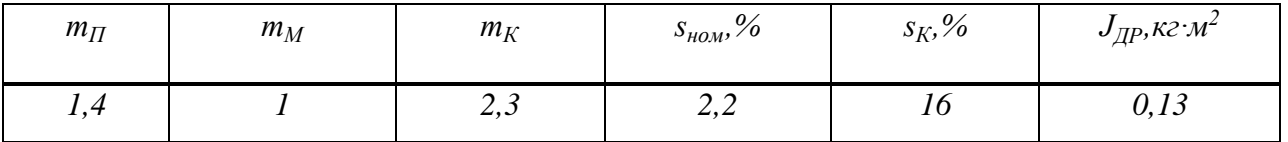

Рассчитаем необходимые для моделирования параметры машины в относительных единицах. Для этого сначала рассчитаем базисные величины, согласно приложению Б.

Базисное напряжение:

$$
U_{\delta} = U_{s.max.hOM} = \sqrt{2} \cdot U_{HOM},
$$
\n
$$
U_{\delta} = \sqrt{2} \cdot 220 = 311,127 B.
$$
\n(B.1)

Базисный ток:

$$
I_{\delta} = I_{s.max.HOM} = \sqrt{2} \cdot I_{HOM},
$$
 (B.2)

где *I*<sub>ном</sub> – номинальный фазный ток обмотки статора, А.

$$
I_{\text{HOM}} = \frac{P_{2\text{HOM}} \cdot 10^3}{3 \cdot \eta \cdot \cos \varphi \cdot U_{\text{HOM}}},
$$
(B.3)  

$$
I_{\text{HOM}} = \frac{18500}{3 \cdot 0,895 \cdot 0,88 \cdot 220} = 35,59 \text{ A},
$$

$$
I_6 = \sqrt{2} \cdot 35,59 = 50,33 \text{ A}.
$$

Базисная угловая частота:

$$
\Omega_{\delta} = 2 \cdot \pi f_{s, \text{HOM}} \tag{B.4}
$$

где *f<sub>s.ном</sub>=50 Гц* — номинальная частота напряжения питания.

$$
\Omega_6 = 2 \cdot \pi \cdot 50 = 314.159 \text{ pad/c}.
$$

Базисное время:

$$
T_{\delta} = \Theta_{\delta} / \Omega_{\delta} , \tag{B.5}
$$
  

$$
T_{\delta} = 1 / 314, 159 = 0,0032 \ c.
$$

Базисное потокосцепление:

$$
\Psi_{6} = U_{6} \cdot T_{6},
$$
\n(B.6)  
\n
$$
\Psi_{6} = 311,127 \cdot 0,0032 = 0,9903 B6.
$$

Базисная индуктивность:

$$
L_{6} = \Psi_{6}/I_{6},
$$
\n(B.7)  
\n
$$
L_{6} = 0,9903/50,33 = 0,0197 \text{ T}_{H}.
$$

Базисное сопротивление:

$$
Z_{\delta} = U_{\delta} / I_{\delta},
$$
\n(B.8)  
\n
$$
Z_{\delta} = 311,127/50,33 = 6,1816 \text{ O}.
$$

Базисная мощность:

$$
P_6 = 3 \cdot U_6 \cdot I_6 / 2, \tag{B.9}
$$
  

$$
P_6 = 3 \cdot 311, 127 \cdot 50, 33 / 2 = 23489, 1 \text{ Bm}.
$$

Базисная угловая частота вращения ротора:

$$
\Omega_{6r} = \Omega_6 / Z_p, \tag{B.10}
$$
  

$$
\Omega_{6r} = 314,159/2 = 157,08 \text{ pad/c}.
$$

Базисный угол поворота ротора:

$$
\Theta_{\delta r} = \Theta_{\delta} / Z_p, \qquad (B.11)
$$

$$
\Theta_{\delta r} = 1/2 = 0, 5 \text{ s.t. } p a \delta.
$$

Базисный момент:

$$
M_{6} = P_{6}/\Omega_{6r},
$$
\n(B.12)  
\n
$$
M_{6} = 23489, 1/157, 08 = 149, 536
$$
 H·m.

Базисный момент инерции:

$$
J_{\tilde{\theta}} = M_{\tilde{\theta}} \cdot T_{\tilde{\theta}} \cdot Z_p / \Omega_{\tilde{\theta}},
$$
\n(B.13)  
\n
$$
J_{\tilde{\theta}} = 149,536 \cdot 0,0032 \cdot 2/314,159 = 0,003 \text{ kg} \cdot \text{m}^2.
$$

Вычислим необходимые для построения моделей параметры асинхронной машины в относительных единицах. Расчет сведем в таблицу В.4. Следует отметить, что сопротивления обмоток машины уже приведены в относительных единицах и величины индуктивностей будут совпадать с индуктивными сопротивлениями (таблица В.2). Величины активного сопротивления и индуктивности рассеяния лобовой части обмотки ротора определяются согласно [16], и в данном случае приняты равными 20% и 10% от полных значений активного сопротивления и индуктивности рассеяния обмотки ротора соответственно.

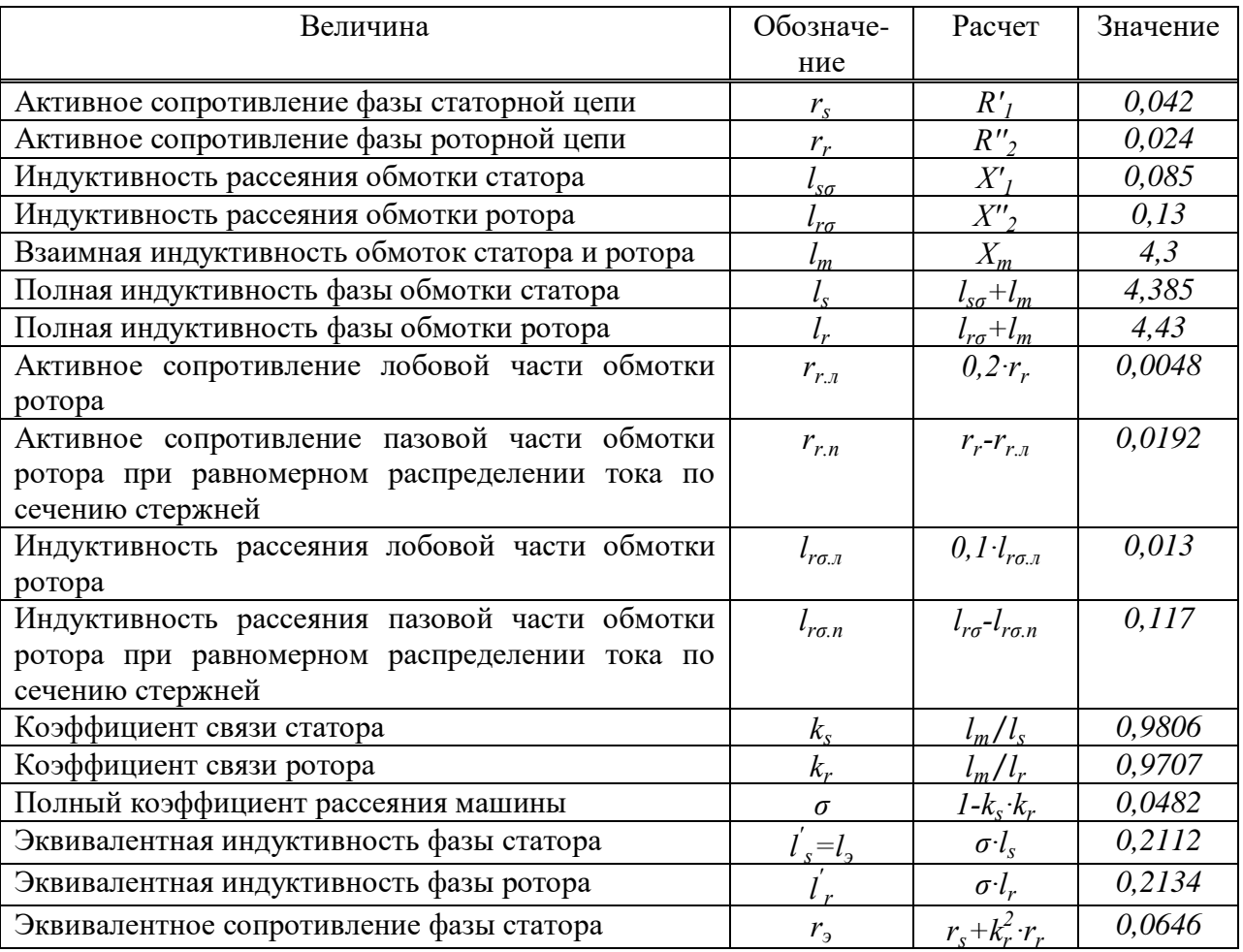

Таблица В.4 – Параметры асинхронного двигателя в о.е.

# Окончание таблицы В.4

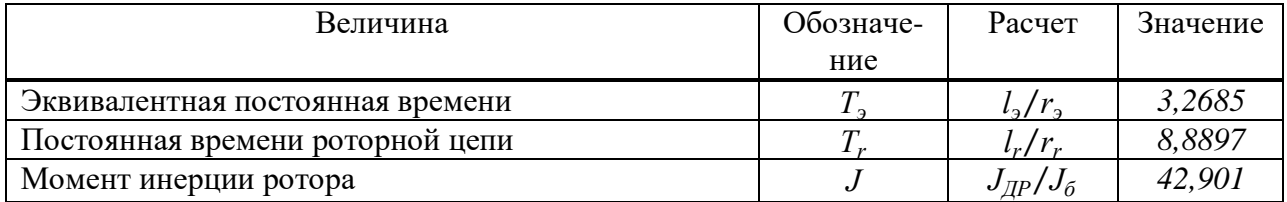

#### ПРИЛОЖЕНИЕ Г

# Расчет параметров асинхронного двигателя 4A250S4У3 по паспортным **ЛАННЫМ**

Паспортные данные двигателя 4A250S4У3 приведены в таблицах Г.1 - $Γ.3$  [16].

#### Таблица Г.1 – Номинальные данные двигателя

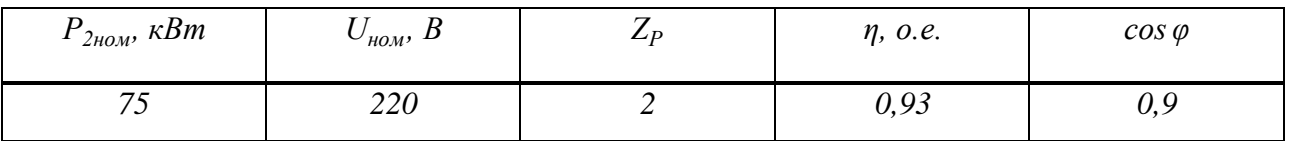

Таблица Г.2 – Параметры схемы замещения, о.е.

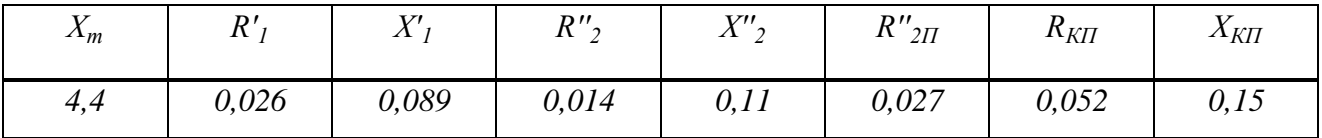

Таблица Г.3 – Пусковые свойства

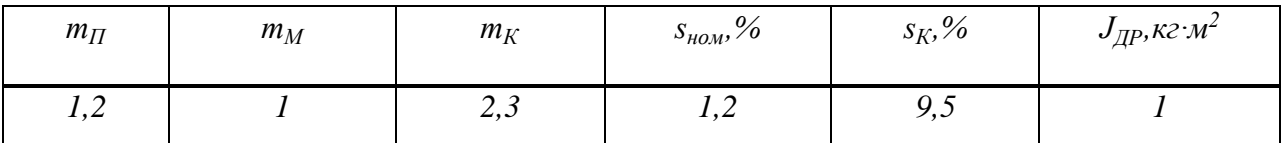

Рассчитаем необходимые для моделирования параметры машины в относительных единицах. Для этого сначала рассчитаем базисные величины, согласно приложению Б. Базисное напряжение:

$$
U_{\delta} = U_{s,max, HOM} = \sqrt{2} \cdot U_{HOM},
$$
\n
$$
U_{\delta} = \sqrt{2} \cdot 220 = 311, 127 B.
$$
\n
$$
(T.1)
$$

Базисный ток:

$$
I_{\delta} = I_{s.max.nou} = \sqrt{2} \cdot I_{nou},\tag{1.2}
$$

где *I*<sub>ном</sub> – номинальный фазный ток обмотки статора, А.

$$
I_{\text{HOM}} = \frac{P_{2\text{HOM}} \cdot 10^3}{3 \cdot \eta \cdot \cos \varphi \cdot U_{\text{HOM}}},
$$
(T.3)  

$$
I_{\text{HOM}} = \frac{75000}{3 \cdot 0.93 \cdot 0.9 \cdot 220} = 135,77 A,
$$

$$
I_6 = \sqrt{2} \cdot 135,77 = 192 A.
$$

Базисная угловая частота:

$$
\Omega_{\delta} = 2 \cdot \pi f_{s, \text{HOM}}^{\dagger},\tag{T.4}
$$

где *f<sub>s.ном</sub>=50 Гц* — номинальная частота напряжения питания.

$$
\Omega_6 = 2 \cdot \pi \cdot 50 = 314,159 \text{ pad/c}.
$$

Базисное время:

$$
T_{\delta} = \Theta_{\delta} / \Omega_{\delta},
$$
\n
$$
T_{\delta} = 1/314, 159 = 0,0032 c.
$$
\n(T.5)

Базисное потокосцепление:

$$
\Psi_{6} = U_{6} \cdot T_{6},\tag{}\Gamma.6}
$$
\n
$$
\Psi_{6} = 311,127 \cdot 0,0032 = 0,9903 \text{ B6}.
$$

Базисная индуктивность:

$$
L_{\delta} = \Psi_{\delta} / I_{\delta},
$$
\n
$$
L_{\delta} = 0,9903 / 192 = 0,0052 \text{ Tr.}
$$
\n
$$
(T.7)
$$

Базисное сопротивление:

$$
Z_{\delta} = U_{\delta}/I_{\delta},
$$
\n
$$
Z_{\delta} = 311,127/192 = 1,6204 \text{ O}.
$$
\n
$$
(T.8)
$$

Базисная мощность:

$$
P_6 = 3 \cdot U_6 \cdot I_6 / 2, \tag{1.9}
$$
\n
$$
P_6 = 3 \cdot 311, 127 \cdot 192 / 2 = 89605, 74 Bm.
$$

Базисная угловая частота вращения ротора:

$$
\Omega_{\delta r} = \Omega_{\delta} / Z_p, \tag{1.10}
$$
  

$$
\Omega_{\delta r} = 314,159/2 = 157,08 \text{ pad/c}.
$$

Базисный угол поворота ротора:

$$
\Theta_{\delta r} = \Theta_{\delta} / Z_p, \qquad (\Gamma.11)
$$
  

$$
\Theta_{\delta r} = 1/2 = 0, 5 \text{ s.t. } p a \partial.
$$

Базисный момент:

$$
M_{\tilde{o}} = P_{\tilde{o}} / \Omega_{\tilde{o}r},
$$
\n
$$
M_{\tilde{o}} = 89605, 74 / 157, 08 = 570, 45 H \cdot m.
$$
\n(T.12)

Базисный момент инерции:

$$
J_{\tilde{\theta}} = M_{\tilde{\theta}} \cdot T_{\tilde{\theta}} \cdot Z_p / \Omega_{\tilde{\theta}},
$$
\n
$$
J_{\tilde{\theta}} = 570,45 \cdot 0,0032 \cdot 2/314,159 = 0,0116 \text{ kg} \cdot \text{m}^2.
$$
\n(T.13)

Далее вычислим необходимые для построения моделей параметры асинхронной машины в относительных единицах. Расчет сведем в таблицу Г.4.

| Величина                                        | Обозначе-      | Расчет                      | Значение |
|-------------------------------------------------|----------------|-----------------------------|----------|
|                                                 | ние            |                             |          |
| Активное сопротивление фазы статорной цепи      | $r_{s}$        | R'                          | 0,026    |
| Активное сопротивление фазы роторной цепи       | $r_r$          | $R''_2$                     | 0,014    |
| Индуктивность рассеяния обмотки статора         | $l_{s\sigma}$  | $X_{I}$                     | 0,089    |
| Индуктивность рассеяния обмотки ротора          | $l_{r\sigma}$  | $X^{\prime\prime}$          | 0,11     |
| Взаимная индуктивность обмоток статора и ротора | $l_m$          | $X_m$                       | 4,4      |
| Полная индуктивность фазы обмотки статора       | $l_{s}$        | $l_{s\sigma}+l_m$           | 4,489    |
| Полная индуктивность фазы обмотки ротора        | $l_r$          | $l_{r\sigma}+l_m$           | 4,51     |
| Коэффициент связи статора                       | $k_{\rm s}$    | $l_m/l_s$                   | 0,9802   |
| Коэффициент связи ротора                        | $k_r$          | $l_m/l_r$                   | 0,9756   |
| Полный коэффициент рассеяния машины             | $\sigma$       | $1-k_s \cdot k_r$           | 0,0437   |
| Эквивалентная индуктивность фазы статора        | $ls=ls$        | $\sigma l_{\rm s}$          | 0,1963   |
| Эквивалентная индуктивность фазы ротора         | l <sub>r</sub> | $\sigma l_r$                | 0,1972   |
| Эквивалентное сопротивление фазы статора        | $r_{\rm a}$    | $r_s + k_r^2 \cdot r_r$     | 0,0393   |
| Эквивалентная постоянная времени                | $T_{\rm a}$    | $l_3/r_3$                   | 4,9921   |
| Постоянная времени роторной цепи                | $T_r$          | $l_r/r_r$                   | 322,143  |
| Момент инерции ротора                           | $\overline{J}$ | $J_{\rm I\!I\!P}/J_{\rm 6}$ | 86,5075  |

Таблица Г.4 – Параметры асинхронного двигателя в о.е.

### Министерство образования и науки РФ Федеральное государственное автономное образовательное учреждение высшего образования «СИБИРСКИЙ ФЕдЕРАЛЬНЫЙ УНИВЕРСИТЕТ» Политехнический институт

### **отзыв**

руководителя о выпускной квалификационной работе студента группы ФЭ14-06Б

Полякова Павла Юрьевича

1. Выпускная квалификационная работа вьшолнена по заданию кафедры «Электротехнические комплексы и системы

2. В работе решены следующие задачи:

Приведены уравнения и разработаны структурные схемы АД в полярных координатах. Выполнено исследование процессов АД с помощью средства визуального моделирования SIМULINК, получены статические и динамические характеристики АД.

3. Замечания и предложения по выпускной квалификационной работе и ее оценка

Работа выполнена в полном объеме согласно заданию. Общая оценка «хорошо»

Руководитель ВКР (САРБА) В СА.А. Федоренко

### Федеральное государственное автономное образовательное учреждение высшего образования «СИБИРСКИЙ ФЕДЕРАЛЬНЫЙ УНИВЕРСИТЕТ»

## ПОЛИТЕХНИЧЕСКИЙ ИНСТИТУТ

Кафедра «Электротехнические комплексы и системы»

**УТВЕРЖДАЮ** ий кафедрой 3 В.И.Пантелеев инициалы, фамилия подп  $2018r.$ 

## БАКАЛАВРСКАЯ РАБОТА

13.03.02.10 - Электроэнергетика и электротехника

Моделирование АД в полярных координатах

Пояснительная записка

Руководителі к.т.н., доцент Федоренко А.А. должность, ученая степень инициалы, фамилия  $306.18_1$ Поляков П.Ю. Выпускник толинсь, дата инициалы. фамилия Нормоконтролер  $13.06.18$ к.т.н., доцент Федоренко А.А. подпись, дата должность, ученая степень инициалы, фамилия

Красноярск 2018